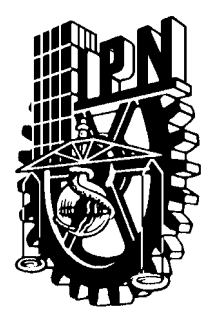

# **INSTITUTO POLITÉCNICO NACIONAL**

ESCUELA SUPERIOR DE INGENIERÍA MECÁNICA Y ELÈCTRICA

SECCIÓN DE ESTUDIOS DE POSGRADO E INVESTIGACIÓN

 Control en Lazo Abierto de la Velocidad de un Motor de Inducción Utilizando PWM con Vectores Espaciales

# **TESIS**

QUE PARA OBTENER EL GRADO DE:

 **MAESTRO EN CIENCIAS CON ESPECIALIDAD EN INGENIERÍA ELÉCTRICA.**

P R E S E N T A:

Manuel García López

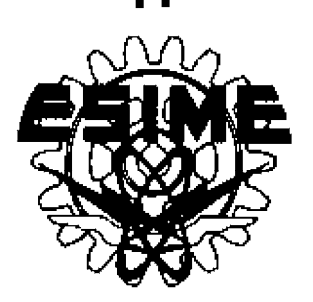

México, D.F. Octubre de 2001

### **RESUMEN**

Este trabajo describe el diseño y la implementación de un control de la velocidad en lazo abierto de un motor de inducción, basado en el DSP TMS320F240 de Texas Instruments. El control de la velocidad se logra manteniendo el flujo en el entre hierro constante, lo cual es realizado al regular el valor de la relación voltaje/frecuencia en el estator. La variación del voltaje y la frecuencia se realiza utilizando la estrategia de modulación del ancho de los pulsos con vectores espaciales. Se presenta el diseño de los circuitos (fuente de corriente continua y circuito impreso para el modulo inteligente de potencia) y de los programas (algoritmos de control y de la estrategia de modulación con vectores espaciales) necesarios que se utilizaron durante la implementación del accionamiento del motor. Los algoritmos dados fueron implementados en el lenguaje ensamblador del TMS320F240.

#### **ABSTRACT**

This work describes the design and implementation of an open loop speed controller for an induction motor. This controller is based on a DSP TMS320F240 chip from Texas Instruments. Speed control is achieved by maintaining the magnetic flux constant through the regularization of stator voltage/frequency relationship. Voltage and frequency variation are achieved using the strategy of pulse width modulation with space vectors. Hardware design is presented (current source and the printed circuit for the intelligent power module) and the software (control algorithms and the modulation strategy using space vectors). The algorithms given were implement using the TMS320F240 language.

## **CONTENIDO**

#### **GLOSARIO. RESUMEN. ABSTRACT.**

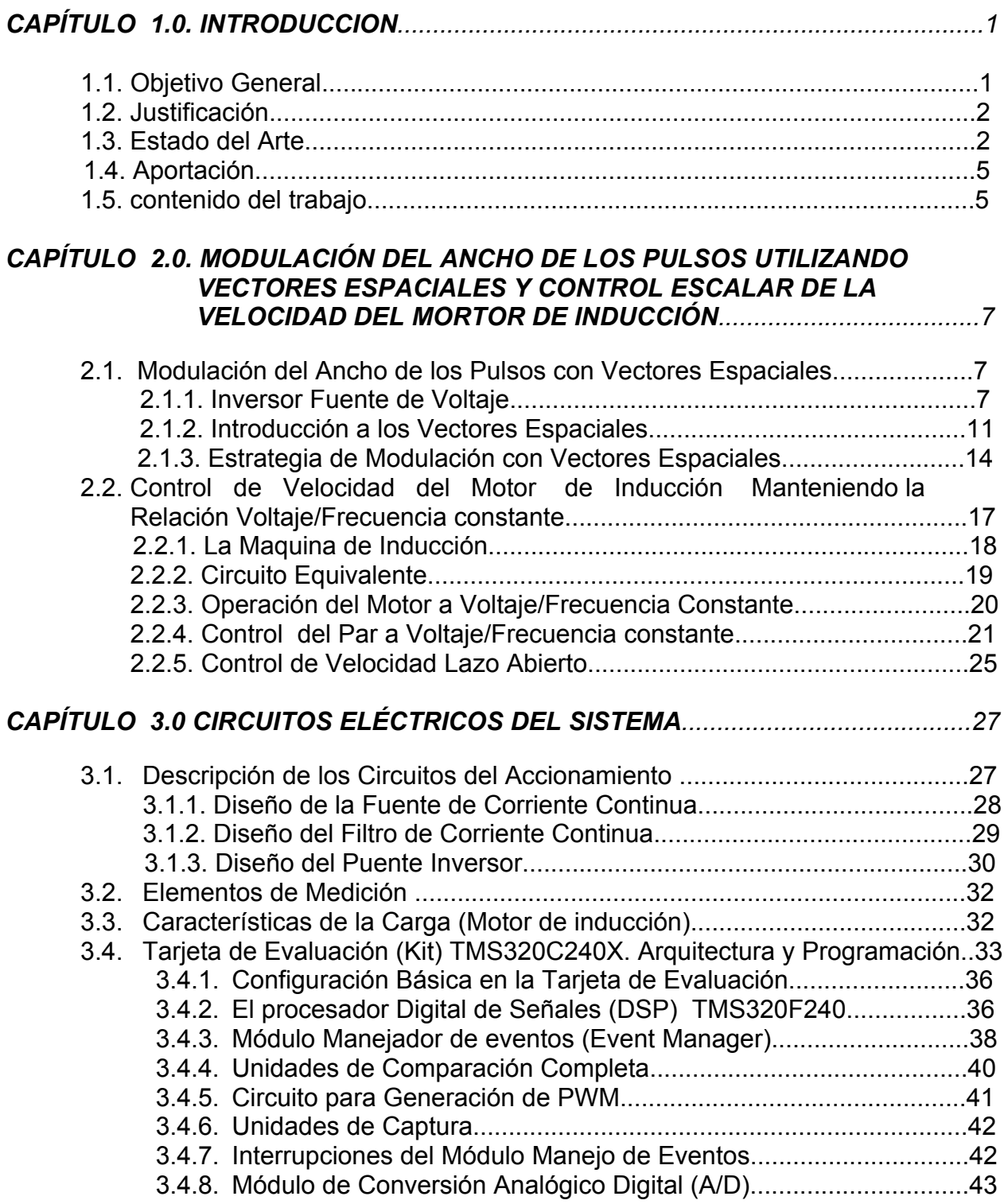

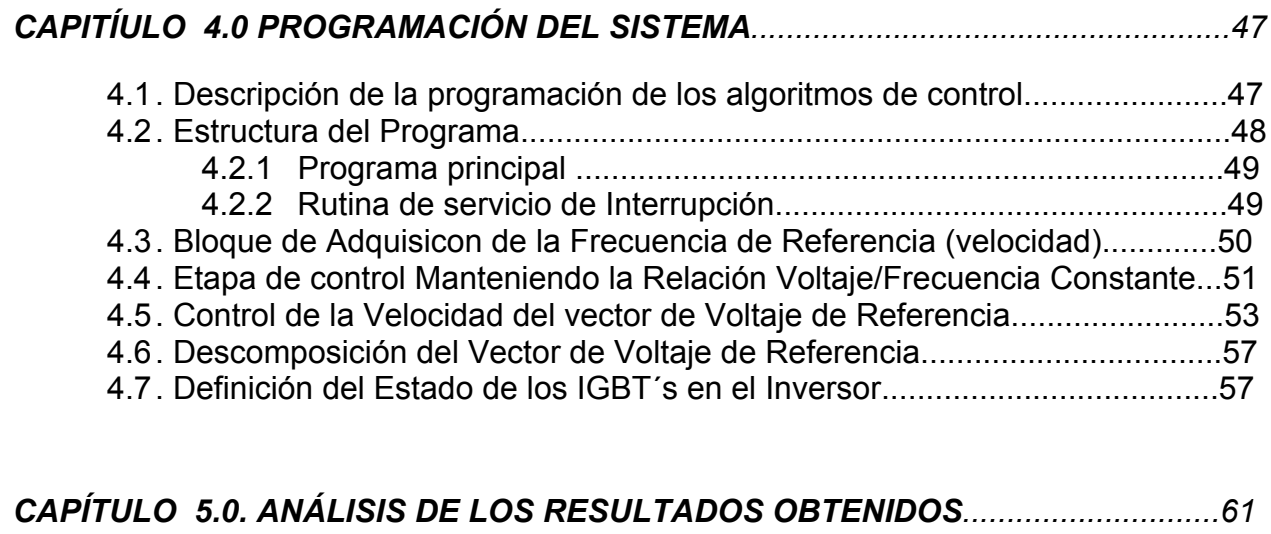

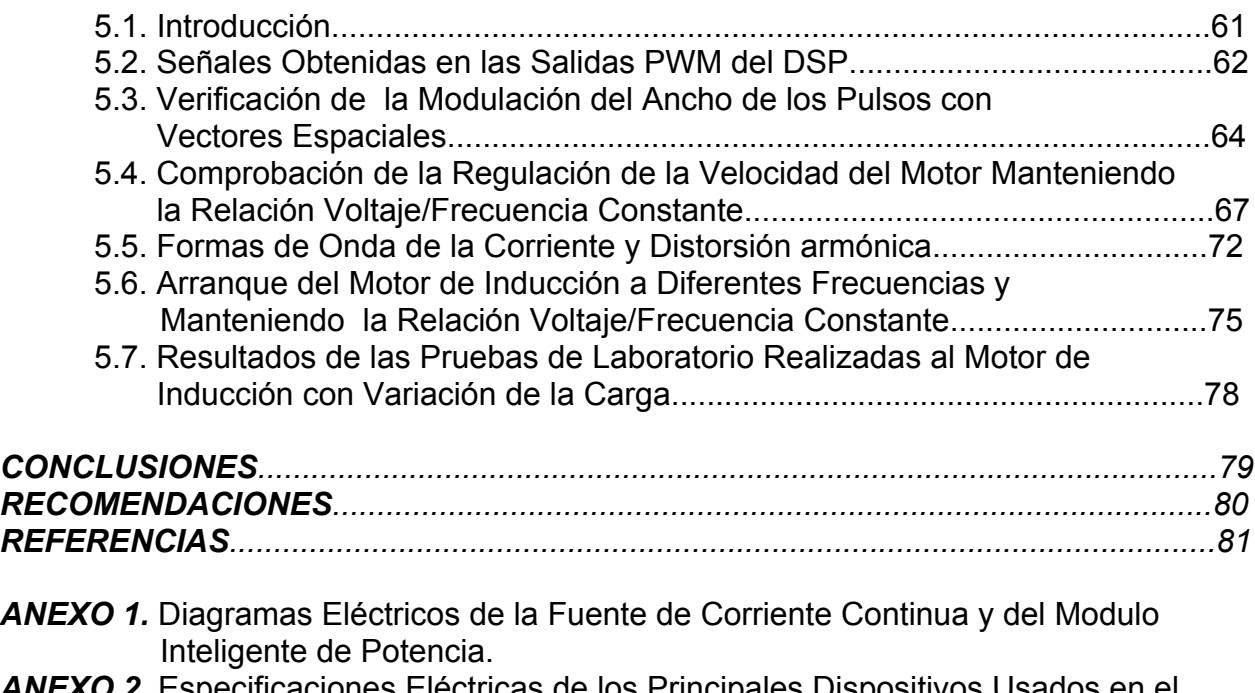

- *ANEXO 2***.** Especificaciones Eléctricas de los Principales Dispositivos Usados en el Sistema de Control.
- *ANEXO 3.* Listado Completo del Programa en Lenguaje Ensamblador.

#### *LISTADO DE FIGURAS*

- *Figura 2.1. Topología del inversos trifásico fuente de voltaje.*
- *Figura 2.2. Vector de voltaje espacial.*
- *Figura 2.3. Formas de onda producidas por el VSI, de acuerdo a la secuencia K1, K2, K3, K4, K5 y K6. Voltaje: a) polar, b) de línea, c) de neutro al centro de la fuente de cd y d) de fase.*
- *Figura 2.4. Vector de voltaje espacial.*
- *Figura 2.5. Localización de los vectores de voltaje a la salida del inversor en el marco de referencia d-q estacionario.*
- *Figura 2.6. Pulsos en el primer sector para la modulación con vectores espaciales.*
- *Figura 2.7. Voltajes de salida del inversor por la estrategia de Modulación por Vectores Espaciales.*
- *Figura 2.8. Representación idealizada del motor de inducción trifásico de dos polos.*
- *Figura 2.9. Circuito equivalente por fase del motor de inducción.*
- *Figura 2.10. Diagrama fasorial del circuito equivalente.*
- *Figura 2.11. Características par-velocidad de un motor de inducción (5 caballos de fuerza, 4 polos, 220 V y 60 Hz) trabajando con un frecuencia variable y con una relación Voltaje/Frecuencia constante.*
- *Figura 2.12. Característica par-velocidad de un motor de inducción (5 caballos de fuerza, 4 Polos, 220 V y 60 Hz) trabajando con flujo en el entre hierro constante.*
- *Figura 2.13. Características típicas para la relación voltaje frecuencia*
- *Figura 2.14 Accionamiento de velocidad variable, a lazo abierto del motor de inducción, por el método de voltaje/frecuencia en las terminales del motor.*  $n^* = \omega^*$ .
- *Figura 3.1. Diagrama general del sistema de control (Hardware).*
- *Figura 3.2. Forma de voltaje de cd a la salida del rectificador.*
- *Figura 3.3. Tarjeta de evaluación TMS320C24x (Evaluation Board).*
- *Figura 3.4. Arquitectura del TMS320F240/C240 (Device Overview).*
- *Figura 3.5. Mapa de memoria TMS320F240 EVM (Memory Map).*
- *Figura 3.6. Diagrama a bloques del Manejador de eventos (Even Manager (EV) Block Diagram).*
- *Figura 3.7. Conexión entre la tarjeta de evaluación TMS320F240 y el emulador XDS510PP.*
- *Figura 4.1. Diagrama a bloque del sistema de control de la velocidad en lazo abierto del motor de inducción Utilizando un PWM con vectores espaciales.*
- *Figura 4.2. Diagrama de flujo del programa principal y rutina de servicio.*
- *Figura 4.3. Diagrama de flujos para modificar la velocidad de referencia.*
- *Figura 4. 4. Diagrama de flujo de la relación voltaje/frecuencia constante.*
- *Figura 4.5. Generación del vector de voltaje de referencia.*
- *Figura 4. 6. Diagrama de flujo de la realización de la razón de cambio del ángulo*
	- *(ALFA) y obtención del vector de voltaje de referencia*
- *Figura 4. 7. Diagrama de flujo para hacer la determinación del sector*
- *Figura 4.8. Salida PWM asimétrica la cual es implementada*
- *Figura 4. 9. Diagrama de flujo para la determinación de Ta, Tb, Tc (en los diferentes sectores), y asignación de las mismas a los registros CMP1, CMP2 y CMP3.*
- *Figura 5.1 Esquema general del accionamiento electrónico del motor de inducción. (a) Inversor fuente de voltaje con un puente rectificador a diodos. (b) Convertidor controlado con tiristores.*
- *Figura 5.2. Señales de disparo para dos IGBT´s, de una rama y tiempo muerto entre*

 *ellos del puente inversor.*

- *Figura 5.3. Señales PWM asimétrica trifásica.*
- *Figura 5.4. Señales PWM asimétricas trifásicas obtenidas a la salida de un filtro pasa bajos de 400 Hz.*
- *Figura 5.5. Voltaje polar a 60 Hz, canal 1 sin filtro y canal 2 con un filtro pasa bajos de 40 KHz*
- *Figura 5.6. Voltaje polar a 60 Hz. Canal 1 sin filtro y canal 2 con un filtro de 40 KHz.*
- *Figura 5.7. Voltaje polar a 60 Hz medido con un filtro pasa bajos de 400 Hz.*
- *Figura 5.8. Voltaje de fase a 60 Hz medido con un filtro pasa bajos de 400 Hz.*
- *Figura 5.9. Voltaje de fase a 60 Hz, medido sin filtro.*
- *Figura 5.10. Voltaje de línea filtrado utilizando un filtro pasa bajos de 400 Hz, f=15 Hz. La relación v/f es de 3.227.*
- *Figura 5.11. Voltaje de línea sin filtrar con una frecuencia fundamental de 15 Hz. La relación v/f es de 3.227.*
- *Figura 5.12. Voltaje de línea filtrado utilizando un filtro pasa bajos de 400 Hz, f=30Hz. La relación v/f es de 3.349.*
- *Figura 5.13. Voltaje de línea sin filtrar con una frecuencia fundamental de 30 Hz. La relación v/f es de 3.349.*
- *Figura 5.14. Voltaje de línea filtrado utilizando un filtro pasa bajos de 400 Hz, f= 60 Hz. La relación V/f es de 3.349.*
- *Figura 5.15. Voltaje de línea sin filtrar con una frecuencia fundamental de 60 Hz, La relación V/f es de 3.349.*
- *Figura 5.16. Formas de onda de la corriente del estator del motor. Frecuencia de 15 Hz.*
- *Figura 5.17. Espectro de la corriente a una frecuencia fundamental de 15 Hz.*
- *Figura 5.18. Formas de onda de la corriente del estator del motor. Frecuencia de 30 Hz.*
- *Figura 5.19. Espectro de la corriente a una frecuencia fundamental de 30 Hz.*
- *Figura 5.20. Formas de onda de corriente del estator del motor. Frecuencia de 60 Hz.*
- *Figura 5.21. Espectro de la corriente a una frecuencia fundamental de 60 Hz.*
- *Figura 5.22. Forma de onda de la corriente en el arranque del motor a 15 Hz.*
- *Figura 5.23. Forma de onda de la corriente en el arranque del motor a 30 Hz.*
- *Figura 5.24. Forma de onda de la corriente en el arranque del motor a 60 Hz.*
- *Figura 5.25. Los canales 1 y 2 muestra la repuesta de la velocidad y corriente respectivamente en un arranque del motor a una frecuencia de 15 Hz.*
- *Figura 5.26. Los canales 1 y 2 muestra las señales de la velocidad y de corriente respectivamente con la introducción de carga a una frecuencia de 30 Hz.*
- *Figura 5.27. Los canales 1 y 2 muestra la repuesta de la velocidad y corriente respectivamente manteniendo la carga dentro a una frecuencia de 30 Hz.*
- *Figura 5.28. Los canales 1 y 2 muestra la repuesta de la velocidad y corriente respectivamente cuando la carga es sacada a una frecuencia de 30 Hz.*

#### *TABLAS*

- *Tabla 2.1. Voltajes de línea y de fase en por unidad de los ocho estados posibles del inversor \* estado del IGBT (1 y 0 logico).*
- *Tabla 2.2. Definición de los vectores de voltaje disponibles del inversor, en sus componentes d-q. \*Estado del IGBT de conducción y no-conducción.*
- *Tabla 3.1. Datos de placa del motor 1.*
- *Tabla 3.2. Datos de placa del motor 2.*
- *Tabla 4.1. Fragmento de código en lenguaje ensamblador, que implementa al diagrama de flujo de la figura4.3..*
- *Tabla 4.2. Fragmento de código en lenguaje ensamblador, que implementa al diagrama de flujo de la figura 4.4.*
- *Tabla 4.3. Valores del STEP y de la frecuencia para F1 y F2*
- *Tabla 4.4. Fragmento de código en lenguaje ensamblador, que implementa al diagrama de flujo de la figura 4.6.*
- *Tabla 4.5. Fragmento de código en lenguaje ensamblador, que implementa al diagrama de flujo de la figura 4.7.*
- *Tabla 4.6. Fragmento de código en lenguaje ensamblador, que implementa al diagrama de flujo de la figura 4.9.*

# **GLOSARIO**

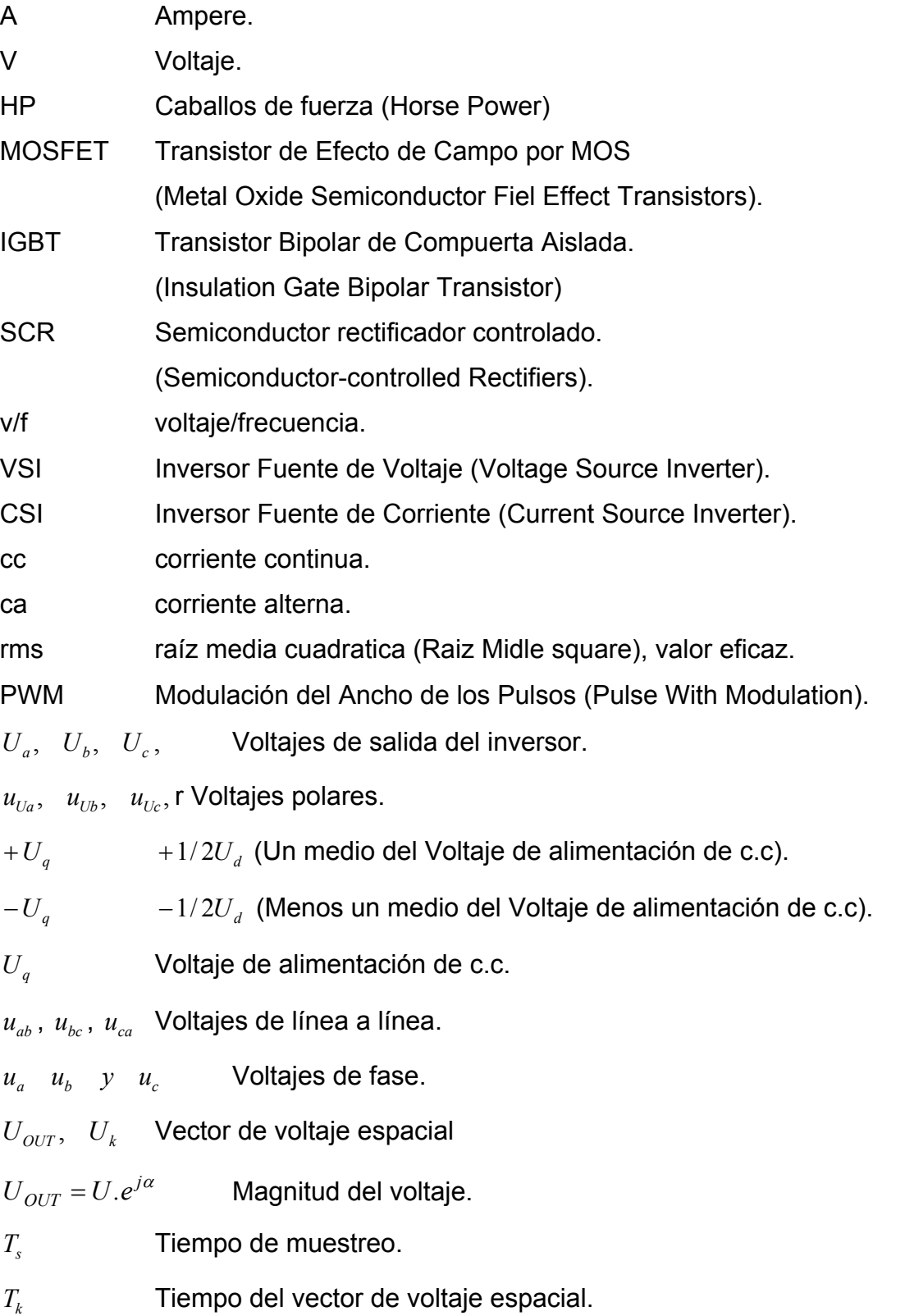

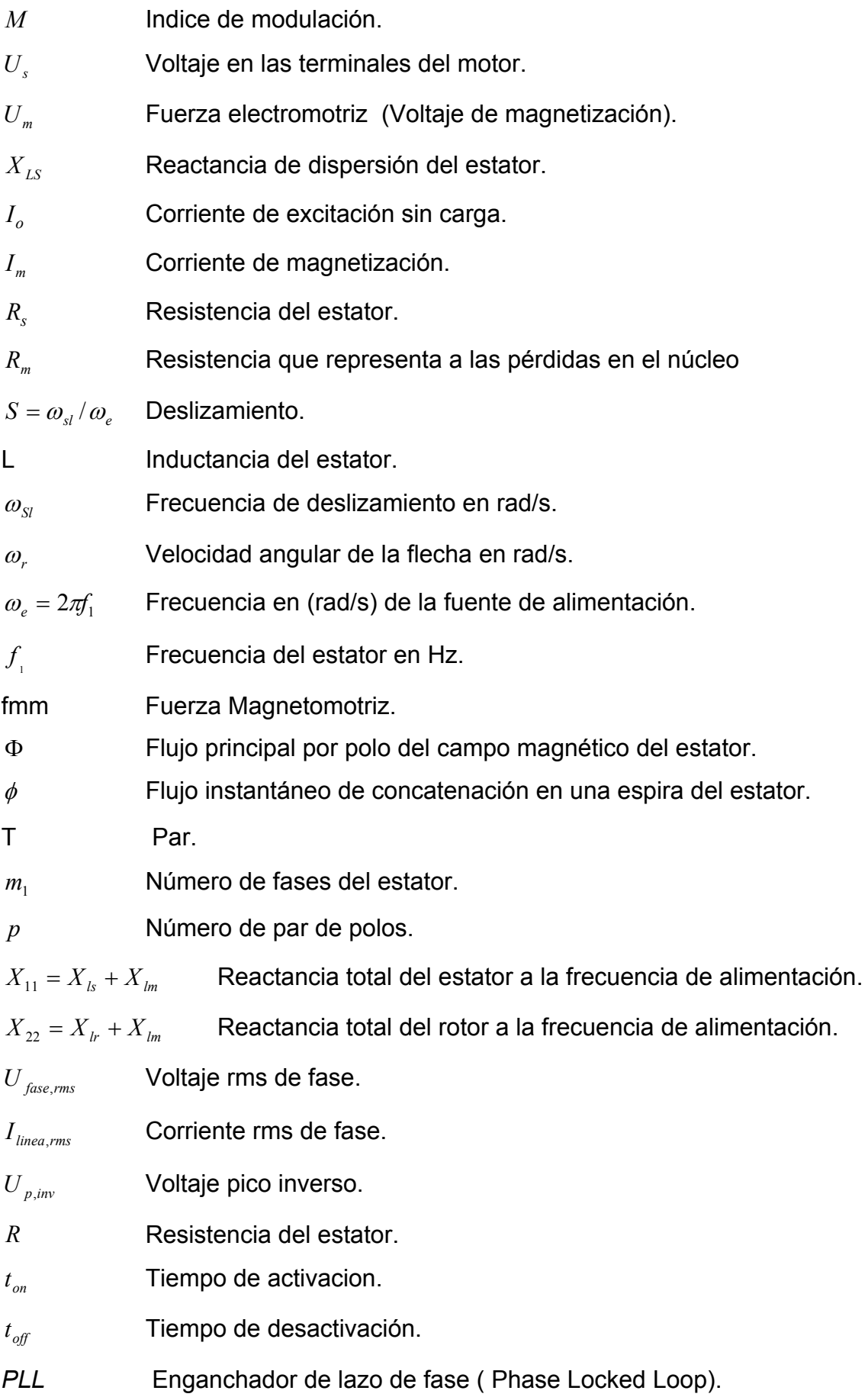

*WD* Sistema vigilante.

*EV* Módulo manejador de eventos (event manager).

# **CAPÍTULO 1**

# **INTRODUCCIÓN**

Históricamente el accionamiento del motor de c.c, ha sido utilizado por su facilidad para controlar el par y la velocidad. Sin embargo, las características de construcción de la máquina de corriente de continua incrementan su costo inicial y su mantenimiento, además resulta impropio en algunos medios industriales, tales como atmósferas explosivas ó húmedas etc. Estos factores han impulsado al desarrollo de los accionamientos de las máquinas de inducción.

El desarrollo de la electrónica de potencia, de la microelectrónica y de los sistemas digitales (microprocesadores), ha permitido implementar estrategias de control de la velocidad y del par en el motor de inducción. Los esquemas de control empleados en los accionamientos en este tipo de motor son: el control escalar, el control vectorial y el control directo del par, de estos el control escalar es aún el más utilizado.

### **1.1. Objetivo General.**

Regular la velocidad del motor de inducción en lazo abierto, manteniendo la relación voltaje/frecuencia constante, usando el procesador digital de señales (DPS) de Texas Instruments, TMS320F240. La variación del voltaje y la frecuencia se debe realizar utilizando la modulación del ancho de los pulsos con vectores espaciales, siendo necesario diseñar el hardware y el software requerido que será utilizado durante la implementación del accionamiento del motor.

#### **1.2. Justificación.**

El motor de inducción se ha convertido en la principal fuerza motriz en la mayoría de los procesos industriales, resultando imprescindible el control del par y de la velocidad. Por esta razón, lo cual, es necesario utilizar algoritmos de control eficientes y rápidos de implementar, (como son el control voltaje/frecuencia y la modulación con vectores espaciales) empleando lo mas avanzado en tecnología digital (procesador digital de señales) y electrónica de potencia (módulos de potencia inteligentes).

#### **1.3. Estado del Arte.**

Con el descubrimiento del semiconductor se inicio el desarrollo irreversible en el área de la electrónica. Este descubrimiento permitió alcanzar innovaciones tan conocidas en la actualidad como es el SCR y el transistor, permitiendo que la electrónica de potencia, la microelectrónica y los sistemas digitales (microprocesadores) se desarrollaran hasta alcanzar los niveles que tiene en la actualidad. El desarrollo de la electrónica en sus diferentes áreas junto con la teoría del control y el procesamiento de señales han conformado herramientas indispensables para transformar y controlar la energía eléctrica. El par y velocidad de un motor de inducción de corriente alterna son controlados al variar el voltaje, la corriente o la frecuencia de alimentación. Una de las formas de obtener una fuente de voltaje ó corriente es utilizando un puente inversor, el cual permite transformar la energía eléctrica de cc a ca de magnitud y frecuencia variable. Los primeros circuitos inversores emplearon SCR´s y fueron realizados por W. McMurry y B. D. Bedford [48, 49]. Estos fueron en un principio muy complicados de controlar, ya que puesta en conducción del SCR se logra de forma relativamente sencilla pero, cuando éste tiene que dejar de conducir, es necesario aplicar un voltaje inverso (conmutación forzada), por lo que se requiere implementar circuitos complejos que realicen esta operación. Con el invento del transistor surgieron otros dispositivos semiconductores como el IGBT y el MOSFET, con los cuales las complicaciones técnicas del SCR fueron superadas y el control de la energía resulto de una manera sencilla des de el punto de vista técnico.

Los circuitos inversores pueden tener dos topologías diferentes, es decir pueden funcionar como una fuente de voltaje (VSI) ó como una fuente de corriente (CSI). El VSI mantiene el voltaje de entra al inversor constante y la corriente de carga es variable en dependencia de las variaciones de la carga, mientras que en el SCI el efecto es contrario, es decir la corriente se mantiene constante y el voltaje es variable en función de la potencia que demanda la carga. El VSI es el mas usados y puede ser de dos, tres o más niveles de voltaje. Cuando un motor de inducción es alimentado con un inversor de dos niveles, cada fase puede ser conectada a solo dos niveles de voltaje (+*Ucd ó - Ucd*)*.* Mientras que en los inversores de tres niveles, cada fase del motor puede ser conectada a tres niveles de voltaje (*Ucd , cero y -Ucd* ) [22,24]. Otra posibilidad de obtener un terminal neutro (cero volts) se logra al añadir una cuarta rama al inversor [23]. Los diferentes circuitos inversores son utilizados de acuerdo a la aplicación, por ejemplo un inversor de dos niveles es suficiente para alimentar a un motor trifásico y un inversor de tres niveles es usado cuando se requiere el hilo neutro; como es el caso de cargas monofásicas.

La transformación de la energía eléctrica de cc a ca, es un proceso complejo, especialmente cuando se requiere que las señales de ca generadas sean senoidales, o tengan poca distorsión. Otro aspecto técnico muy importante es el grado de aprovechamiento de la fuente de cc, durante el proceso de conversión de la señal continua en corriente alterna. Se han desarrollado diferentes tecnicas que permiten lograr lo anterior, por ejemplo la modulación del ancho de los pulsos senoidal (PWM senoidal) [1,27,28,29], el m*étodo de sub-oscilación modificado* [28,27], la m*odulación con vectores espaciales* [28,29] *y el control de la corriente del motor utilizando controladores de histeresís* [30], son de las estrategia mas utilizadas. De la técnica de control utilizada para el inversor depende, el aprovechamiento de la fuente de cc y la distorsión de la señal de la corriente a la salida del inversor [28]. Por lo que, la operación de los interruptores estáticos del inversor; es definida por el tipo de estrategia de modulación del ancho de los pulsos (conocidos en la literatura con sus siglas en ingles: PWM) [22, 23, 24].

Los avances obtenidos en el control de la energía eléctrica, permitieron el desarrollo de los accionamientos de cc y ca. Los primeros accionamientos que fueron utilizados fueron los de corriente continua [9], debido a las características de la maquina de corriente continua. Sin embargo, las desventajas de la máquina de cc al tener un

conmutador mecánico y escobillas, provoca que sea necesario realizar un mantenimiento frecuente. Otra característica de la máquina de cc que limita su uso en algunas operaciones son los bajos niveles de voltaje y de velocidad a los puede operar. Estos factores han ocasionado que estos accionamientos sean poco atractivo en algunas aplicaciones industriales (como en atmósferas explosivas o corrosivas). El desarrollo de la electrónica de potencia, de la microelectrónica y de los sistemas digitales (microprocesadores), han permitido tener otras alternativa, como es la utilización del motor de corriente alterna.

Los primeros accionamiento de ca fueron implementados utilizando el *control escalar* (voltaje/frecuencia, v/f), el cual se basa en mantener al flujo en el entre-hierro constante, esto sucede si se mantiene la relación v/f constante [10,12,13]. Esta consideración no es exacta, ya que existen variaciones en el flujo magnético, especialmente a bajas velocidades y con variaciones en el par electromagnético.

Las deficiencias en el *control escalar*, son superadas con la innovación *del control por campo orientado*, propuesta por F. Blaschke [50] e implementada por W. Leonhard [51]. El control por campo orientado se basa en orientar el flujo del rotor, del estator o del entre hierro en un eje ortogonal rotatorio, lográndose de esta forma ecuaciones dinámicas del motor de inducción, semejantes a las ecuaciones de la maquina de cc. Mediante la orientación del flujo magnético de la máquina, en una de las componentes ortogonales de la corriente del estator, es posible desacoplar la máquina y lograr controlar el flujo magnético y el par desarrollado, de forma semejante a como se realiza en la máquina de cc [25,26].

Otros dos tipos de accionamientos, con los cuales se logra el control desacoplado del *par* son los llamados: *Auto Control Director* (*Direct Self-Control, "DSC"*), innovado por M. Depenbrock [16,17] y, el *Control Directo del Par (Direct Torque Control, "DTC")*, innovado por I. Takahashi y T. Noguchi [18]. *El DSC* es una estrategia de control en el que se usan estimaciones del par y del flujo de estator para seleccionar las conmutaciones en el inversor, logrando controlar de manera directa el par y el flujo del estor, en estos casos no se requiere lazo de corriente, ni lecturas de velocidad de la flecha y además, tiene poca sensibilidad a la variación de parámetros. La velocidad

de la flecha de la máquina de inducción depende de la velocidad angular del campo magnético rotatorio. En estado estable esta velocidad esta fijada por la frecuencia eléctrica del estator. La magnitud del campo magnético es una función de la relación voltaje del estator/frecuencia de alimentación. El *DTC* se basa en controlar el inversor de forma tal que se genere un vector de voltaje en el estator del motor, que produzca el par y el flujo deseado. El par y el flujo de referencia son comparados con los valores reales (los cuales provienen de un estimador) y los errores calculados son las entradas a dos reguladores de histéresis que generan las señales de control. Estas señales al ser procesadas por el control fijan el estado de los interruptores del inversor de potencia, de acuerdo a una tabla de conmutación del inversor. La función principal de la tabla es la selección del vector de voltaje requerido para generar el par y flujo del motor [18,19,20,21].

#### **1.4. Aportación.**

Se implementó en el laboratorio un prototipo de tipo experimental para el control en lazo abierto de un motor de inducción, manteniendo la relación voltaje/frecuencia constante por medio de la modulación en el ancho de los pulsos con vectores espaciales.

#### **1.5. Contenido del trabajo.**

En el presente trabajo se describe la implementación del control escalar de la velocidad de un motor trifásico, en la región de par constante. También se describe la utilizando de la modulación en el ancho de los pulsos con vectores espaciales, basado en el procesador digital de señales (DSP) TMS320F240 de Texas Instruments. El trabajo se divide en los capítulos siguientes:

En el *capítulo uno,* se fijan los objetivos, la justificación, las aportaciones del trabajo y se establece el estado del arte con las referencias mas importantes.

En el *capítulo dos* se describe la teoría del control de la velocidad del motor de inducción mediante la relación voltaje/frecuencia constante y la teoría de la modulación del ancho de los pulsos utilizando vectores espaciales.

En el **Capítulo tres** se expone los componentes del hardware utilizado en la implementación, también se explican los algoritmos del control y la estrategia de modulación del ancho de los pulsos con vectores espaciales.

En el **capítulo cuatro** se demuestra por medio de oscilogramas, la validez de la estrategia de modulación y del control escalar (v/f = constante). También se muestra, por medio de la transformada rápida de Fourier (FFT) el espectro de la onda de corriente.

Por último aparecen las **conclusiones** y **recomendaciones** del trabajo, la **bibliografía** utilizada y los **anexos** que comprenden los diagramas funcionales y eléctricos de los principales módulos del sistema, y el **listado completo del programa** en lenguaje ensamblador del TMS320F240.

# **CAPÍTULO 2**

## **MODULACIÓN DEL ANCHO DE LOS PULSOS UTILIZANDO VECTORES ESPACIALES Y CONTROL ESCALAR DE LA VELOCIDAD DEL MOTOR DE INDUCCIÓN**

### **2.1 Modulación del Ancho de los Pulsos con Vectores Espaciales.**

El control de la potencia en el inversor, depende del tipo de técnica de modulación del ancho de los pulsos (PWM, Pulse Width Modulation) que se utilice. La modulación del ancho de los pulsos en el inversor permite regular el voltaje a la salida del inversor (índice de modulación). La ventaja de una técnica PWM sobre otra, viene dada por los siguientes factores:

- a) Aprovechamiento de la fuente de corriente directa que alimenta al inversor.
- b) Distorsión de las señales de corriente del motor.
- c) Frecuencia de conmutación de los semiconductores del inversor.

Existe una gran variedad de tipos de PWM [1,2,3], entre las cuales, la modulación del ancho de los pulsos con vectores espaciales ha alcanzado un gran auge en los últimos años debido fundamentalmente a las mejoras que se logran en los tres aspectos señalados anteriormente.

### **2.1.1. Inversor Fuente de Voltaje.**

El tipo de carga que se utiliza en esta implementación es un motor de inducción de tres fases, por lo que es necesario un circuito inversor fuente de voltaje de tres ramas (VSI, Voltaje Source Inverter). La topología típica de un VSI se muestra en la figura 2.1, en la cual Q1 a Q6 son seis IGBT's de potencia que forman el voltaje de salida.  $U_a$ ,  $U_b$  y *U<sub>c</sub>*, son las salidas de voltaje aplicados a los devanados del motor. Los IGBT's son controlados por señales de voltaje, las cuales son aplicadas a las compuertas *a, a´, b, b´, c y c´.* Cuando uno de los IGBT´s de la parte superior esta en conducción (entonces a, b ó c tendrá aplicado un voltaje positivo y se establece un "1 lógico"), el IGBT inferior de la misma rama debe estar en bloqueo (por lo tanto a´, b´ y c´ tendrá un voltaje de cero volts y se establece un "0 lógico). De forma semejante debe ocurrir cuando se tiene lo contrario, es decir si el superior no conduce, el inferior debe estar en estado de conducción.

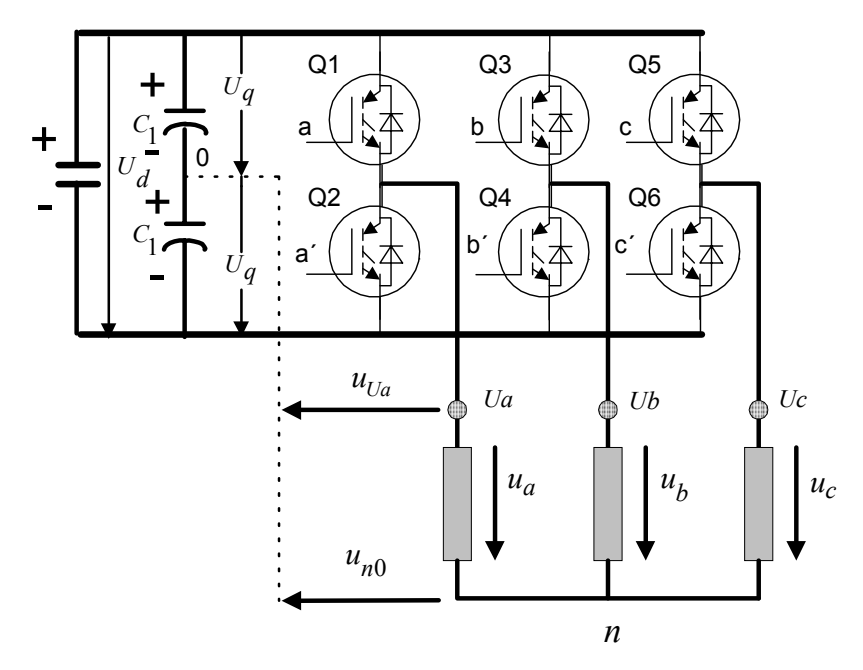

*Figura 2.1. Topología del inversos trifásico fuente de voltaje.*

Cuando a las compuertas de los IGBT´s superiores, se les aplica señales de voltaje en la secuencia *100, 110, 010, 011, 001 y 101,* el VSI adquiere las configuraciones mostradas en la figura 2.2, correspondiendo *k1, k2, k3, k4, k5 y k6* a la secuencia de las señales respectivamente. Es necesario mencionar que el VSI puede adquirir dos configuraciones mas, *k7 y k8*, correspondiendo a las secuencias *000 y 111*, respectivamente, las cuales son también mostradas en la figura 2.2. La forma de onda de los voltajes generados con el VSI se muestra en la figura 2.3.

El *voltaje polar*  $(u_{U_a} \quad u_{U_b} \quad y \quad u_{U_c}$ ), medido entre  $U_a \quad y \quad 0$ , toma una polaridad de *+*  $U_q$  *o*  $-U_q$  (donde  $U_q = U_d/2$ ) en un determinado tiempo.

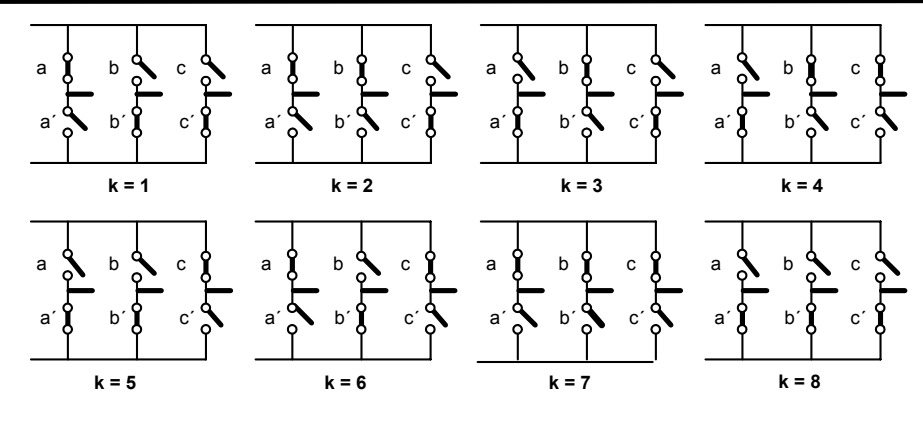

*Figura 2.2. Configuración del inversor.*

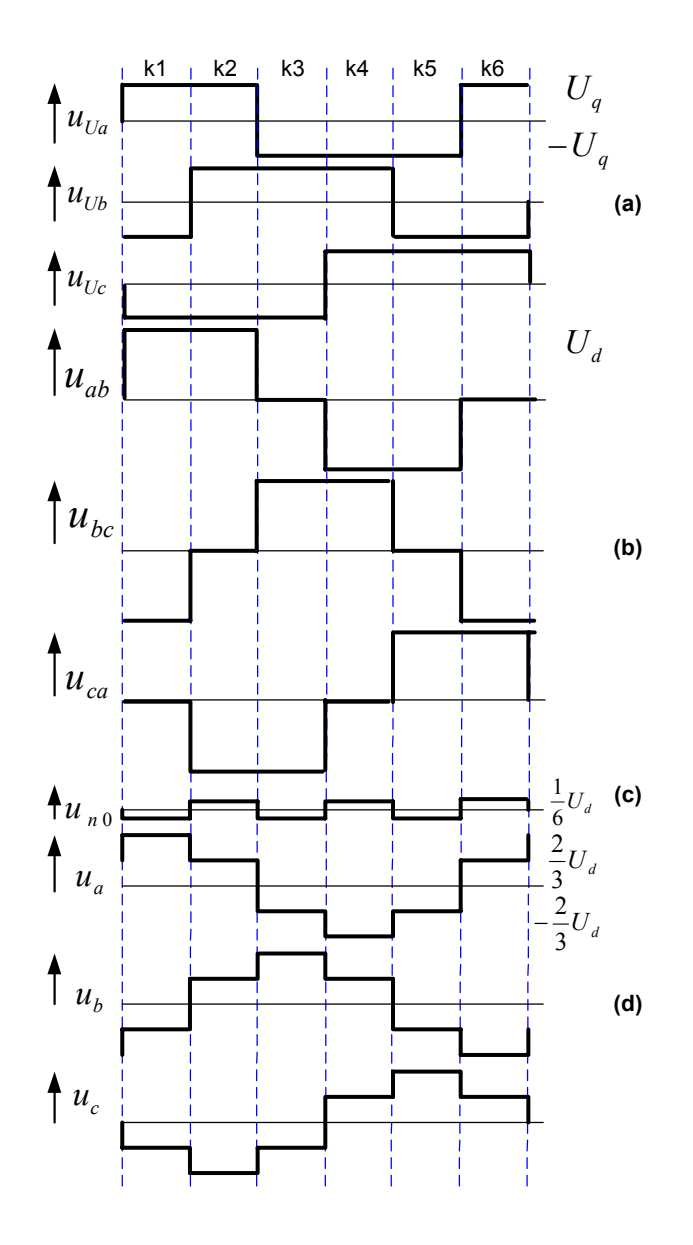

*Figura 2.3. Formas de onda producidas por el VSI, de acuerdo a la secuencia K1, K2, K3, K4, K5 y K6. Voltaje: (a) polar, (b) de línea a línea, (c) de neutro al centro de la fuente de cd y (d) de fase.*

El *voltaje de línea a línea* es obtenido como la diferencia de dos voltajes polares, como se muestra en las siguientes ecuaciones.

$$
u_{ab} = u_{Ua} - u_{Ub}
$$
  
\n
$$
u_{bc} = u_{Ub} - u_{Uc}
$$
  
\n
$$
u_{ca} = u_{Uc} - u_{Ua}
$$
\n(2.1)

La suma instantánea de los voltajes de línea a neutro es cero, por lo que:

$$
u_a + u_b + u_c = 0 \tag{2.2}
$$

Por lo tanto, cuando se tiene una carga trifásica balanceada conectada en estrella, los voltajes polares son:

$$
u_{U_a} = u_a + u_{n0}
$$
  
\n
$$
u_{U_b} = u_b + u_{n0}
$$
\n(2.3)  
\n
$$
u_{U_c} = u_c + u_{n0}
$$

Donde  $u_{n0}$  es el voltaje instantáneo entre el punto común de la carga y el punto medio de la fuente de cd. Por lo tanto.

$$
u_{Ua} + u_{Ub} + u_{Uc} = (u_a + u_b + u_c) + 3u_{n0}
$$
 (2.4)

Combinado las ecuaciones (2.2) y (2.4) se tiene.

$$
u_{n0} = \frac{1}{3} (u_a + u_b + u_c)
$$
 (2.5)

Por lo tanto, el *voltaje de fase*  $(u_a \ u_b \ y \ u_c)$ , medido entre cualquier punto *<sup>a</sup> <sup>b</sup> Uc U U ó* y *n* (punto común de las tres fases de la carga), es dado por las siguientes ecuaciones.

$$
u_{a} = u_{Ua} - u_{n0}
$$
  
\n
$$
u_{b} = u_{Ub} - u_{n0}
$$
  
\n
$$
u_{c} = u_{Uc} - u_{n0}
$$
\n(2.6)

Estas ecuaciones son usadas para determinar el *voltaje de línea a neutro*, cuando los *voltajes polares* son conocidos.

La tabla 2.1 muestra el *voltaje de línea a línea y de fase a neutro* resultante de cada estado del inversor [1].

| <b>Estado</b> | $*$<br>a       | $\ast$<br>b | $\overline{c^*}$ | $U_a$            | $U_{b}$  | $U_{c}$  | $U_{ab}$         | $U_{bc}$ | $U_{ca}$          |
|---------------|----------------|-------------|------------------|------------------|----------|----------|------------------|----------|-------------------|
| $k=1$         |                | 0           | 0                | 2/3              | $-1/3$   | $-1/3$   |                  | $\theta$ | -1                |
| $k=2$         |                |             | 0                | 1/3              | 1/3      | $-2/3$   | $\boldsymbol{0}$ |          | - 1               |
| $k = 3$       | $\overline{0}$ | ш           | 0                | $-1/3$           | 2/3      | $-1/3$   | $-1$             |          | $\theta$          |
| $k = 4$       | $\theta$       |             |                  | $-2/3$           | 1/3      | 1/3      | $-1$             | $\theta$ |                   |
| $k = 5$       | 0              | $\theta$    |                  | $-1/3$           | $-1/3$   | 2/3      | $\boldsymbol{0}$ | $-1$     |                   |
| $k = 6$       |                | $\theta$    |                  | $\overline{1/3}$ | $-2/3$   | 1/3      | 1                | -1       | $\mathbf{\Omega}$ |
| $k = 7$       |                | 1           |                  | 0                | $\theta$ | $\theta$ | $\theta$         | $\Omega$ | $\Omega$          |
| $k = 8$       | 0              | 0           | 0                | 0                | 0        | 0        | 0                | $\Omega$ |                   |

*Tabla 2.1. Voltajes de línea y fase en por unidad de los ocho estados posibles del inversor. \* estado del IGBT (1 y 0 lógico).*

#### **2.1.2. Introducción a los Vectores Espaciales.**

La modulación con vectores espaciales es la realización de un modo especial de controlar la conducción y el bloqueo a los tres IGBT´s superiores de un puente inversor, está basada en considerar a los tres voltajes de referencia de cada fase como un vector espacial en el plano complejo.

En un sistema trifásico, los tres voltajes senoidales están defasados 120<sup>0</sup> eléctricos y pueden ser representados por un vector rotatorio de voltaje, llamado en la literatura *vector espacial de voltaje (también conocido como fasor espacial de voltaje)* [8,9,10]. En la figura 2.4 se muestra la construcción del vector espacial de voltaje,  $U_{OUT}$ , a partir de la suma vectorial de los voltajes  $U_a$ ,  $aU_b$  y  $a^2U_c$ , siendo  $U_a$ ,  $U_b$  y  $U_c$ , los valores instantáneos de los voltajes de fase, definidos por el respectivo vector unitario, *1***,** *a y*  $a^2$ , donde:  $a = e^{j2\pi/3}$ . El vector espacial de voltaje es calculado a partir de la ecuación  $(2.7)$ .

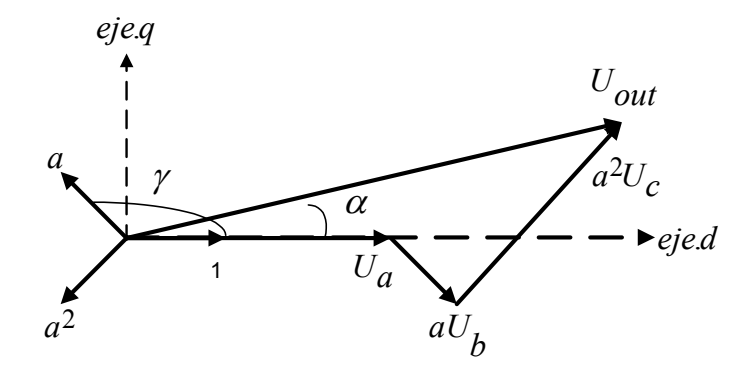

*Figura 2.4. Vector de voltaje espacial.*

$$
U_{OUT} = \frac{2}{3}(U_a + aU_b + a^2U_c)
$$
\n(2.7)

En la ecuación (2.7) se observa que, la magnitud y el ángulo varían con el tiempo y estos se pueden expresarse de acuerdo a la ecuación (2.8). El vector espacial de voltaje, determina la magnitud y posición angular del valor pico de la señal, la cual se obtiene de la transformación de las tres ondas senoidales, siendo *U* la magnitud del vector de voltaje de referencia.

$$
U_{OUT} = U.e^{j\alpha} \tag{2.8}
$$

Para calcular los vectores espaciales de voltajes de salida del inversor, de acuerdo a los ocho estados que esté puede tomar, la ecuación (2.8) toma la forma de la ecuación (2.9), la cual expresa el vector espacial de voltaje en función del voltaje de la fuente de corriente directa. En la figura 2.5 se muestra en el plano complejo a los ocho vectores espaciales de voltaje que el inversor puede generar. En esta figura se observa que hay seis vectores espaciales de voltaje diferente de cero los cuales están defasados 60 $^0$ eléctricos, y dos vectores espaciales de voltaje que tiene un valor cero (los cuales se encuentran en el centro del hexágono formado). En la tabla 2.2 se muestra los valores que toma el vector espacial de voltajes en el plano complejo y su ángulo de desplazamiento eléctrico.

De todo lo anterior, se observa que la generación de un vector espacial de voltaje de referencia  $U_{OUT}$ , puede ser realizado por la combinación de dos vectores espaciales de voltaje de los ocho posible (figura 2.5) [7,11].

$$
U_k = \begin{cases} \sqrt{\frac{2}{3}} U_{dc} e^{\frac{j(k-1)\pi}{3}} \dots k = 1, 2, \dots .6\\ 0 \dots k = 0, 7 \end{cases}
$$
 (2.9)

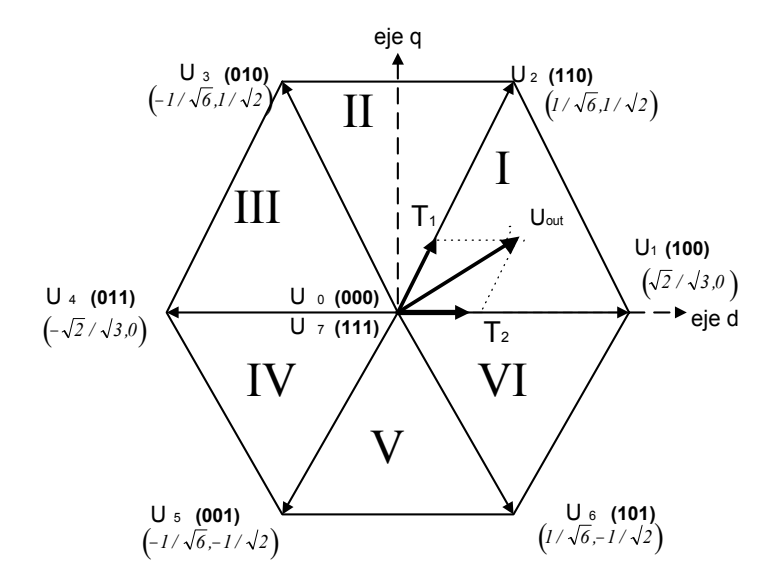

*Figura 2.5. Localización de los vectores de voltaje a la salida del inversor en el marco de referencia d-q estacionario.*

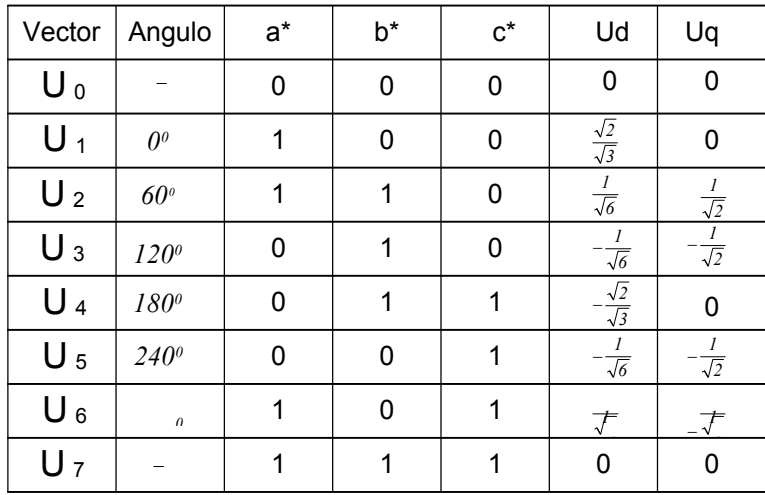

*Tabla 2.2. Definición de los vectores de voltaje disponibles del inversor, en sus componentes d-q. \*Estado de conducción del IGBT (1 y 0 lógico).*

**2.1.3. Estrategia de Modulación con Vectores Espaciales.**

El objetivo de la estrategia de modulación por vectores espaciales es generar un vector de voltaje de referencia  $U_{OUT}$ , a partir de la combinación de dos vectores de voltaje de los ocho posibles que puede generar el inversor. Estos vectores están definidos por el estado lógico de los IGBT´s de acuerdo con la tabla 2.2. Si la frecuencia de salida fundamental es mucho menor que la frecuencia de muestreo, en un período de interrupción,  $T_s$ , el vector de voltaje de referencia puede ser considerado constante. El vector de voltaje de referencia,  $U_{OUT}$ , en un periodo *Ts* puede ser generado por el inversor si se aplican dos vectores diferentes de cero, cada uno durante un determinado lapso de tiempo[4,5,7]. El voltaje  $U_{OUT}$ , puede ser calculado por la ecuación (2.10).

$$
\int_{0}^{T_{S}} U_{out} = \int_{0}^{T_{I}} U_{k} dt + \int_{T_{I}}^{T_{I}+T_{2}} U_{k+I} dt + \int_{T_{I}+T_{2}}^{T_{S}} 0 dt
$$
\n(2.10)

En la ecuación (2.10), el vector espacial de referencia  $U_{OUT}$  se asume estacionario durante el período de muestreo Ts en el plano complejo. Un tercer vector 0 (0<sub>000</sub> o 0<sub>111</sub>) es aplicado durante el tiempo restante del periodo. El voltaje espacial de referencia  $U_{OUT}$  puede ser escrito como:

$$
T_s U_{out} = U_k T_l + U_{k+l} T_2 + T_0 \big( \theta_{000}'' \, o'' \theta_{111} \big) \tag{2.11}
$$

donde:  $T_1 + T_2 + T_0 = T_s$ 

Si los vectores espaciales de la ecuación (2.11) están referidos en un marco de referencia d-q [4,5,7] se tiene:

> *U OUT*

*3*

*d*

$$
T_1 \cdot \sqrt{\frac{2}{3}} U_d \cdot \left[\frac{1}{0}\right] + T_2 \sqrt{\frac{2}{3}} U_d \cdot \left[\frac{\cos 60^\circ}{\sin 60^\circ}\right] = Ts \cdot \sqrt{\frac{2}{3}} U_d \cdot M \left[\frac{\cos \alpha}{\sin \alpha}\right]
$$
(2.12)

donde:  $0^0 \le \alpha \le 60^0$  y  $M = \frac{|U|}{|U|}$  $=\frac{PQ}{2}$  Resolviendo para  $T_1$  y  $T_2$ 

$$
T_1 = M\sin\left(60^\circ - \alpha\right) \tag{2.13}
$$

$$
T_2 = M\sin(\alpha) \tag{2.14}
$$

Utilizando las ecuaciones (2.13 y 2.14) se pueden hallar los tiempos en que se aplicaran los vectores adyacentes de voltajes *Uk* y *Uk*<sup>+</sup>*1* para generar el voltaje espacial de referencia en el sector Ι . Para los sectores ΙΙ a *VI* se aplica la misma regla. Los pulsos en el primer sector se muestran en la figura 2.6.

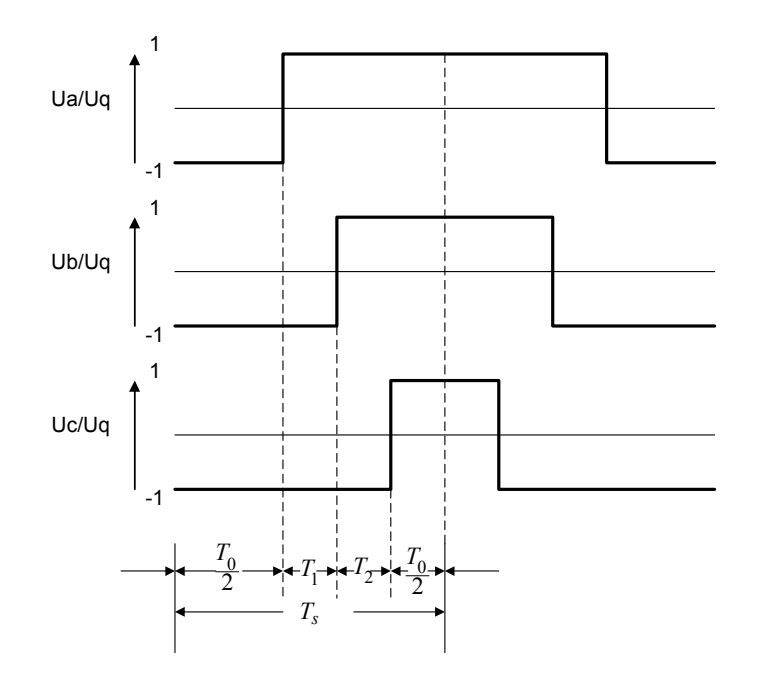

*Figura 2.6. Pulsos en el primer sector para la modulación con vectores espaciales.*

Los voltajes de línea a neutro (fase) para un periodo  $T_s$  en sector I, se calculan por las ecuaciones siguientes [ 4 ]:

$$
U_a = \frac{U_q}{T_s} \left( -\frac{T_0}{2} + T_1 + T_2 + \frac{T_0}{2} \right)
$$

$$
U_a = \frac{2}{\sqrt{3}} * M * U_q * sin(\alpha + 60^\circ)
$$
 (2.15)

$$
U_b = \frac{U_q}{T_s} \left( -\frac{T_0}{2} - T_1 + T_2 + \frac{T_0}{2} \right) \qquad \qquad \longrightarrow
$$
  

$$
U_b = 2 * M * U_q * sin(\alpha - 30^\circ)
$$
 (2.16)

$$
U_c = \frac{U_q}{T_s} \left( -\frac{T_0}{2} - T_1 - T_2 + \frac{T_0}{2} \right) = -U_1
$$
\n(2.17)

Donde: *M* – índice de modulación.

*Uq* - voltaje de positivo (o negativo) a cero volts

Tomando en cuenta los cambios necesarios en los otros sectores, se tiene para el periodo fundamental.

$$
U_{a}(t) = M^{*}U_{q}^{*} \begin{cases} \sin \omega_{1}t & \text{para} \quad 0^{0} \leq \omega_{1}t \leq 30^{0} \\ \frac{2}{\sqrt{3}}\sin(30^{0} + \omega_{1}t) & \text{para} \quad 30^{0} \leq \omega_{1}t \leq 90^{0} \end{cases}
$$
\n
$$
U_{a}(t) = -U_{a}(-t) = -U_{a}\left(t - \frac{T}{2}\right)
$$
\n
$$
U_{a}(t) = -U_{b}\left(t - \frac{T}{3}\right) = -U_{c}\left(t + \frac{T}{3}\right)
$$
\n
$$
(2.19)
$$

entonces los voltajes de línea son:

$$
U_{ab}(t) = U_a(t) - U_b(t) = \frac{4}{\sqrt{3}} * M * U_a * sin(\omega_1 t + 30^\circ)
$$
  

$$
U_{ab}(t) = U_{bc}\left(t - \frac{T}{3}\right) = U_{ca}\left(t + \frac{T}{3}\right)
$$
 (2.20)

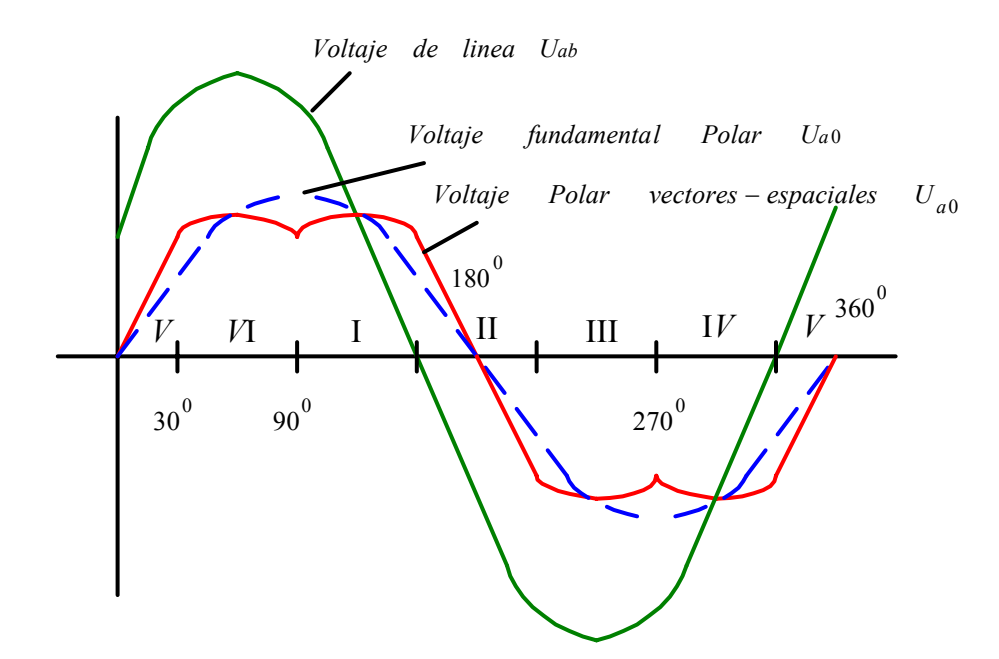

*Figura 2.7. Voltajes de salida del inversor por la estrategia de modulación con vectores espaciales.*

En la figura 2.7 se muestra el voltaje polar  $U_{a0}$  y de línea  $U_{ab}$ , el cual esta en notación por unidad. Con la modulación con vectores espaciales, el voltaje de línea en las terminales de la máquina es senoidal, sin embargo, el voltaje de polar no es senoidal. Para entender este resultado se debe recordar que la transformación de Park, la cual define a las componentes de los vectores espaciales como no reversibles, es decir, las componentes de secuencia cero no pueden ser transformadas. Por lo tanto, los terceros armónicos pueden ser sumados a los voltajes de fase sin afectar las componentes de Park y los voltajes línea.

### **2.2. Control de la Velocidad del Motor de Inducción Manteniendo la Relación Voltaje/Frecuencia Constante.**

Si se compara la máquina de corriente directa con excitación independiente con la máquina de inducción, resulta lo siguiente: el flujo principal y la distribución de la fuerza magnetomotríz (fmm) de la armadura en una máquina de cd son fijas en el espacio, y pueden ser controlados independientemente. En una máquina de inducción, estas cantidades están acopladas fuertemente y rotando con respecto al estator y el rotor y

dependen de la amplitud, frecuencia y de la secuencia de las corrientes de fase del estator. Una complicación adicional es que no es posible medir las corrientes en el rotor jaula de ardilla. Existen varios métodos para controlar las variables del motor de inducción y obtener un comportamiento dinámico semejante al del motor de corriente directa [12,13,20].

A continuación se describe la forma de controlar la velocidad del motor de inducción manteniendo la relación voltaje/frecuencia constante.

### **2.2.1. La Máquina de Inducción.**

En la figura 2.8 se representa de forma idealizada al motor de inducción trifásico de dos polos, donde cada devanado de fase del estator y del rotor están representados por una bobina concentrada. Los devanados del estator son alimentados con voltajes trifásicos los cuales generan un flujo magnético rotatorio que a su vez inducen corrientes en los devanados en corto circuito del rotor. La interacción entre el flujo magnético rotatorio en el entre hierro y las corrientes del rotor generan un par electromagnético en el rotor.

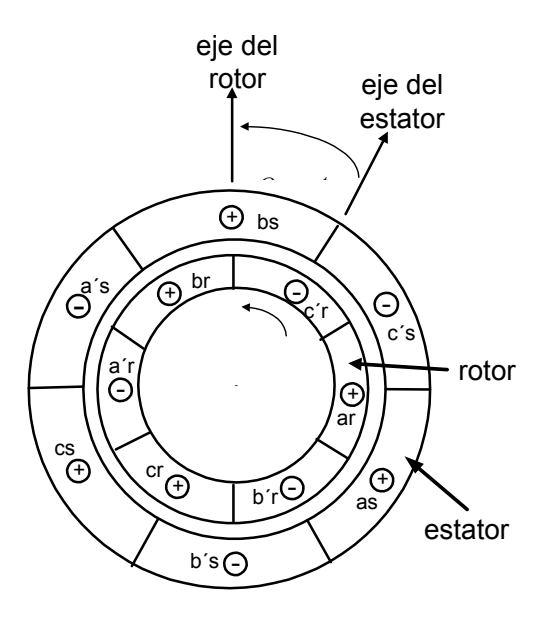

*Figura 2.8. Representación idealizada del motor de inducción trifásico de dos polos.* **2.2.2 Circuito Equivalente.**

Para el análisis en estado estable, se utiliza el circuito equivalente del motor mostrado en la figura 2.9.  $U_{S}$  es el voltaje en las terminales del estator y será diferente de la fuerza electromotriz (f.e.m)  $U_m$ , debido a la caída en la resistencia  $R_s$  y en la reactancia de dispersión  $X_{LS}$  del estator. La corriente de excitación sin carga  $I_o$ , se compone de: la corriente de perdidas en el núcleo ( $I_o = U_m / R_m$ ) y la corriente de magnetización ( $I_m = U_m / X_{Lm}$ ), siendo  $R_m$  la resistencia que representa a las pérdidas en el núcleo y *X Lm* la reactancia de magnetización.

En el rotor se induce una fmm,  $U^{'}_r$ , que provoca la circulación de la corriente  $I^{'}_r$  (el símbolo ( **´** ) representa que son magnitudes referidas al estator). La corriente del estator  $I_s$  es la suma fasorial de las corrientes  $I_o$  e  $I^{'}_r$  [12,13].

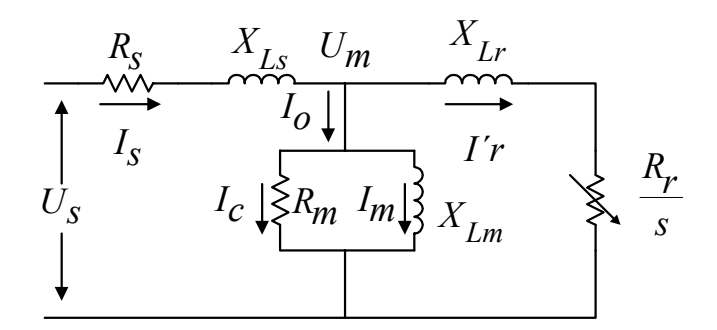

*Figura 2.9. Circuito equivalente por fase del motor de inducción.*

El diagrama fasórial del circuito equivalente se muestra en la figura 2.10. Del circuito equivalente, se obtiene;

$$
I_{r}^{'} = \frac{n^{2}SU_{m}}{R^{'} + j\omega_{sl}L_{lr}^{'} } = \frac{U_{m}}{\left(\frac{R_{r}}{S}\right) + j\omega_{e}L_{lr}}
$$
\n(2.21)

donde:  $S = \omega_{S1}/\omega_e$  - deslizamiento.

 $\omega_{s1}$ - frecuencia del rotor en rad/s.  $\omega_e = 2\pi f_1$ 

 $f_1$ - frecuencia del estator en Hz.

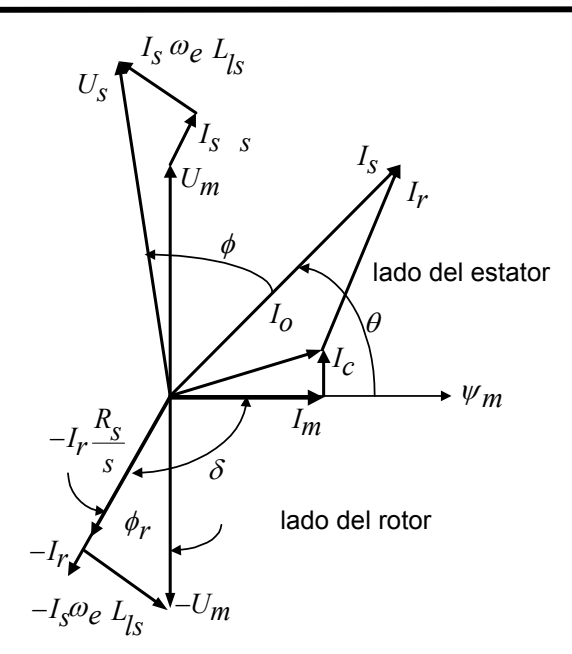

*Figura 2.10. Diagrama fasorial del circuito equivalente.*

### **2.2.3. Operación del Motor a Voltaje/Frecuencia Constante.**

Se harán las siguientes suposiciones,

- 1. Se desprecia el efecto piel.
- 2. Se considera solamente la rama de magnetización (no se consideran las pérdidas del núcleo).
- 3. Se desprecia la presencia de los armónicos espaciales de la onda de la fuerza magnétomotriz (*fmm*).

La onda de Flujo en el entrehierro induce una fuerza electromotriz (fem),  $U_m$ , en los devanados del estator, esta f*em* es menor que el voltaje aplicado, *Us* , debido a la caída de voltaje en la impedancia de dispersión del estator,  $(R_s + jX_{LS})I_s$ , donde:  $X_I = \omega_e L_s$ . La onda de flujo rotatorio tiene una distribución espacial senoidal, si se supone una alimentación con voltaje senoidal y el flujo de concatenación de cada espira del estator tiene una variación en el tiempo también senoidal. Si  $\Phi$  es el flujo principal por polo del campo magnético rotatorio, entonces el flujo instantáneo de concatenación en una espira del estator es:

$$
\phi = \Phi_1 \operatorname{sen} \omega_e t \tag{2.22}
$$

donde:  $\omega_e = 2\pi f_1$  es la frecuencia angular del voltaje de alimentación.

La *fem* inducida por espira:

$$
u_m = \frac{d\phi}{dt} = \omega_e \Phi_1 \cos \omega_e t \tag{2.23}
$$

el valor rms de la *fem* por fase en el estator es:

$$
U_m = \omega_e \Phi_1 K_w \frac{N_1}{\sqrt{2}} = 4.44 f_1 N_1 \Phi_1 K_w
$$
 (2.24)

donde: N<sub>1</sub> es el número de vueltas en serie por fase y  $K_w$  es el factor de devanado. Si se asume que  $U_m \approx U_s$ , el flujo en el entre hierro  $\Phi_I$  es proporcional a  $U_s / \omega_e$  (ó *U<sub>m</sub>* /  $f_e$ ) y puede ser mantenido constante. Este modo de operación es conocido como *relación voltaje/frecuencia constante.* Cuando el motor es alimentado a bajas frecuencias, el flujo en el entrehierro se reduce y el desempeño del motor se deteriora debido a la caída de voltaje a través de la impedancia de dispersión del estator $(R_1 + jX_{IM})I_1$  [13].

#### **2.2.4. Control del Par a Voltaje/Frecuencia constante.**

Mantener la relación voltaje/frecuencia constante, en las terminales del motor, provoca que el flujo en el entrehierro sea constante, debido a que la caída de voltaje en el estator $(R_s + jX_{LM})I_s$ , es despreciable. Esta condición es satisfactoria a frecuencia altas comparadas con la frecuencia nominal del motor, pero la caída de voltaje se incrementa de forma relativa al disminuir el voltaje en las terminales del motor. La caída de voltaje en el estator es del 4 por ciento del voltaje de fase a la frecuencia nominal, estando el motor a plena carga, siendo muy pequeño el efecto sobre el flujo del entre hierro. Sin embargo, a un décimo de la frecuencia nominal y alimentando con una relación voltaje/frecuencia constante, la caída de voltaje a la corriente nominal, es del 40 por ciento del voltaje aplicado, causando una reducción sustancial de la f*em* en el entre hierro y en el flujo magnético.

Del circuito equivalente, figura 2.9, el voltaje fasorial en las terminales del motor viene dado por la siguiente ecuación

$$
U_{S} = (R_{S} + jX_{LS})I_{S} + \left[\frac{R_{r}}{s} + jX_{Lr}\right]I_{r}
$$
\n(2.25)

$$
jX_{Lm}(I_{S}-I_{r}) = \left[\frac{R_{r}}{s} + jX_{Lr}\right]I_{r}
$$
\n(2.26)

Si la ecuación del par es:

$$
T = \frac{pm_1}{2\pi f_1} (I_r)^2 \frac{R_r}{s}
$$
 (2.27)

donde: *m*1 es número de fases del estator y,

*p* es el número de pares de polos.

Por definición, el deslizamiento es

$$
s = \frac{\omega_e - \omega_r}{\omega_e} \tag{2.28}
$$

donde:  $ω<sub>e</sub>$  es la velocidad angular sincrona y

 $\omega_r$  es la velocidad angular de la flecha.

Cuando usamos radianes eléctricos por segundo, la frecuencia angular de la alimentación es  $\omega_e = 2\pi f_e$ . Si  $f_{sl}$  es la frecuencia del rotor correspondiente a una frecuencia del estator,  $f_e$ , entonces

$$
s = \frac{f_{sl}}{f_e} = \frac{\omega_{sl}}{\omega_e} \tag{2.29}
$$

Donde:  $\omega_{sl} = 2\pi f_{sl}$ .

La diferencia de velocidades  $ω<sub>e</sub> − ω<sub>r</sub>$ , es el termino de la velocidad de deslizamiento. Combinado las ecuaciones 2.28 y 2.29 se obtiene la siguiente ecuación.

$$
\omega_e - \omega_r = \omega_{sl} = s\omega_e \tag{2.30}
$$

Combinado las ecuaciones 2.25, 2.26, 2.27 y 2.29 el par del motor puede ser expresado en términos del voltaje aplicado,  $U_s$ , y la frecuencia angular  $\omega_e$ ,  $y$ ,  $\omega_{sl}$ , la expresión resultante es

$$
T = pm_1 \left[ \frac{U_s}{\omega_e} \right]^2 \frac{\omega_{sl} X_m^2 / R_r}{\left[ R_s - \frac{\omega_{sl}}{\omega_e R_r} \left( X_{11} X_{22} - X_m^2 \right) \right]^2 + \left[ X_{11} + \frac{\omega_{sl} R_s X_{22}}{\omega_e R_r} \right]^2}
$$
(2.31)

donde *X*<sup>11</sup> = *Xls* + *Xlm* es la reactancia total del estator a la frecuencia de alimentación  $\omega_e$ , y  $X_{22} = X_{lr} + X_{lm}$ , la reactancia total del rotor a la misma frecuencia.

Con una relación voltaje/frecuencia fija en las terminales del motor, la cantidad  $U_e/\omega_e$  en la ecuación (2.31) es constante, y el par desarrollado puede ser evaluado cuando los parámetros de la máquina son conocidos. Utilizando la ecuación (2.31), la característica par-velocidad puede ser trazada como una función de la frecuencia del rotor para diferentes valores de frecuencia de alimentación. Para poder trazar esta característica,  $(\omega_e - \omega_r)$  es remplazada por  $\omega_{sl}$ . La figura 2.11 muestra la característica par-velocidad para un motor de inducción de 5 caballo de fuerza y 60 Hz [23], en esta gráfica el par es expresado en por unidad (pu). La característica es extendida hasta la región generador del motor donde el deslizamiento es negativo.

En la figura 2.11 se aprecia que el par decrece súbitamente cuando la frecuencia del motor es reducida por debajo de 10 Hz aproximadamente. Este decrecimiento del par es causado por la reducción del flujo en el entre hierro a bajas frecuencias, resultado del aumento de la caída de voltaje en la resistencia del estator.

**Operación a flujo constante en el entre hierro**, para obtener valores altos en el par desarrollado en un rango de velocidades, el flujo del entre hierro debe ser mantenido constante y no permitir que decrezca a bajas velocidades, como un resultado del aumento de la caída en la resistencia del estator. La invariabilidad de este flujo magnético se realiza si la fem *Um* en entre hierro, o mas bien el voltaje *Us*, es ajustado con la frecuencia para lograr que la magnitud del flujo magnético del entre hierro permanezca constante. La característica par-velocidad cuando el motor es accionado con flujo constante se muestra en la figura 2.12 [56].

*Figura 2.11. Característica par-velocidad de un motor de inducción (5 caballos de fuerza, 4 polos,220 V y 60 Hz ) trabajando con frecuencia variable y con una relación voltaje/frecuencia constante.*

*Figura 2.12. Característica par-velocidad de un motor de inducción (5 caballos de fuerza 4 polos,220 V, 60 Hz ) trabajando con flujo en el entre hierro constante.*

La figura 2.13 muestra dos formas para mantener el flujo constante [56], las cuales son

a) Compensación no lineal,  $U_S \, y \, \omega_e$  (frecuencia angular) son proporcionales a

altas frecuencias, pero un voltaje de compensación es gradualmente introducido cuando la frecuencia se aproxima a cero.

b) Compensación lineal, un voltaje *U <sup>0</sup>* es sumado en proporción a la frecuencia, *k*<sup>ω</sup> *<sup>e</sup>* , siendo el voltaje en el estator:

$$
U_{l} = U_{0} + k\omega_{e}
$$
 (2.32)

donde: *U <sup>0</sup>* y *k* , son escogidas de tal modo que el voltaje de compensación aplicado sea el requerido a una frecuencias proxima a cero por lo tanto, la relación de cambio del voltaje *U <sup>r</sup>* , es aplicado a la relación de cambio (50 ó 60 Hz) de la frecuencia.

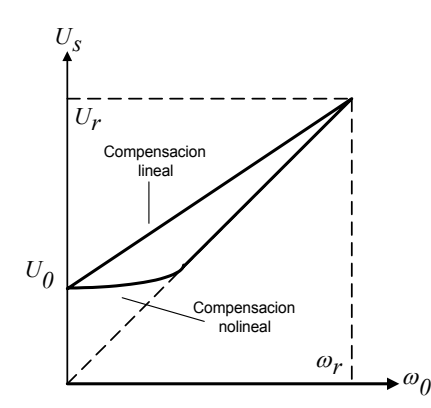

*Figura 2.13. Características típicas para la relación voltaje - frecuencia*

#### **2.2.5. Control de Velocidad en Lazo Abierto**

En la figura 2.14 se muestra el diagrama a bloques del accionamiento de velocidad variable en lazo abierto de un motor de inducción, manteniendo la relación voltaje/frecuencia constante. En el accionamiento mostrado se implementa la característica lineal mostrada en la figura 2.13. La señal de referencia es la velocidad,  $\omega^*$ , siendo su valor la entrada a dos bloques. En el bloque "A" se calcula el índice de modulación, *M,* siendo su valor proporcional a la magnitud del voltaje. El bloque "B" se hace que el vector de voltaje de referencia gire a la frecuencia  $\omega^*$ . Con estas dos señales, es accionado el inversor fuente de voltaje, el cual proveerá el voltaje y frecuencia para una determinada velocidad.
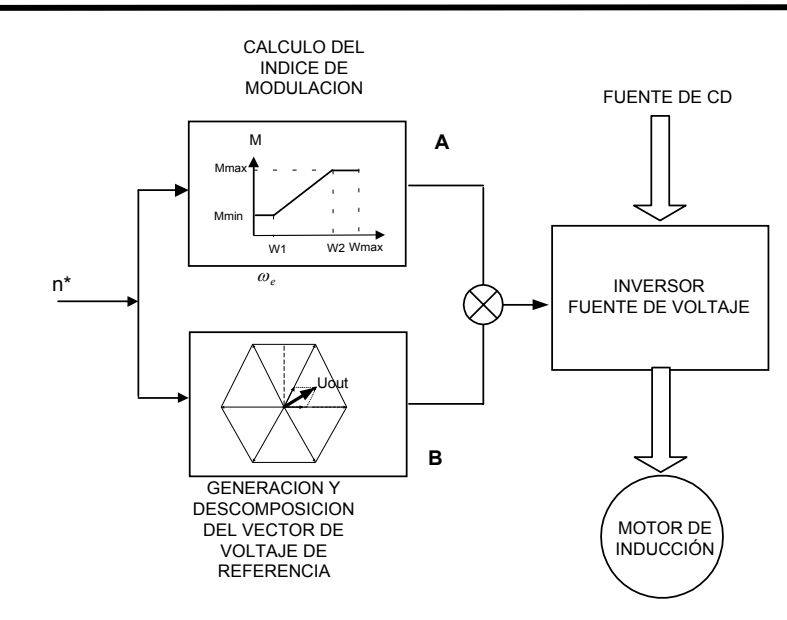

*Figura 2.14. Accionamiento de velocidad variable, a lazo abierto del motor de inducción, por el método de voltaje/frecuencia en las terminales del motor.*  $n^* = \omega^*$ .

El control por lazo abierto tiene un bajo desempeño, debido al incremento del deslizamiento el cual es provocado por el aumento de la par de carga. La regulación de la velocidad puede realizarse, por medio de una técnica de compensación, en la cual la frecuencia producida por inversor es compensada por una señal proporcional a la velocidad del motor. Un sistema a lazo cerrado con sensor de velocidad como retro alimentación es una buena opción para mejorar el desempeño de este accionamiento.

# **CAPíTULO 3**

# **CIRCUITOS ELÉCTRICOS DEL SISTEMA**

# **3.1. Descripción de los circuitos del accionamiento.**

En el siguiente capítulo se presenta la descripción de los circuitos utilizado en la implementación del sistema para controlar la velocidad de un motor de inducción. Parte de los circuitos fueron diseñado y montado durante el trabajo en el laboratorio (fuente de corriente directa y la tarjeta impresa de la etapa de electrónica de potencia). Los diagramas eléctricos son mostrados en el Anexo 1.

El diagrama general del circuito del sistema de control de velocidad se muestra en la figura 3.1.

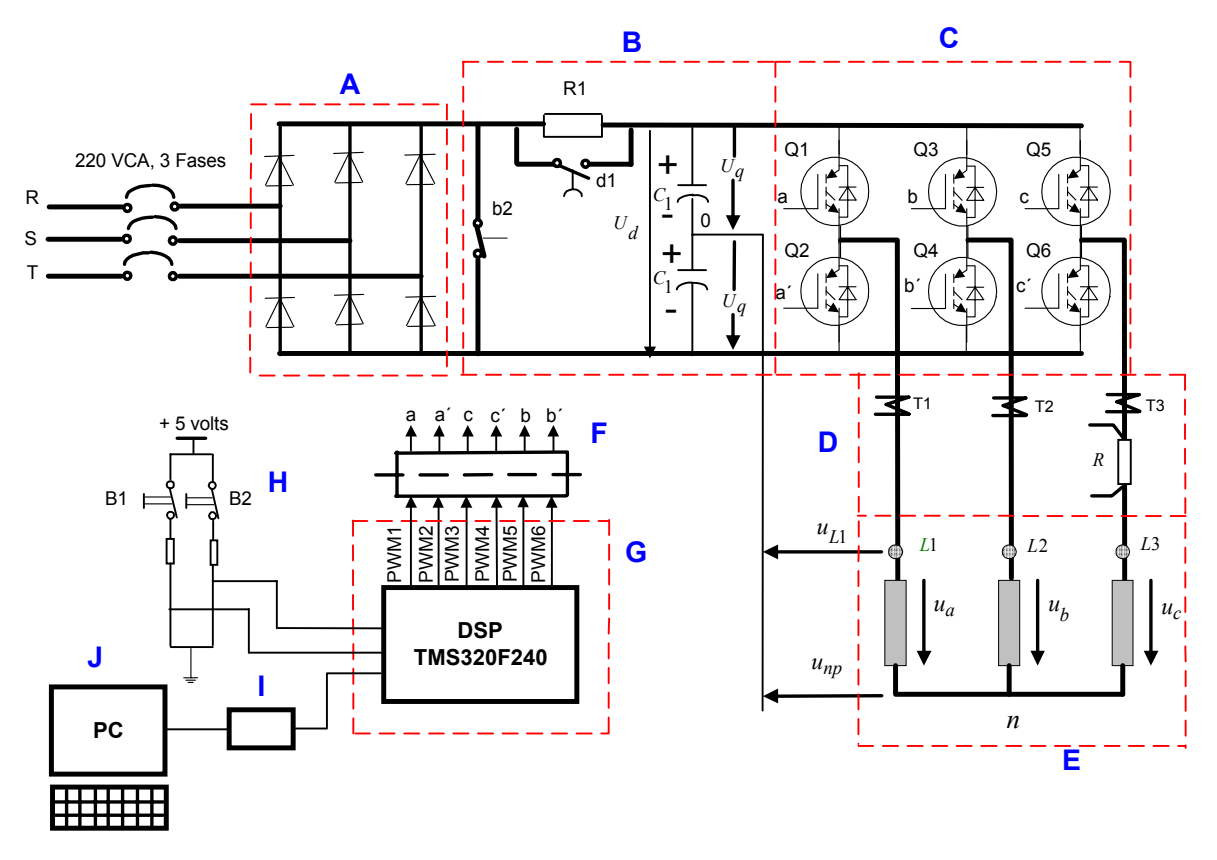

*Figura 3.1. Diagrama general del sistema de control.*

El diagrama general mostrado en la figura 3.1 representa el accionamiento electrónico del motor de inducción en lazo abierto. Las partes que lo integran son las siguientes:

#### **3.1.2. Diseño de la Fuente de corriente continua.**

En esta etapa se genera la energía de corriente continua necesaria para alimentar al puente inverso, figura 3.1 bloque A. Esta fuente es conformada por el circuito integrado 36MT136 de la marca *International Rectifier*, el cual es un convertidor no controlado formado por un puente trifásico a diodos, sus características son mencionadas en el Anexo 2.

*Diseño del circuito rectificador*. Las especificaciones de los diodos son determinadas en base a la corriente promedio, la corriente rms, la corriente pico y el voltaje de pico inverso. La señal de la corriente es considerada casi continua, ya que la carga es altamente inductiva [52]. La corriente promedio y rms son consideradas iguales, y su estimación se efectúa considerando que el inversor se comporta como un convertidor ideal, es decir, la potencia total de entrada de cd es convertida a una potencia de salida de frecuencia fundamenta [53]. Con la suposición anterior, para una carga con conexión en estrella, se establece la siguiente ecuación:

$$
V_d I_d = 3V_{\text{fase,rms}} I_{\text{linea,rms}} \cos \theta,\tag{3.1}
$$

donde:  $\theta$  es el factor de potencia. Combinando con la ecuación siguiente

$$
V_{\text{fase,rms}} = \sqrt{2} / \pi V_d \tag{3.2}
$$

se obtiene la relación de corriente entrada-salida.

$$
I_d = 3\sqrt{2} / \pi I_{\text{linea,rms}} \cos \theta \tag{3.3}
$$

Tomando como carga a un motor de 1 ½ HP, el cual demanda una corriente de 5.0 A. con un factor de potencia de 0.80 en condiciones nominales, y aplicando la ecuación (3.3), la corriente de cd es de *5.40 A.*

Las especificaciones de los diodos, si se tiene un voltaje de línea a neutro de 120 V a 60 Hz y una corriente promedio de 5.40 A, son:

• La corriente promedio de un diodo es  $I_d/3 = 5.40/3 = 1.8$  *A* 

• La corriente rms es 
$$
I_{d,rms} = \sqrt{\frac{1}{2\pi} \int_{\pi/3}^{\pi} I_d^2 d(\omega t)} = \frac{I_d}{\sqrt{3}} = 3.12 A.
$$

• El voltaje pico inverso 
$$
V_{p,inv} = \sqrt{3} \Big[ V_{\text{fase,rms}} \Big( \sqrt{2} \Big) \Big] = 294.0 V
$$

Los principales rangos del 36MT120 son: Corriente máxima de cd de salida es 35 A y voltaje pico inverso máximo repetitivo de 1200 V.

# **3.1.3. Diseño del Filtro de Corriente Directa.**

Bloque B de la figura 3.1. Este bloque filtra el voltaje de salida de la fuente de cd, el cual tiene la forma de onda mostrada en el oscilograma de la figura 3.2.

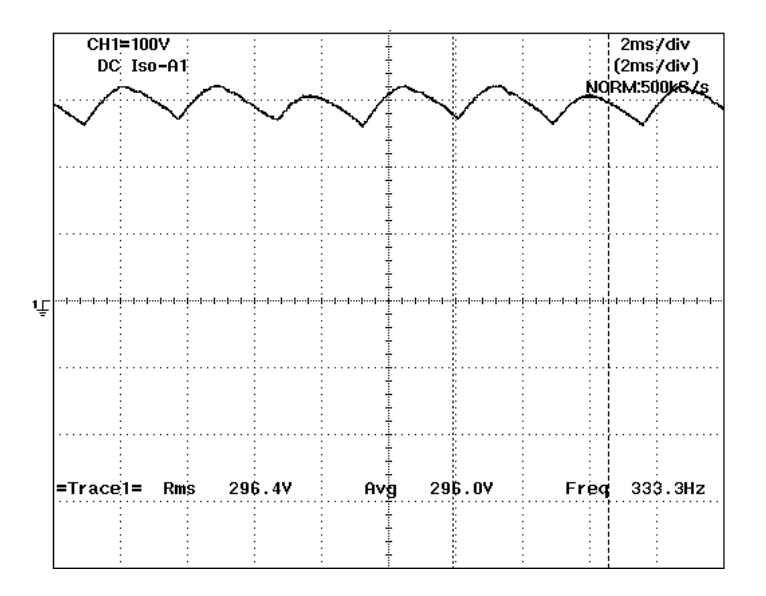

*Figura 3.2. Forma de voltaje de cd a la salida del rectificador.*

*Diseño del filtro*. Considerando la carga del motor como resistiva-inductiva y que los armónicos de corriente pasen a través de este filtro capasitivo, la impedancia de la carga debe ser mayor que la del capacitor [55], expresando en forma matemática es

$$
\sqrt{R^2 + (n\omega L)}^2 \rangle \rangle \frac{1}{n\omega C}
$$
 (3.4)

Esta condición se cumple normalmente con

$$
\sqrt{R^2 + (n\omega L)}^2 = \frac{10}{n\omega C} \tag{3.5}
$$

y bajo esta condición el efecto de la carga es despreciada. Aplicado la ecuación (3.5)

$$
\sqrt{R^2 + (2\omega L)}^2 = \frac{10}{2\omega C}
$$
\n
$$
(3.6)
$$

el valor del capacitor es:

$$
C = \frac{10}{4\pi \sqrt{R^2 + (2\omega L)}^2} = 484 \,\mu\text{F}
$$
\n(3.7)

donde: R es la resistencia del estator (9.07 Ω ),

L es la inductancia del estator ( 484µ*H* ),

 $\omega$  es la velocidad angular de la señal de voltaje  $2\mu f$  y

2 es el valor de componente armónica de mayor magnitud.

El capacitor utilizado en el circuito de potencia es de 1650*mF* (esto fue por razones de disponibilidad), valor excesivo si se compara con el calculado, esto provoca que el voltaje aumente hasta 320 VCD

## **3.1.4. Diseño del Puente inversor.**

Bloque C de la figura 3.1. Esté elemento es esencial, ya que convierte el voltaje de corriente directa de entrada en un voltaje de corriente alterna. El motor de inducción es conectado a la salida trifásica del inversor. Las señales de voltaje de salida del inversor dependen de la secuencia de conmutación (ver capitulo 2) de los IGBT´s. El inversor utilizado es el módulo inteligente de potencia (Intelligent Power Modules, IPM) PM15CSJ060 de la marca POWREX. Esté módulo tiene integrado los accionadores "driver" de compuerta de los IGBT´s. Las características de este IPM son mostradas en el Anexo 2.

*Diseño del puente inversor.* La determinación de las especificaciones de corriente y voltaje de los dispositivos semiconductores de potencia depende del tipo de inversor, de

la carga y del método de control del voltaje y de corriente empleada. La determinación de la corriente *rms* es obtenida a partir de la capacidad de la carga, la cual es dada por el fabricante del motor, siendo para el motor de 1  $\frac{1}{2}$  HP de 5 A, por lo que la corriente instantánea es de  $\sqrt{2}$  *\* I*<sub>*rms</sub>* = 7.1*A*. Para la determinación del voltaje de trabajo del</sub> inverso, partimos de la siguiente consideración; el voltaje máximo que puede entregar el VSI es cuando este opera en modo de seis pasos, siendo el voltaje de línea de  $\sqrt{2/3}V_d$ ό  $0.816V_d$ , y el voltaje fundamental rms es  $\sqrt{6}V_d/\pi$  ό  $0.78V_d$ . Para el caso del motor utilizado, 208 − 230 / 460*Volts de línea* y 60 *Hz*, se requiere un voltaje de por lo menos en las terminales del motor de 266.66 *VCD* cuando el motor es alimentado a 208.0 *VCA* y 60 *Hz* . Sin embargo, el voltaje disponible en la salida del convertidor es de320 *VCD* . Otra consideración que hay que tomar en cuenta es la frecuencia de conmutación a la que se desea trabajar, en esta aplicación se propuso una de 11 KHz.

De los principales dispositivos utilizados en electrónica de potencia (SCR, BJT, MOS FET e IGBTS), el más apropiado para nuestra aplicación es el IGBT, esta elección se fundamenta en la comparación de la forma de trabajo de cada dispositivo de potencia. El SCR puede manejar grandes cantidades de energía (3000 A con voltaje de 5 KV) pero su conmutación es muy lenta de hasta 1 KHz, a demás de utilizar circuitos complejos para realizar esta [52,53]. El BJT es más rápido en conmutar (hasta 10 KHz con voltaje de 1.5 KV) pero la corriente del circuito manejador "corriente de compuerta" es proporcional a la corriente que conduce el BJT de colector a emisor, esto lo hace ser inadecuado ya que la fuente que alimentar la compuerta debe ser de capacidad grande [52,53]. La forma de conmutación del MOSFET es aplicando un voltaje entre compuerta y fuente, por lo que es suficiente la circulación de una corriente pequeña. La frecuencia de conmutación del MOSFET es de hasta 1MHz, con capacidad de conducción de corriente de 120 A, con un voltaje de 1 KV [52,53]. La frecuencia de conmutación del MOSFET lo hace ser apropiado en donde no se tiene control sobre las conmutaciones, como sucede en la modulación del ancho de los pulsos con lazo de histéresis. El IGBT es conmutado de igual forma que el MOSFET pero, su frecuencia de conmutación no es tan grande. La frecuencia de conmutación del IGBT es de hasta 100 KHz, a un voltaje de 2 KV, y una capacidad de conducción de corriente de hasta de 500 A [52,53].

El módulo de potencia propuesto en esta aplicación, PM15CSJ060 es un circuito integrado, conformado por seis IGBTS cuyas principales características son: frecuencia de conmutación de 20 KHz, voltaje de colector a emisor de 600 volts y corriente de colector de 15 A, corriente pico de colector de 30 A, tiempo de activación  $(t_{on})$  de 0.5 <sup>µ</sup>*S* y tiempo de desactivación de 1.5 µ*S* .

Al compara las principales características del módulo PM15CSJ060, con los valores requerido por la carga, se observa que no se rebasan los parámetros dados por el fabricante del modulo PM15CSJ060, por lo cual se puede concluir que este modulo es adecuado para la carga.

#### **3.2. Elementos de Medición y Aislamiento**

**Sensores de corriente de efecto Hall y resistencia shunt,** figura 3.1 bloque D. Estos dispositivos sensan las corrientes de línea del motor de inducción. La información técnica de ambos traductores es mostrada en el Anexo 2.

**Aislamiento**, figura 3.1 bloque F. Con esta etapa se logra el aislamiento galvánico entre el circuito electrónico de potencia y el circuito de control basando en la utilización de un procesador digital de señales (DSP). Como elemento fundamental se utiliza el opto–acoplador HCPL4504 de Hewlett Packard, el cual cumple con las especificaciones fundamentales requeridas por el módulo inteligente de potencia, sus características son mostradas en el Anexo 2. Algunas de estas especificaciones son:

- 1- *Optoacopladores de alto CMR (Rechazo de Modo Común):* este valor debe ser superior a 10Kv/ $\mu$ s, siendo en estos dispositivos de 15Kv/ $\mu$ s.
- 2- *Alta velocidad de conmutación:* (tplh, tphl< 0.8µs). Las especificaciones técnicas marcan estos valores en :

*tplh:* 0.3µs a frecuencia= 20Khz y 0.8µs a frecuencia = 10Khz

*tphl:* 0.2µs a frecuencia =20 Khz y 0.5µs a frecuencia = 10 Khz.

## **3.3. Características de la carga (Motor de Inducción).**

Se utilizaron dos motores de inducción (motor 1 y Motor 2), figura 3.1 bloque E. El motor 1 es de ¼ de HP de la Marca BALDOR y es del tipo estándar. Los datos de placa son los siguientes.

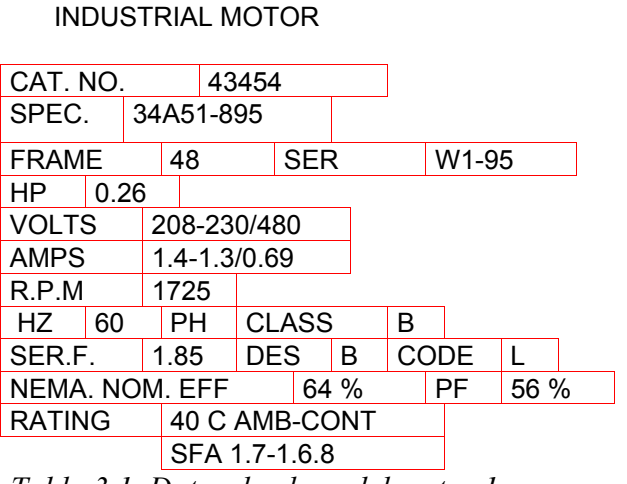

*Tabla 3.1. Datos de placa del motor 1.*

 **BALDOR**

El motor 2 es de la Marca BALDOR, tipo "Vector Drive Motor", de 1 ½ HP con encoder integrado y ventilación independiente, ya que puede desarrolla de 1 hasta 3500 r.p.m. Los datos de placa son los siguientes.

 **BALDOR VECTOR Drives Motor** SUPER-EFFICIENT INDUSTRIAL MOTOR

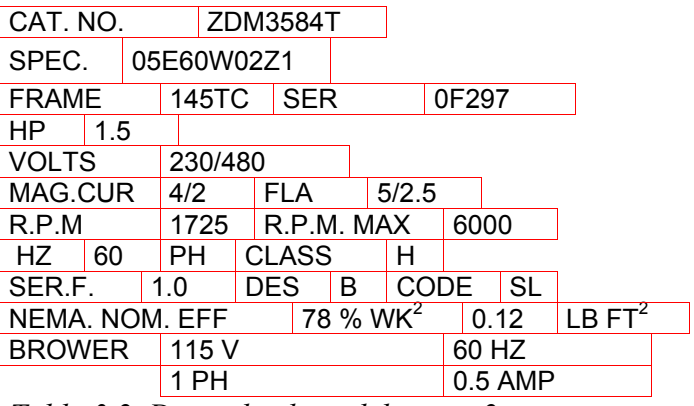

## **3.4. Tarjeta de evaluación (Kit) TMS320C24X, Arquitectura y programación.**

El Procesador Digital de Señales, Figura 3.1 bloque G, es parte primordial del circuito de control ya que en éste, se implementaron los algoritmos de control utilizados en el control de las compuertas de los IGBT´s del puente inversor de potencia. El procesador digital de señales (DSP), utilizado es el TMS320F240 de la compañía Texas Instruments. Este DSP viene diseñado para aplicaciones de control de motores.

*Tabla 3.2. Datos de placa del motor 2.*

El DSP utilizado viene provisto en la tarjeta de evaluación C24X ("C24X Evaluation board"), y Texas Instrumentas proporciona un conjunto de dispositivos y herramientas de software para su desempeño. Este conjunto de herramientas está compuesto de la siguiente forma:

- *Tarjeta de DSP* ("C24x Evaluation board").
- *Adaptador de puerto paralelo* ("XDS510PP emulator"): Este dispositivo sirve de interfaz entre la PC y la tarjeta de evaluación.
- *Fuente de alimentación:* Entrada: 100-250v, Salida: 5v, 3.3A.
- *Software*: Incluye ensamblador , enlazador ("linker"), y el emulador ("C24x EVM C Source Debugger"). Además se brindan algunas utilerías básicas y bibliotecas de programas en ensamblador del TMS320F240.

La figura 3.3 muestra la tarjeta de evaluación, mientras la figura A-1 (ver anexo 3) ofrece el esquema eléctrico de la misma. A continuación se explican algunos de los componentes fundamentales de esta tarjeta y su identificación en la figura3.3.

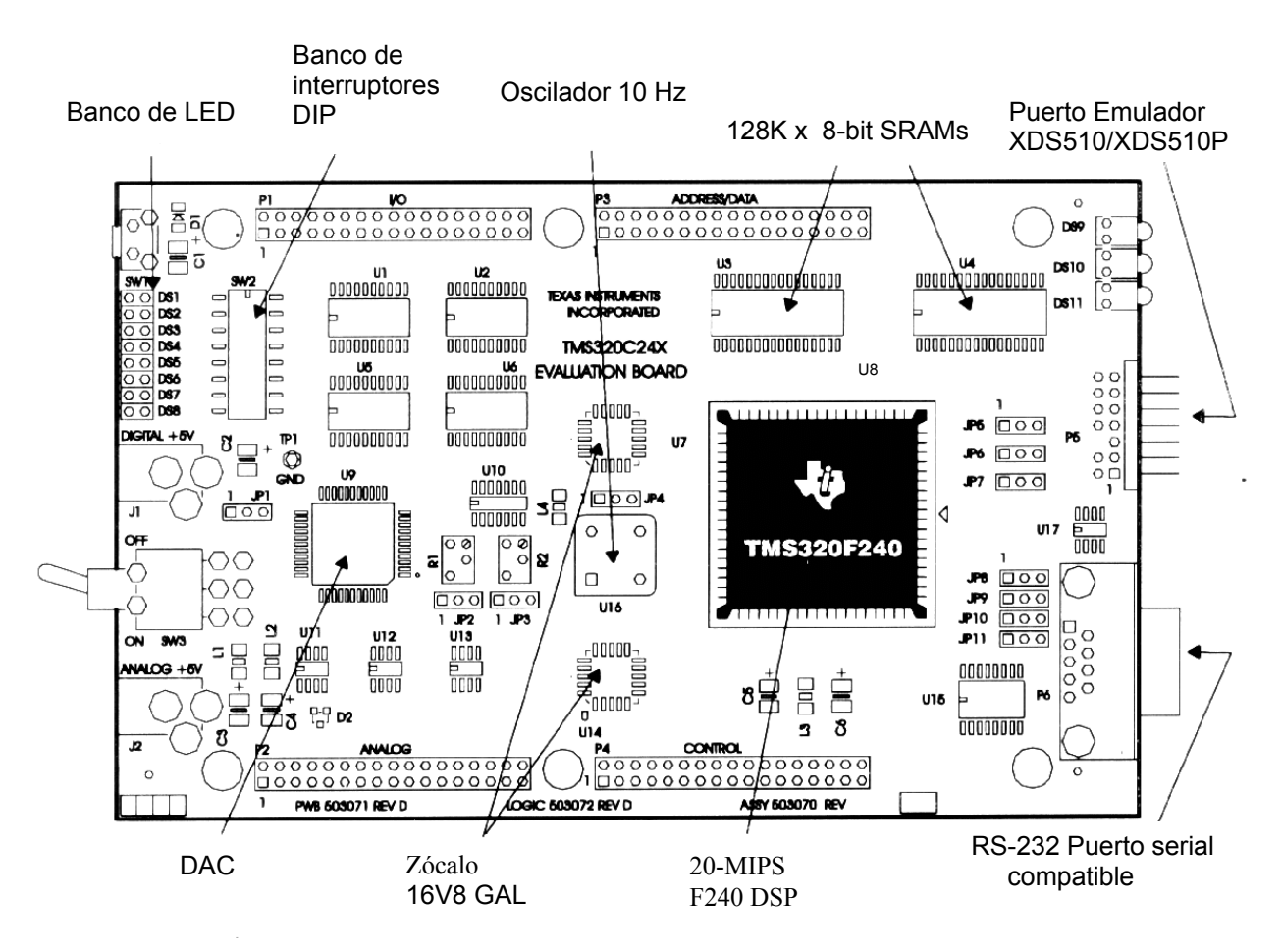

*Figura 3.3. Tarjeta de evaluación TMS320C24x (Evaluation Board).*

- 1. Procesador digital de señales (DSP), TMS320F240, de punto fijo (U8)
- 2. 128 K de memoria SRAMs en la tarjeta (U3 y U4).
- 3. Conversor digital/analógico (D/A) de 12 bits, con cuatro canales de conversión (U9).
- 4. Dos arreglos lógicos de compuertas (GAL) de tipo 16V8 para la lógica de control y decodificación de la tarjeta. (U7 y U14).
- 5. Oscilador de reloj de 10Mhz (U16).
- 6. Puerto serial compatible con RS232 (P6).
- 7. Puerto para el adaptador XDS510PP (P5).
- 8. Banco de 8 conmutadores (" DIP switches") (SW2).
- 9. Banco de 8 LEDS (SW1).
- 10. Cuatro conectores de expansión de 34 pines, agrupados funcionalmente, los cuales brindan las señales más importantes del DSP y la tarjeta de evaluación. Estos conectores son:
	- *Conector de Entrada/Salida, P1*: Este conector permite el acceso a todas las señales del módulo de manejo de eventos ("event manager") y a la unidad de captura del DSP. Así como a las señales de los puertos de comunicación serial (SCI y SPI). En este trabajo se utiliza para obtener las señales de PWM generadas en el procesador.
	- *Conector analógico, P2*: Este conector brinda las señales de los módulos de conversión A/D y D/A. En este trabajo se utiliza para detectar las señales de los botones B1 y B2.
	- *Conector de direcciones/datos, P3*: A través de este conector se accesan las señales de los buses de direcciones y datos del procesador con el objetivo de conectar periféricos externos o expandir memoria. No se utiliza en este trabajo.
	- *Conector de control, P4*: Brinda las señales de control más importantes del procesador. No se utiliza en este trabajo.

La distribución de pines de cada conector puede ser consultada en el manual TMS320C24x DSP Controllers. Evaluation Module [32,47].

# **3.4.1. Configuraciones básicas en la tarjeta de evaluación.**

Puentes ("Jumpers") JP2 y JP3 en posición 2-3: Permite que los voltajes de referencia del conversor A/D, Vref<sub>hi</sub> y Vref<sub>lo</sub>, respectivamente, puedan ser variados en un rango de 0 a 5v de cd.

# **3.4.2. El Procesador Digital de Señales (DSP) TMS320F240.**

A continuación se exponen algunas de las características más importantes del procesador TMS320F240 y el funcionamiento de los módulos más importantes del mismo usados en el trabajo. La figura 3.4 muestra un esquema general de la arquitectura de microprocesador y la figura 3.5 muestra el mapa de memoria.

# *Características generales* **[31,32].**

- 1. Procesadores de 16 bits de punto fijo.
- 2. Ciclo de instrucción de 50 ηs (20 MIPS).
- 3. Memoria:
	- 544 w de RAM interna de acceso dual (DRAM).
	- 16 kw de ROM tipo flash (EEPROM).
	- 224 kw de memoria total (64kw de memoria de programa, 64kw de memoria de datos, 64kw de espacio de entrada/salida y 32kw de memoria global.
- 4. Código compatible con los procesadores de la familia TMS320C5x.
- 5. Seis fuentes de interrupción, cada una con múltiples subniveles.
- 6. 12 canales para modulación de ancho de pulso (PWM).
- 7. Tres temporizadores ("timers") de 16 bits, con seis modos de trabajo cada uno.
- 8. Módulo de conversión analógico/digital de 10 bits con 6 µs de tiempo de conversión y 16 entradas analógicas, divididas en dos bloques de ocho entradas cada uno, lo que permite la lectura de dos señales simultáneamente.
- 9. 28 líneas de entrada/salida multiplexadas.
- 10. Dos puertos para comunicación serial ( SCI y SPI).

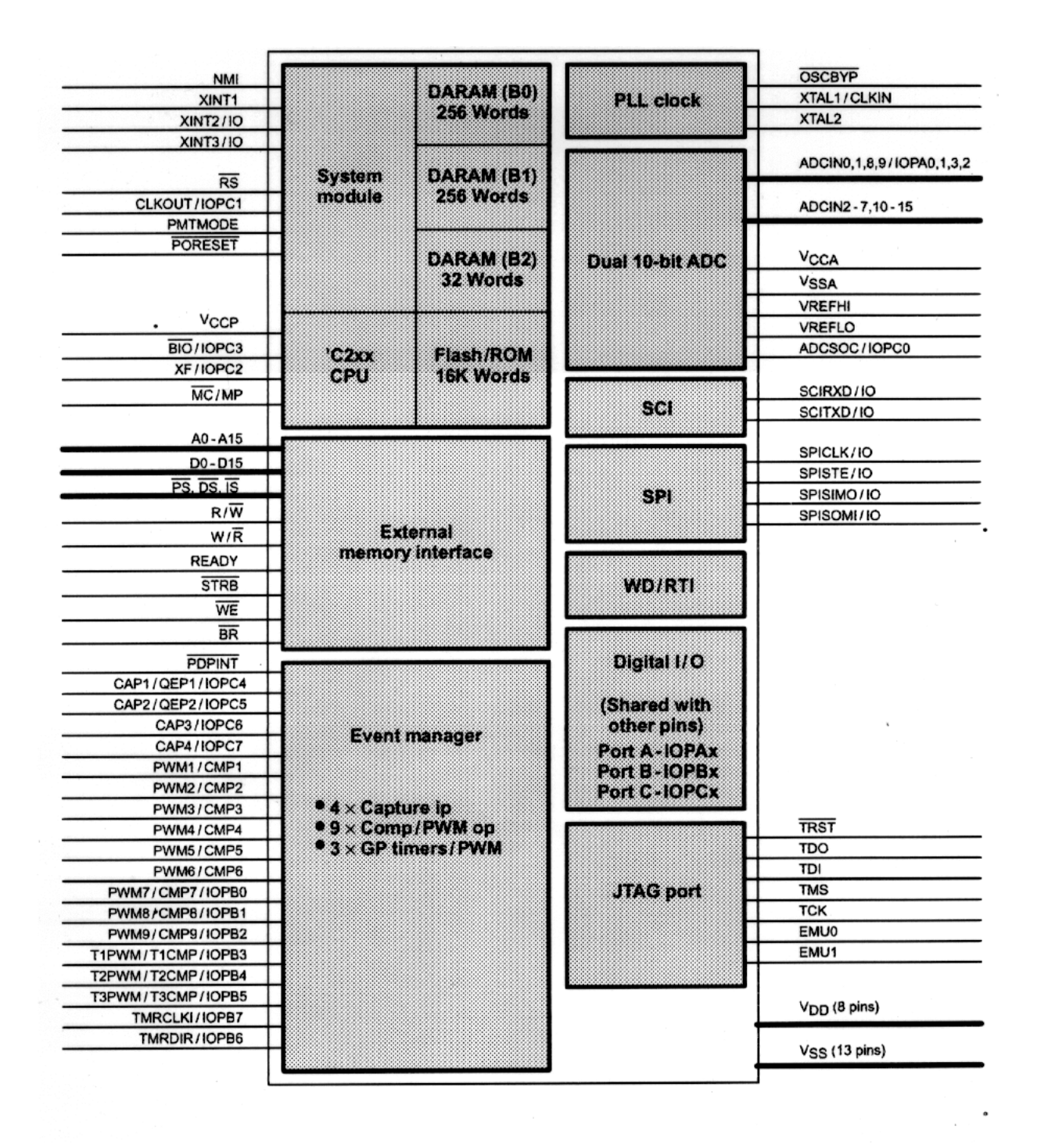

*Figura 3.4. Arquitectura del TMS320F240/C240 (Device Overview).*

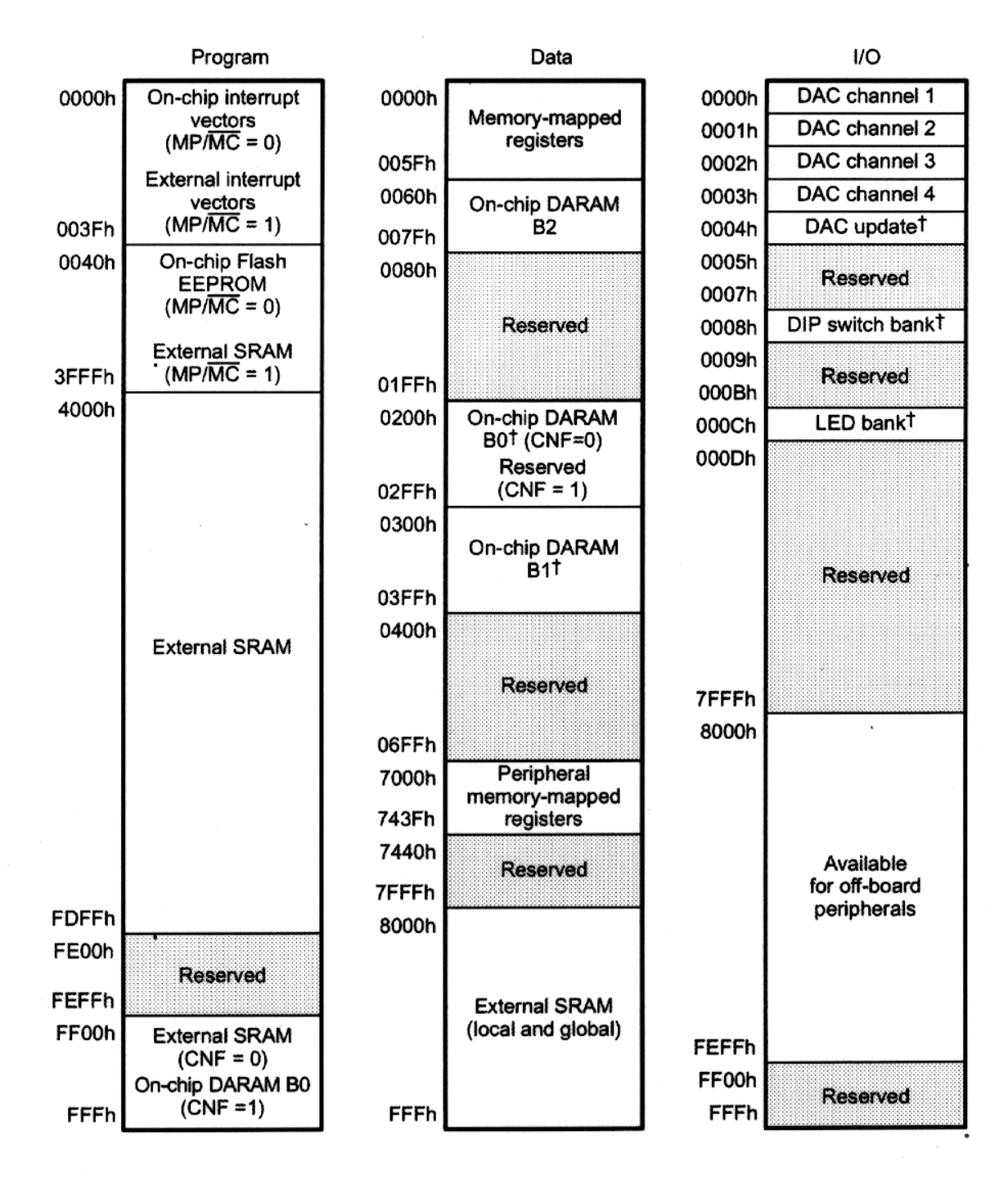

These registers are mapped to multiple memory locations.

*Figura 3.5. Mapa de memoria TMS320F240 EVM (Memory Map).*

#### **3.4.3. Módulo Manejador de Eventos ("event manager").**

Este módulo proporciona una amplia gama de funciones que son de gran utilidad para aplicaciones de control de motores. La figura 3.6 muestra un diagrama general del mismo, en el cual se pueden identificar los siguientes bloques:

- Tres temporizadores de 16 bits de propósito general ("GP timers 1, 2 y 3").
- Tres unidades de comparación completa ("Full compare 1, 2 y 3").
- Tres unidades de comparación simple ("Simple compare 1, 2 y 3").
- Circuitos para generación de señales PWM que incluyen:
- Circuito de generación de PWM usando el método de vectores espaciales (SV PWM).
- Unidad de generación de banda muerta ("dead band").
- Lógica de salida que permite controlar el nivel de activación de las señales PWM que se generan.
- Cuatro unidades de captura (capture unit).
- Circuito para detección de pulsos en cuadratura (QEP).
- Interrupciones asociadas a la generación de cada evento del módulo.

A continuación se explican las principales características de los bloques anteriores usadas en el desarrollo de este trabajo.

## **Temporizadores ("timers")[32.42,43].**

Cada temporizador puede ser programado en seis modos de trabajo diferentes (modo 0 al modo 5), dependiendo de las características de la señal que se necesite usar como base de tiempo. La programación de los temporizadores requiere de la iniciación de los siguientes registros:

- 1- GPTCON: Se programan los niveles de activación de las salidas de cada temporizador, el inicio de conversión del A/D por un evento del temporizador, etc.
- 2- TxCON (x=1,2,3): Registro de control de cada temporizador: Se programa el modo de trabajo, la fuente de reloj del temporizador, el valor del pre-escalador, entre otras funciones.
- 3- TxPER(x=1,2,3): Registro de período de la señal. Se programa la duración del período (cantidad de pulsos de reloj) de la señal que se genera.
- 4- TxCNT(x=1,2,3): Registro contador de pulsos de reloj de cada temporizador.

La estructura completa de cada registro se muestra en el manual TMS320C24x DSP Controllers. Vol. 2 [32].

# **3.4.4. Unidades de Comparación Completa [44,45]("Full Compare Unit")**

Este procesador incluye tres unidades de comparación completa (1,2,3), que permiten *comparar* el valor del contador de un temporizador, con otro valor previamente cargado en un registro de comparación. Cuando ambos valores coinciden se modifica el valor de las salidas de la unidad. Cada unidad tiene dos salidas complementadas, que pueden ser programadas para generar PWM.

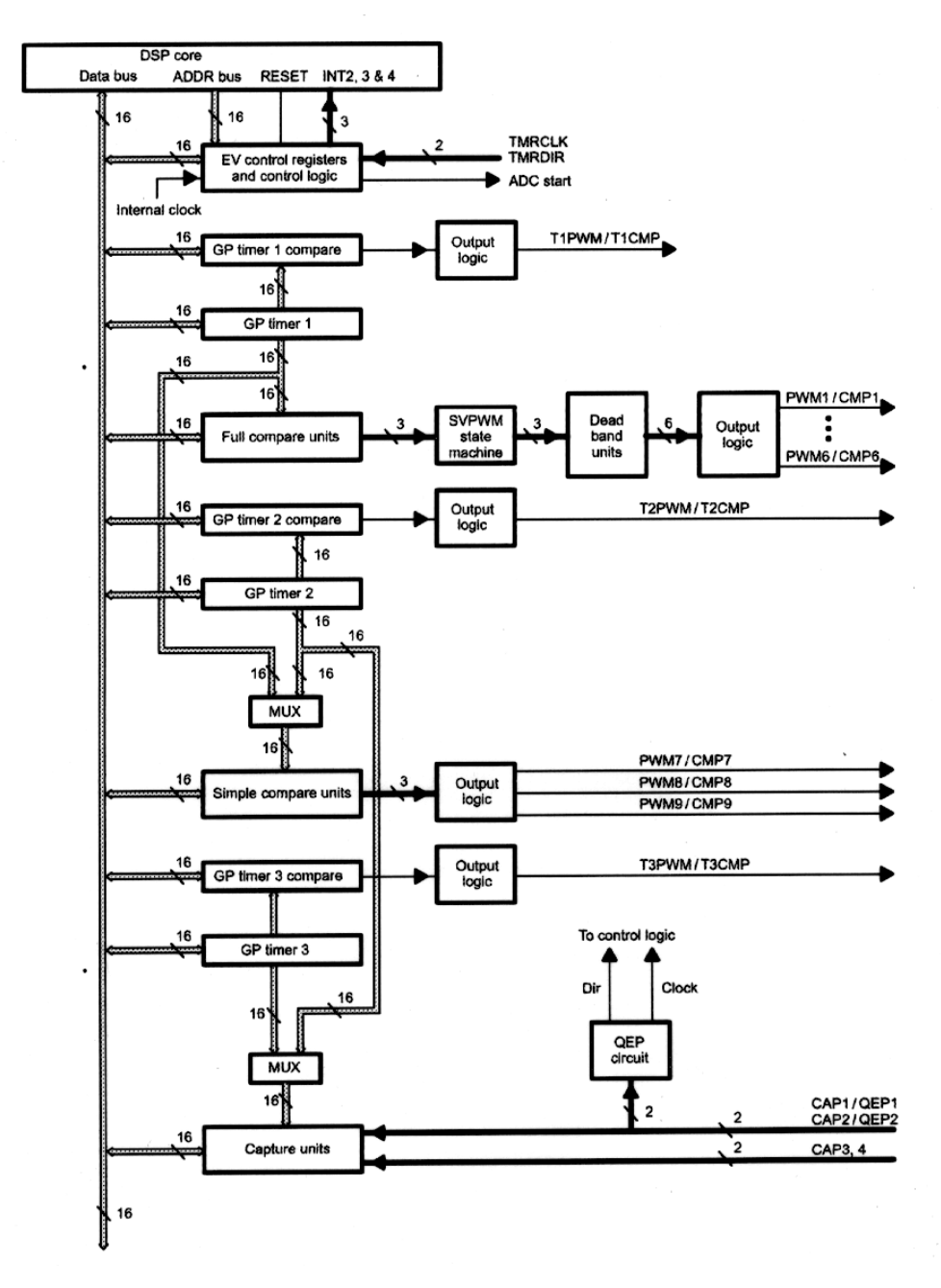

*Figura 3.6. Diagrama a bloques del Manejador de eventos (Even Manager (EV) Block Diagram).*

La programación de las unidades de comparación completa incluye la iniciación de los siguientes registros:

COMCON: Permite programar la condición de recarga de los comparadores, el modo de trabajo de cada salida (comparación/PWM), entre otras funciones.

ACTR: En este registro se programa el nivel de activación de cada una de las salidas de cada unidad.

CMPRx: Registro donde se carga el valor a comparar para cada una de las unidades.

La estructura completa de cada registro se muestra en el manual TMS320C24x DSP Controllers. Vol 2 [32].

# **3.4.5. Circuito para Generación de PWM [44].**

La familia de procesadores TMS320C2xx, proporciona hasta doce salidas PWM, uniendo las seis salidas de las unidades de comparación completa, las tres de las unidades de comparación simple y las salidas individuales de cada temporizador. Entre las posibilidades que brinda la generación de PWM se encuentran:

- Resolución máxima: 16 bits.
- Mínima amplitud del pulso de PWM: Un ciclo de reloj (50ηs).
- Posibilidad de cambiar la frecuencia de portadora "al vuelo" (durante el conteo). Esto es posible por la existencia de registros de períodos (TxPER) dobles, que permiten escribir un nuevo valor sin afectar el conteo actual.
- Posibilidad de cambiar la amplitud de pulso "al vuelo". Esto es posible por la existencia de registros de comparación (CMPRx) también dobles.
- Posibilidad de programar banda muerta ("dead band"), usando el registro DBTCON en un rango de 0 a 102µs para un reloj de 50ηs. La banda muerta es un intervalo de tiempo necesario para la conmutación de los transistores en un inversor.
- Posibilidad de programación de PWM en tres modos de trabajo: asimétrico, simétrico y por generación de vectores espaciales (SV PWM) [32].

# **3.4.6.Unidades de Captura[32,36].**

Las unidades de captura permiten leer el valor del contador de un temporizador cuando una determinada señal llega a la entrada de la unidad, un diagrama a bloques de esta unidad es mostrada en la figura . Este procesador contiene cuatro unidades de captura con las siguientes características:

- Cada unidad puede elegir el temporizador 2 ó 3 como base de conteo.
- Cada unidad presenta una estructura FIFO ("First In First Out") de dos niveles de 16 bits que permite almacenar hasta dos conteos. Si se produce una tercera lectura sin haberse leído la primera, esta se pierde.
- Cada unidad presenta un registro de control (CAPCONx), donde se programa, entre otras, la habilitación de la unidad, la selección del temporizador que utilizará y el frente de activación de la señal de captura (subida, bajada o ambos frentes).
- Las unidades de captura 1 y 2 pueden ser programadas en un modo llamado *cuadratura de pulsos* (QEP) en la cual se detecta el tiempo transcurrido entre dos pulsos defasados 90º .

# **3.4.7.Interrupciones del Módulo de Manejo de Eventos[31,32,39].**

Este módulo genera una gran cantidad de eventos que pueden ser tratados por interrupción y que se encuentran agrupados en tres bloques llamados A, B y C. Entre las fuentes de interrupción más importantes se encuentran:

- 1. *Interrupción por comparación* en las unidades de comparación completa: se produce cuando el valor del registro de comparación se iguala al valor del contador del temporizador.
- 2. *Interrupciones de los temporizadores*: Se producen por:
	- *Periodo*: Cuando el valor del contador se iguala al del registro de período (TxPER).
	- *"Overflow":* El contador alcanza su máximo valor.
	- *"Underflow*": El contador alcanza el valor 0 contando de forma descendente.

• Interrupciones de la unidad de captura.

El trabajo con interrupciones involucra la programación de los siguientes registros:

- 1. IMR: Registro de máscaras de interrupción, el cual habilita o no las seis fuentes de interrupciones principales del procesador.
- 2. IFR: Registro de banderas de interrupción, el cual permite conocer el estado de las fuentes de interrupción. Escribiendo un "1" en el bit correspondiente se limpia esa solicitud de interrupción.
- 3. EVIMRA,EVIMRB,EVIMRC: Registros de máscaras de interrupción de cada una de las fuentes de interrupción del módulo de manejo de eventos.
- 4. EVIFRA, EVIFRB, EVIFRC: Registros de banderas de interrupción de cada una de las fuentes de interrupción del módulo de manejo de eventos.

# **3.4.8. Módulo de Conversión Analógico Digital ( A/D) [32].**

El procesador TMS320F240 incluye un módulo de conversión analógico/digital interno. Un esquema general de este módulo se muestra en la figura A-4, el cual presenta las siguientes especificaciones:

- 16 entradas analógicas agrupadas en dos módulos multiplexores de 8 bits cada uno, lo cual permite la lectura de dos canales simultáneamente.
- Resolución de los conversores: 10 bits.
- Tiempo de conversión: 6.6µs.
- Estructura FIFO de dos niveles para cada conversor, lo cual permite el almacenamiento de dos lecturas sin pérdida de información.
- Los voltajes de referencia máximo (Vref<sub>hi</sub>) y mínimo (Vref<sub>lo</sub>), pueden ser establecidos en cualquier valor entre 0 y +5v.
- Posibilidad de realizar conversión simple o continua.
- El inicio de conversión puede ser suministrado por software, eventos internos del módulo A/D o eventos externos producidos por el módulo manejador de eventos ("event manager").

• Circuito pre-escalador programable. La elección de un valor en el pre-escalador debe satisfacer la siguiente fórmula:

*SYSCLK \* prescaler\*6 > 6*µ*s*

Donde: SYSCLK es 2\* CLK = 100ηs.

La programación del módulo de conversión A/D se realiza a través de los siguientes registros:

- 1. ADCTRL1: Se habilita el conversor, el inicio de conversión la interrupción del A/D y el canal a leer.
- 2. ADCTRL2: Se programa el valor del pre-escalador, el inicio de conversión por un evento externo, entre otras funciones.

**Módulo de Conversión Digital/Analógico (D/A) de la tarjeta de evaluación**[32]. La tarjeta de evaluación del DSP TMS320F240 incorpora un conversor digital analógico de cuatro canales con una resolución de 12 bits cada uno. Cada canal tiene un registro asociado en el cual se carga el valor digital a convertir. Estos registros están mapeados en la página 0 de memoria y ocupan las siguientes direcciones:

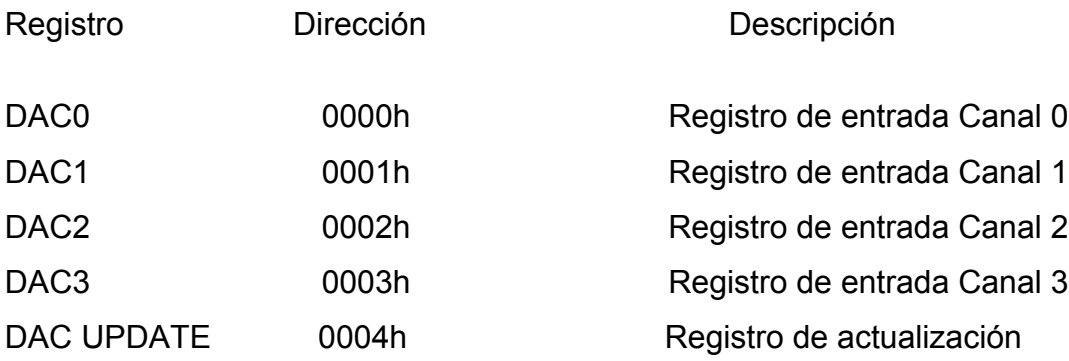

El registro DAC UPDATE permite iniciar un ciclo de conversión escribiendo cualquier valor en el mismo.

El módulo de conversión D/A requiere la generación de estados de espera para una operación correcta. El procesador debe ser programado para generar estados de espera por software, para lo cual son necesarios los siguientes requerimientos:

- 1. El registro WSGR debe ser programado para habilitar un estado de espera en el espacio de entrada/salida.
- 2. La señal CPUCLK de 20 Mhz debe ser enviada por el pin CLKOUT del DSP. Esta señal es usada por la GAL (U14) de la tarjeta de evaluación para generar los estados de espera requeridos por el módulo de conversión D/A.

La resolución de los cuatro canales del conversor D/A es de 12 bits por lo que se pueden enviar valores entre 0 y 0FFFh equivalentes a niveles de voltajes analógicos a la salida entre 0 y 5v.

En la figura 3.7 se muestra la conexión del kit de desarrollo, computadora y fuente de alimentación.

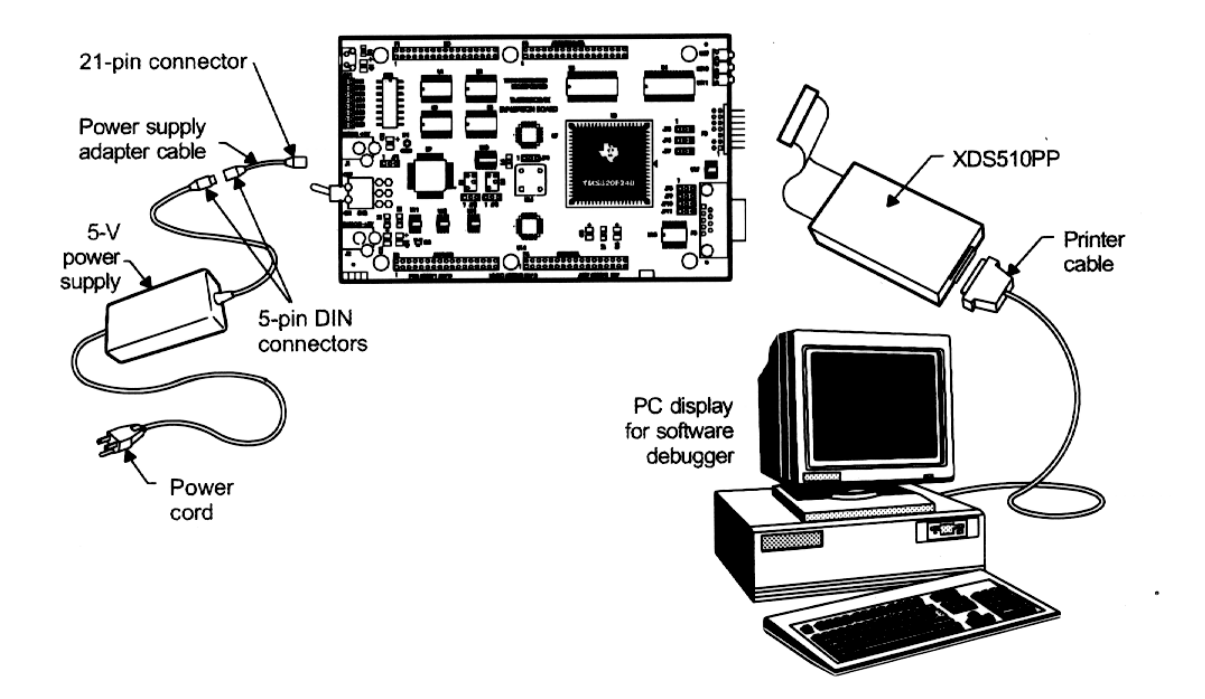

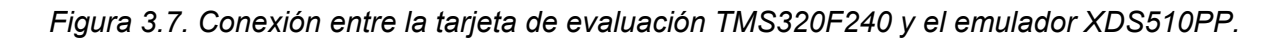

- 1. Adaptador de puerto paralelo ("XDS510PP emulator")**,** figura 3.1 bloque I. Este dispositivo sirve de interfaz entre la PC y la tarjeta de evaluación.
- 2. Fuente de alimentación: Entrada: 100-250v, Salida: 5v, 3.3A.
- 3. Software: Incluye ensamblador, enlazador ("linker"), y el emulador ("C24x EVM C Source Debugger"). Además, se brindan algunas utilerías básicas y bibliotecas de programas en ensamblador del TMS320F240.

**Bloque de velocidad de referencia,** figura 3.1 bloque H. Este establece pulsos de voltaje en dos terminales del puerto A del DSP, a través dos botones: B1 aumenta y B2 diminuye la velocidad del motor. Cada vez que es oprimido cualquiera de estos botones; un nivele de voltaje de +5 VCD es adquirido por una de las terminales de la tarjeta de evaluación. Este nivel es leído como un "1" lógico y, es sumado ó restado a una variable según el botón que haya sido oprimido, la variable al ser modificada establece la frecuencia de salida del voltaje de referencia.

**Computadora,** figura 3.1 bloque J. Es el servidor a la tarjeta de evaluación. En la computadora es donde es realizada la programación (software), que después es transmitida al DSP. Las características que debe reunir esta unidad son mostradas en el Anexo 2.

de oscilogramas de voltaje y corriente.

# **CAPÍTULO 4 PROGRAMACIÓN DEL SISTEMA**

# **4.1. Descripción de la programación de los algoritmo de control.**

En el siguiente capitulo se presenta la descripción de la programación de los algoritmos de control en forma de diagrama de flujo. Así, como los fragmentos de código en ensamblador, que implementa a los algoritmos.

La figura 4.1 muestra el diagrama general a bloques del control de la velocidad en lazo abierto del motor de inducción, utilizando la modulación del ancho de los pulsos con vectores espaciales.

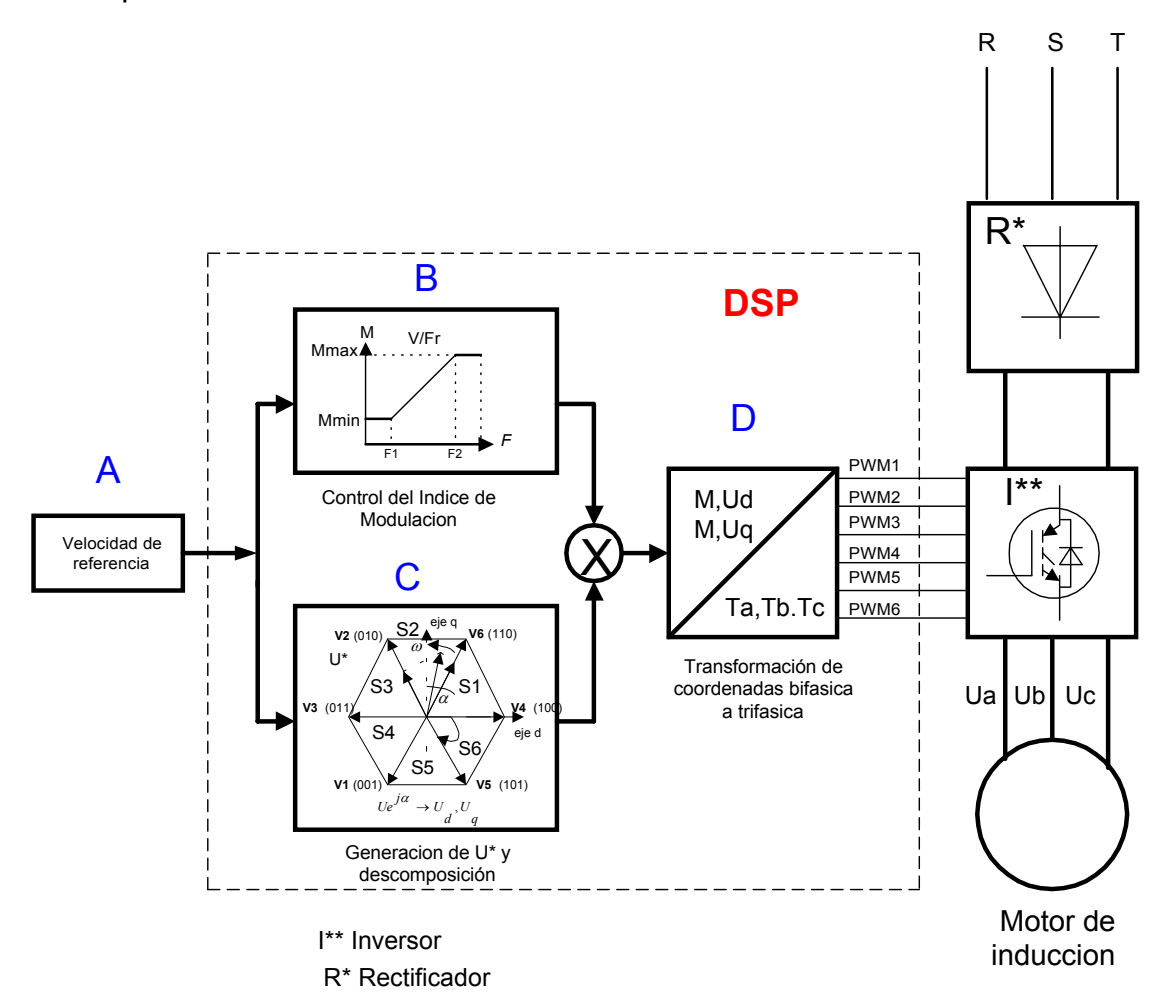

*Figura 4.1. Diagrama a bloque del sistema de control de la velocidad en lazo abierto del motor de inducción Utilizando un PWM con vectores espaciales.*

La *señal de referencia* de velocidad se introduce a través de los botones B1 y B2 (figura 3.1), de la forma explicada anteriormente en el capitulo 3. En la figura 4.1 este bloque se representa con la letra A.

La *señal de referencia* entra a los bloques B y C para el *control del índice de modulación* y para la *generación y descomposición* del vector espacial de voltaje del estator (U\*), respectivamente.

El *índice de modulación* determina la magnitud del vector de voltaje de referencia, el cual varia desde un valor cercano a cero hasta 1 como máximo.

La *señal de referencia* de velocidad (bloque A) es proporcional a la frecuencia del estator del motor de inducción, si no se considera el pequeño deslizamiento del rotor con respecto a la velocidad síncrona. Entonces se puede considerar que la señal de entrada en los bloques B y C es una señal de frecuencia. En el bloque B se halla el valor del índice de modulación para el valor de la frecuencia de entrada. En el bloque C se genera el *vector espacial de referencia U\** y se descompone en dos ejes a 60<sup>0</sup> según el sector en que se encuentre.

En el bloque D se realiza la *transformación de coordenadas bifásica a trifásica*, generándose tres señales moduladas en ancho del pulso, las cuales son utilizadas para hacer conducir o bloquear a los IGBT´s de cada fase del puente inversor de tal forma que, este reproduzca a tres señales senoidales de voltaje y frecuencia variables que alimentan al motor de inducción.

#### **4.2. Estructura del Programa.**

El programa para realizar la implementación, fue escrito en lenguaje ensamblador del procesador TMS320F240 de Texas Instruments [31,32]. El programa es formado por un programa principal y una rutina de servicio de interrupción. El diagrama general de flujo del algoritmo de control es mostrado en la figura 4.2 y el listado completo del mismo se muestra en el anexo 3.

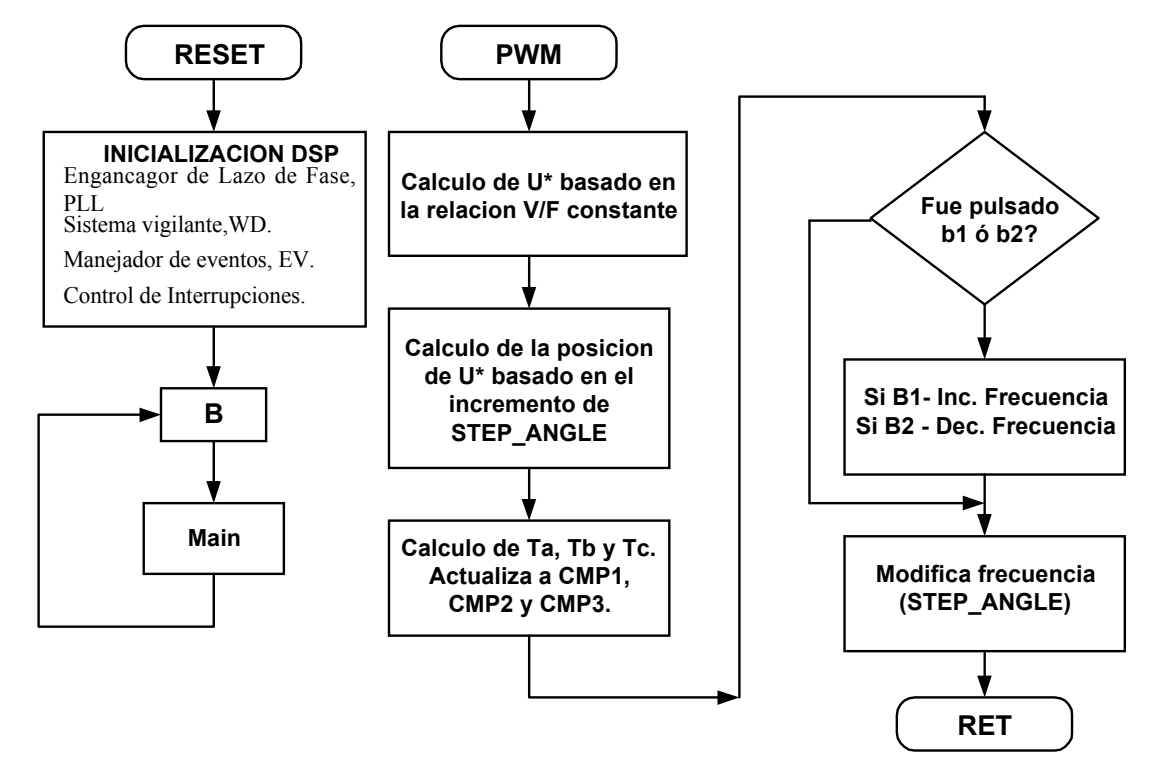

*Figura 4.2. Diagrama de flujo del programa principal y rutina de servicio.*

#### **4.2.1. Programa Principal.**

Este programa contempla la inicialización de los periféricos propios del procesador TMS320F240 como son: Enganchador de lazo de fase (*Phase Locked Loop, PLL*), sistema vigilante (*watchdog, WD*), los registros de interrupción del modulo manejador de eventos (*event manager, EV*) y todo un conjunto de variables necesarias para las rutinas de control [31]. Además, se establece un lazo de espera, en el cual el programa no ejecuta ninguna instrucción. El programa principal es interrumpido cuando se presenta una bandera por bajo flujo (*underflow*) para ejecutar la rutina de servicio[39,31] la cual realiza todo el control.

## **4.2.2. Rutina de Servicio de Interrupción.**

El control completo se realiza cada vez que la rutina de servicio de interrupción es activada. Esta es controlada por la bandera del manejador de eventos del temporizador 1 (*Timer 1*) y se coloca cada vez que se presenta una bandera por *underflow*, es decir, el contador esta en cero, lo cual sucede cada  $90.0865$   $\mu s$  (11.1  $KHz$ ).

El programa utiliza la fuente de interrupciones INT2, la cual es requerida por el grupo de interrupciones del *event manager*. Con la habilitación del bit 9, *T1UFINT* del registro *EVIMRA,* se efectúa la interrupción por *underflow* [32,39].

#### **4.3. Bloque de Adquisición de la Frecuencia de Referencia (velocidad).**

El programa utiliza dos terminales del *puerto A* de propósitos generales *IOPA0* y *IOPA1*, para la entrada de los pulsos de voltaje de + 5 VCD, los cuales provienen de los botones B1 ó B2. Este voltaje al ser detectado provocara que el registro *PADATDIR* sea modificado. Cuando esto ocurre se ejecuta un algoritmo de decisiones para modificar la variable *STEP\_ANGLE* que es la que determina la frecuencia del vector de voltaje de referencia [32,40]. El diagrama de flujo y parte del código de este proceso es mostrado en la figura 4.3 y tabla 4.1 respectivamente.

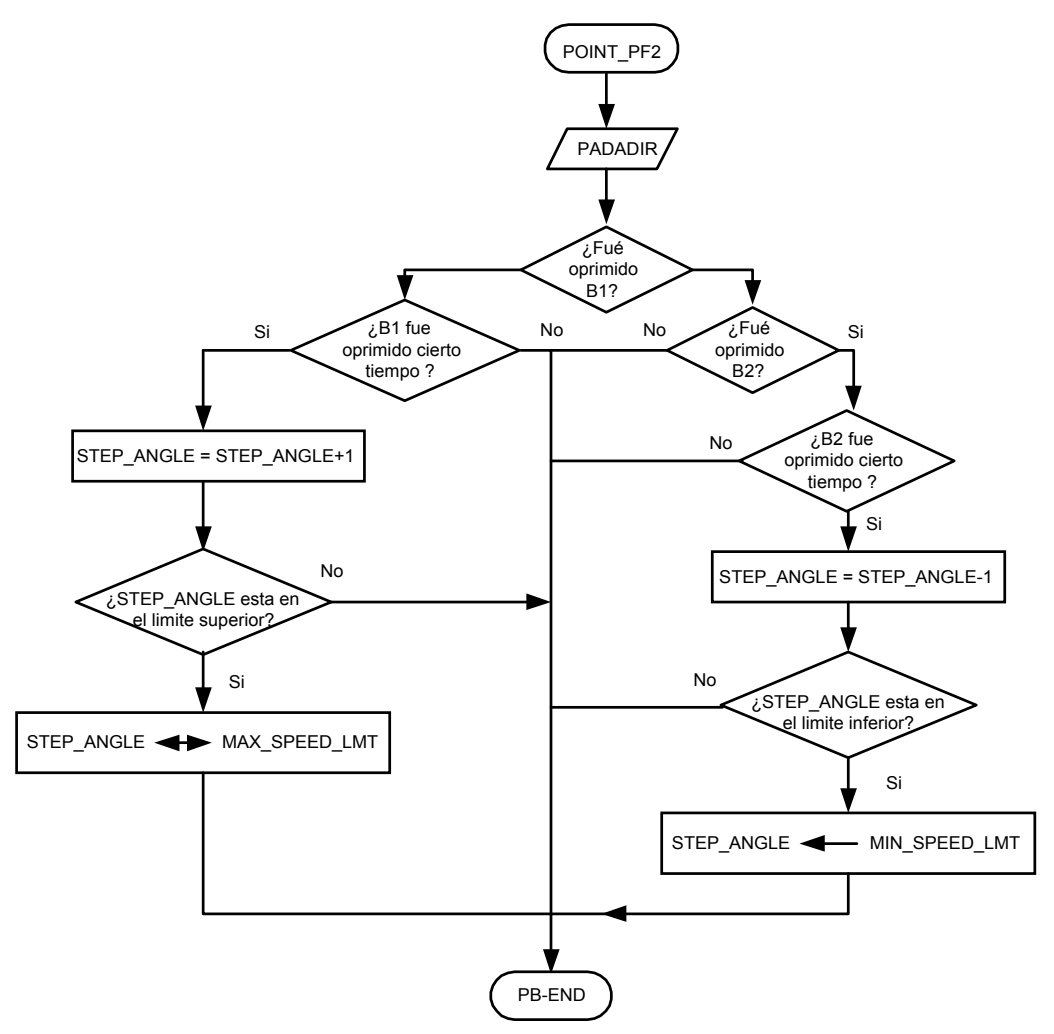

*Figura 4.3. Diagrama de flujos para modificar la velocidad de referencia.*

| ;Checa los botones B1 Y B2 para cambiar la frecuencia (velocidad). |                             |                                                |  |  |
|--------------------------------------------------------------------|-----------------------------|------------------------------------------------|--|--|
| ------------------<br>POINT PF2                                    |                             |                                                |  |  |
|                                                                    | LACC<br><b>PADATDIR</b>     |                                                |  |  |
| POINT B0                                                           |                             |                                                |  |  |
| SACL                                                               | GPR <sub>0</sub>            |                                                |  |  |
| AND                                                                | #0001h                      |                                                |  |  |
|                                                                    |                             | ; fue presionado B1?                           |  |  |
|                                                                    | BCND B1_DWN,EQ<br>LACC GPR0 | :No! - checa B2                                |  |  |
| AND                                                                | #0002h                      |                                                |  |  |
| <b>BCND</b>                                                        | B2 DWN,EQ                   | ; fue presionado B2?                           |  |  |
| SPLK                                                               | $\#0,B1$ CNT                | ;No! - limpia el contador de B1.               |  |  |
| <b>SPLK</b>                                                        | # $0,\text{B2}$ CNT         | ;No! - limpia el contador de B2.               |  |  |
| B                                                                  | PB END                      | ; y regresa                                    |  |  |
| <b>B1 DWN LACC</b>                                                 | B1 CNT                      | ;si! - Inc. el contador del botón B1.          |  |  |
| ADD                                                                | #1                          |                                                |  |  |
| SACL.                                                              | B1 CNT                      |                                                |  |  |
| <b>SUB</b>                                                         | #BCNT MAX                   |                                                |  |  |
| <b>BCND</b>                                                        | PB END,LEO                  | ; si no fue oprimido un cierto tiempo regresa. |  |  |
| <b>SPLK</b>                                                        | #0,B1 CNT                   | ;limpia el contador del botón B1.              |  |  |
| B1 ACTION LACC                                                     | <b>STEP ANGLE</b>           | si, entonces incrementa la Frecuencia.         |  |  |
| ADD.                                                               | #1                          |                                                |  |  |
| SACL                                                               | STEP_ANGLE                  |                                                |  |  |
| <b>SUB</b>                                                         | #MAX SPEED LMT              | $\vdots$                                       |  |  |
| <b>BCND</b><br><b>SPLK</b>                                         | <b>B1 END,LEQ</b>           |                                                |  |  |
| B1 END B<br>PB END                                                 | #MAX SPEED LMT, STEP ANGLE  | :regresa                                       |  |  |
| <b>B2 DWN LACC</b>                                                 | B <sub>2</sub> CNT          | ;si! - Incrementa el contador del botón B2     |  |  |
| ADD                                                                | #1                          |                                                |  |  |
| <b>SACL</b>                                                        | B <sub>2</sub> CNT          |                                                |  |  |
| <b>SUB</b>                                                         | #BCNT MAX                   |                                                |  |  |
| <b>BCND</b>                                                        | PB END, LEQ                 | si no fue oprimido un cierto tiempo regresa.   |  |  |
| <b>SPLK</b>                                                        | #0,B2 CNT                   | ; limpia el contador del botón B2.             |  |  |
| <b>B2 ACTION LACC</b>                                              | <b>STEP ANGLE</b>           | ;si, entonces decrementa la frecuencia.        |  |  |
| <b>SUB</b>                                                         | #1                          |                                                |  |  |
| SACL                                                               | <b>STEP ANGLE</b>           |                                                |  |  |
| <b>SUB</b>                                                         | #MIN SPEED LMT;             |                                                |  |  |
| <b>BCND</b>                                                        | B2 END, GT                  |                                                |  |  |
| <b>SPLK</b>                                                        | #MIN SPEED LMT, STEP ANGLE  |                                                |  |  |

*Tabla 4.1. Fragmento de código en lenguaje ensamblador, que implementa al diagrama de flujo de la figura4.3..*

Para la utilización de las terminales *IOPA0* y *IOPA1* como entradas, es necesario configurar los registros *OCRA* y *PADATDIR* para determinar la acción que tomaran las terminales y los bits del *PADATDIR* [32,40].

## **4.4. Etapa de Control Manteniendo la Relación Voltaje / Frecuencia Contante.**

El algoritmo de control de la relación voltaje/frecuencia constante, tiene como entrada la variable *STEP\_ANGLE*, la cual es comparada con los valores de las constantes F1 y F2. Estas dos constantes establecen el rango de trabajo en el cual, el motor mantiene la relación voltaje/frecuencia constante en sus terminales de entrada, es decir en una zona lineal. A frecuencias por debajo de F1 (15 Hz) el voltaje aplicado es mantenido

constante hasta casi 1 Hz, por arriba de la frecuencia de F2 (60 Hz), el voltaje aplicado es mantenido constante hasta 80 Hz.

En el rango entre F1 y F2, el vector de voltaje de referencia es determinado aplicando la relación:

$$
U/F = ctc \tag{3.1}
$$

donde: *U* y *F* son el voltaje de fase y frecuencia nominal en el estator del motor. Consideración que *U* =112.2*volts* y *F* = 60.*Hz* se tiene un valor de relación de 1.87 . Si se conoce la frecuencia (velocidad de referencia) y la constante de proporcionalidad, entonces se puede determinar el valor del voltaje de fase para una frecuencia de operación [33]. El diagrama de flujo y parte del código de este proceso es mostrado en la figura 4.4 y tabla 4.2 respectivamente.

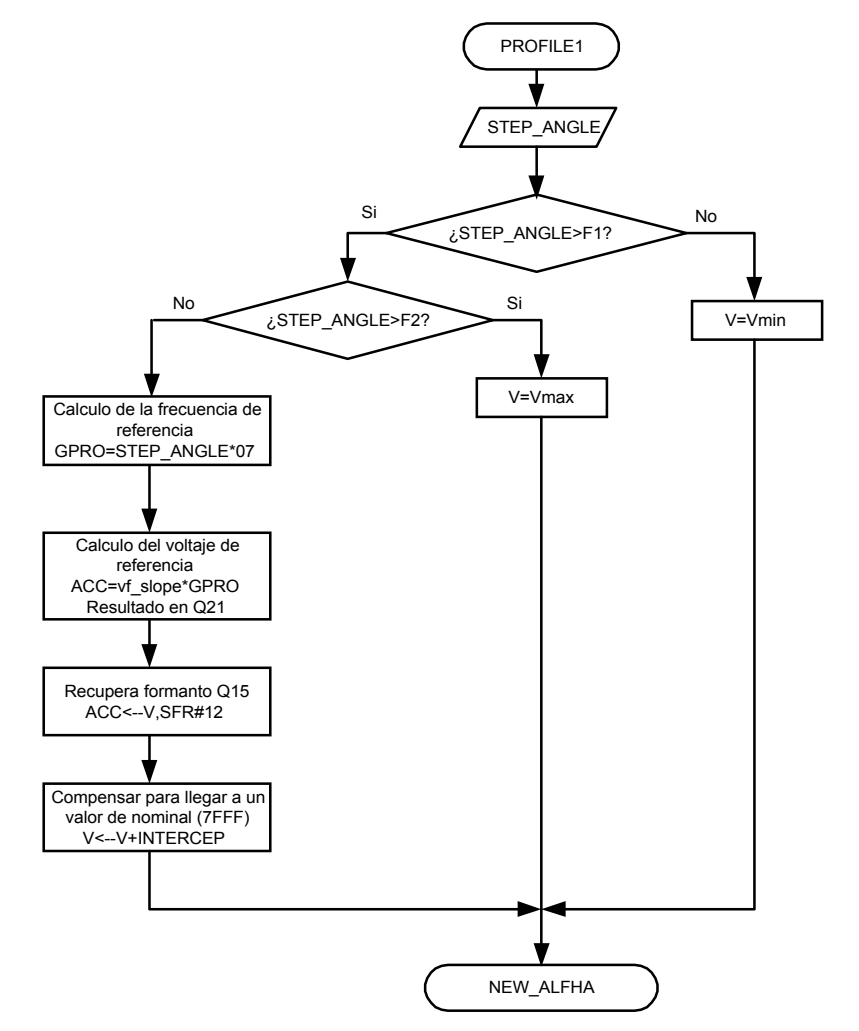

*Figura 4. 4. Diagrama de flujo de la relación voltaje/frecuencia constante.*

| PROFILE1 SPM 0      |                                |                                           |
|---------------------|--------------------------------|-------------------------------------------|
| <b>LACC</b>         | <b>STEP ANGLE</b>              |                                           |
| <b>SUB</b>          | #F1                            | ;Si Frecuencia <= F1                      |
| <b>BCND</b>         | PROFILE2,GT                    |                                           |
| LACC                | $#V$ min                       |                                           |
| SACL                | V                              | :V esta en $Q15$                          |
| <sub>R</sub>        | <b>NEW ALPHA</b>               |                                           |
| PROFILE2 LACC       | <b>STEP ANGLE</b>              |                                           |
| <b>SUB</b>          | #F2                            |                                           |
| <b>BCND</b>         | PROFILE3, GT                   |                                           |
| LACC                | <b>STEP ANGLE</b>              |                                           |
| SACL                | GPR <sub>0</sub>               |                                           |
| LT.                 | GPR <sub>0</sub>               |                                           |
| <b>MPY</b>          | #7                             | :Constante 0.0286 Hz. EN Q8               |
| <b>PAC</b>          |                                |                                           |
| SACL.               | GPR <sub>0</sub>               |                                           |
| LT.                 | GPR0                           |                                           |
| <b>MPY</b>          | vf slope $;P = vf$ slope * FCV |                                           |
| PAC                 |                                | $:Q13 * Q8 \rightarrow Q21$               |
| <b>RPT</b>          | #12                            | ; convierte resultado a formato Q15.      |
| <b>SFR</b>          |                                |                                           |
| <b>SACL</b>         | V                              |                                           |
| <b>LACC</b>         | $\mathbf{V}$                   | el valor de V en Q15 es 7B54 <- > 0.9635; |
|                     |                                | para llegar a 7FFF se suma 1195           |
| ADD.                | #INTERCEPT                     | 1195                                      |
| SACL                | V                              | resultado V en Q15                        |
| B                   | <b>NEW ALPHA</b>               |                                           |
| PROFILE3 LACC #Vmax |                                |                                           |
| <b>SACL V</b>       |                                | ;V esta en Q15                            |

*Tabla 4.2. Fragmento de código en lenguaje ensamblador, que implementa al diagrama de flujo de la figura 4.4.*

#### **4.5. Control de la Velocidad del Vector Espacial de Voltaje de Referencia.**

Para hacer girar el vector de voltaje de referencia a una determinada velocidad angular (frecuencia) [34,35], se utiliza un registro de 16 bits llamado *integrador* (ver figura 4.5), de esté ocho bits son usados como un apuntador a una tabla de *"look up"*, la cual contiene 256 valores de la función seno. El control de la velocidad del vector espacial de voltaje del estator se logra, al sumar los valores fijos (*STEP\_ANGLE*) al integrador. De esta forma el apuntador de 8 bits recorre la tabla de senos a una razón constante. Con este proceso se integra la velocidad para obtener la *posición angular*. Cuando el apuntador llega al final de la tabla, se inicia el proceso nuevamente en nuevo sector. La *posición angular* <sup>α</sup> , es necesaria para descomponer el vector de voltaje de referencia en sus componentes básicos, lo cual sucede en el sector donde se encuentre. El diagrama de flujo y parte del código de este proceso*, realización de la razón de cambio del ángulo (ALFHA),* es mostrado en la figura 4.6 y tabla 4.4 respectivamente. Entonces, la descomposición es idéntica en los seis sectores, por lo tanto, solo es necesario tener una tabla de senos en un rango de  $0^0$  a  $60^0$ , pudiendo ser repetida 6

veces para completar una revolución de  $360^{\circ}$ . El diagrama de flujo y parte del código de este proceso*, determinación del sector,* es mostrado en la figura 4.7 y tabla 4.5. Es necesario mencionar que la tabla tiene 256 valores por lo tanto, la resolución es de  $60^{\circ}/256 = 0.23^{\circ}$ . Los valores de la tabla están en formato Q15 [34,36,37].

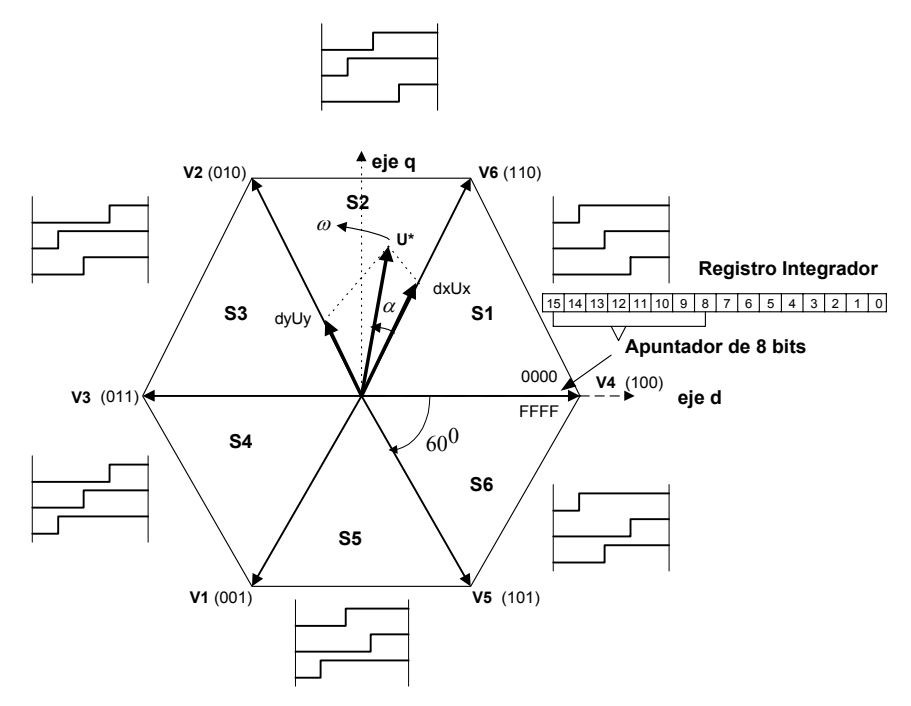

*Figura 4.5. Generación del vector de voltaje de referencia.*

Para pasar de un valor de frecuencia a otro (paso, "*STEP*"), se tiene que la frecuencia angular (en ciclos por segundo) del vector de voltaje de referencia viene dada por la ecuación siguiente:

$$
\omega = \frac{STEPxf}{6x2^m} \tag{4.1}
$$

donde: *fs* es la frecuencia de muestreo (es decir la frecuencia PWM).

*STEP* es paso del ángulo determinado por la variable *STEP\_ANGLE.*

*m* es el numero de bits en el integrador.

En la implementación se trabajo con: *fs* =11.0*KHz*. , *m* =16*bits* y *STEP* de un rango de 0 ⇒ 4048 . La tabla 4.3 muestra el valor del *STEP* para las frecuencias de F1 y F2.

|  | $\overline{\phantom{a}}$ Frec.(Hz). |
|--|-------------------------------------|
|  |                                     |
|  |                                     |

*Tabla 4.3. Valores del STEP y de la frecuencia para F1 y F2*

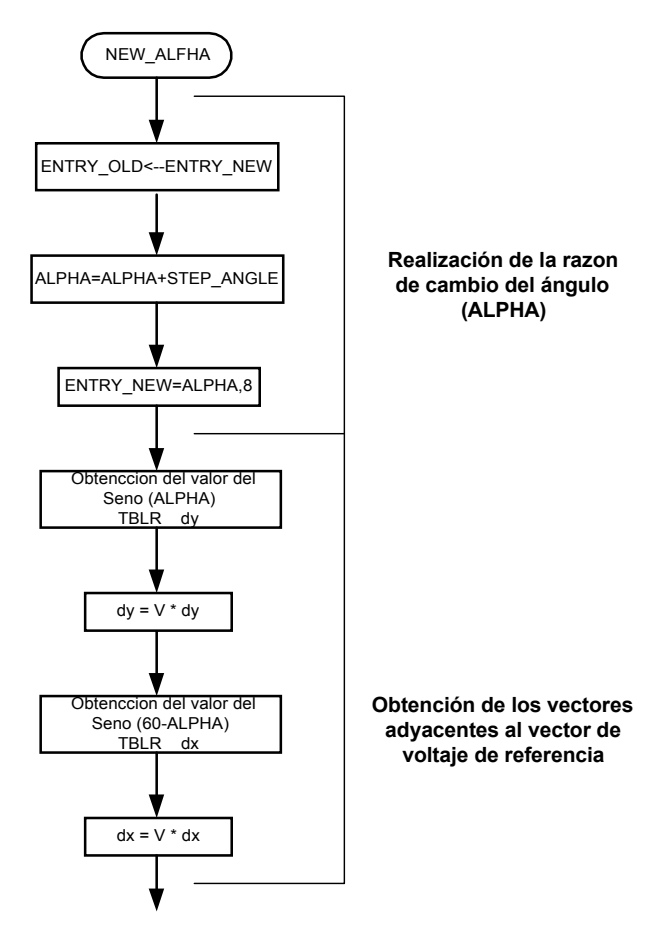

*Figura 4. 6. Diagrama de flujo de la realización de la razón de cambio del ángulo (ALFA) y obtención del vector de voltaje de referencia.*

| NEW ALPHA LACC ENTRY NEW |                  |                                                          |
|--------------------------|------------------|----------------------------------------------------------|
| SACL                     | <b>ENTRY OLD</b> |                                                          |
|                          | LACC ALPHA       |                                                          |
| ADD                      | STEP ANGLE       | : Incrementa anglulo.                                    |
|                          | SACL ALPHA       | :Salva                                                   |
| LACC                     |                  | ALPHA, 8 ; Prepara apuntador para ir a la tabla del sine |
| SACH                     | <b>ENTRY NEW</b> |                                                          |
| LACC                     | <b>S TABLE</b>   |                                                          |
| ADD                      | <b>ENTRY NEW</b> | ;ACC = al valor actual apuntado de la tabla              |
| <b>TBLR</b>              | dy               | $;dy=Sin(ALPHA)$                                         |
| LT.                      | dy               | $:$ dy is in Q15                                         |
| <b>MPY</b>               | V                | $:V$ is in Q15                                           |
| PAC.                     |                  | $P = V * dV$                                             |
| SACH                     | $\mathrm{dy}, 1$ | ; desplaza 1 para recobrar el formato Q15.               |
| <b>LACC</b>              | dy, 11           | escala para que el integrados sea de 10 bit resolucion   |
| SACH                     | dy               | ;Salva en formato Q0                                     |
| LACC                     | $\#$ OFF $h$     | $; ACC = 60$ grados.                                     |
| <b>SUB</b>               | <b>ENTRY NEW</b> |                                                          |
| ADD                      | <b>S TABLE</b>   |                                                          |
| <b>TBLR</b>              | dx               | $dx = Sin(60-ALPHA)$                                     |
| LT.                      | dx               |                                                          |
| <b>MPY</b>               | V                |                                                          |
| PAC.                     |                  | $P = V * dx$                                             |
| <b>SACH</b>              | dx,1             | ; desplaza para recobrar el formato Q15.                 |
| <b>LACC</b>              | dx, 11           | escala para que el integrados sea de 10 bit resolucion   |
| SACH                     | dx               | ;Salva en formato Q0                                     |

*Tabla 4.4. Fragmento de código en lenguaje ensamblador, que implementa al diagrama de flujo de la figura 4.6.*

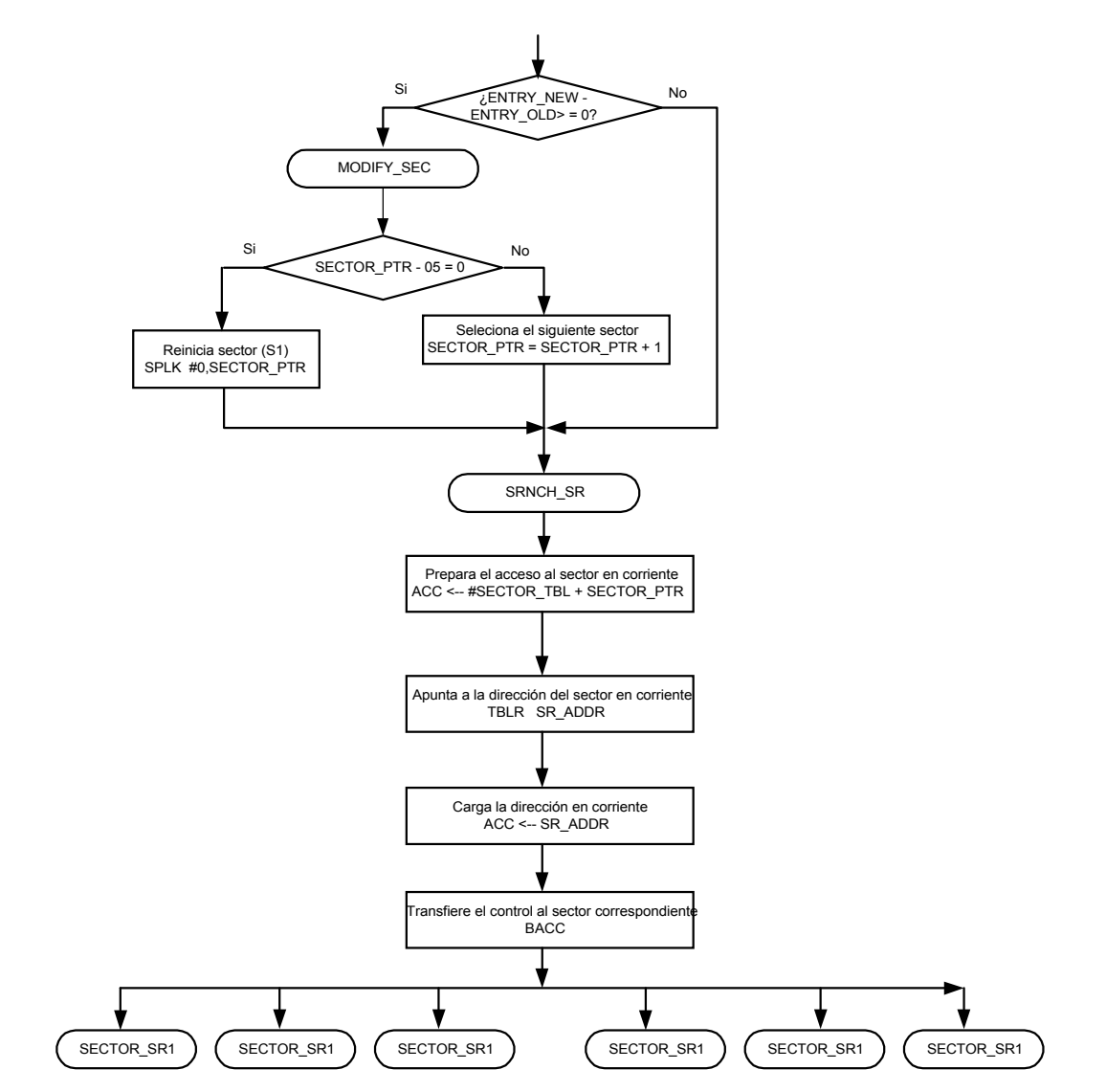

*Figura 4. 7. Diagrama de flujo para hacer la determinación del sector.*

|                   |                  | :Determina el sector del Vector Espacial. |                                                             |
|-------------------|------------------|-------------------------------------------|-------------------------------------------------------------|
|                   | LACC             | <b>ENTRY NEW</b>                          |                                                             |
|                   | SUB <sub>2</sub> | ENTRY OLD                                 |                                                             |
|                   | <b>BCND</b>      | BRNCH SR,GEO                              | Si es negativa cambiar de sector, si es positiva continuare |
|                   | MODIFY SEC PTR   |                                           |                                                             |
|                   | <b>LACC</b>      | <b>SECTOR PTR</b>                         |                                                             |
|                   | <b>SUB</b>       | #05h                                      | :Checa si es el último sector (S6)                          |
|                   | BCND             | PISR1,EO                                  | $\overline{S}$ i es si, re-inicia AR1=1st Sector (S1)       |
|                   | <b>LACC</b>      | <b>SECTOR PTR</b>                         | : Si es no, selecciona el siguiente Sector (Sn- $>Sn+1$ )   |
|                   | ADD              | #01 $h$                                   |                                                             |
|                   | SACL             | <b>SECTOR PTR</b>                         | ; es decir incrementa SECTOR PTR                            |
|                   | <sub>R</sub>     | <b>BRNCH SR</b>                           |                                                             |
| PISR <sub>1</sub> |                  | SPLK #00, SECTOR PTR                      | ; Resetea el apuntador a 0 para el Sector.                  |
| <b>BRNCH SR:</b>  |                  |                                           |                                                             |
|                   | LACC             | #SECTOR TBL                               |                                                             |
|                   | ADD.             | <b>SECTOR PTR</b>                         | Continuación                                                |
|                   | TBLR             | <b>SR ADDR</b>                            |                                                             |
|                   | LACC             | <b>SR ADDR</b>                            |                                                             |
|                   | BACC             |                                           |                                                             |

*Tabla 4.5. Fragmento de código en lenguaje ensamblador, que implementa al diagrama de flujo de la figura 4.7.*

#### **4.6. Descomposición del Vector de Voltaje de Referencia.**

Después de calcular el índice de modulación y la posición angular del vector espacial de voltaje del estator, se descompone este último en dos vectores, mediante las ecuaciones siguientes:

$$
dx = M \operatorname{sen}(60^\circ - \alpha) \tag{4.2}
$$

$$
dy = M \operatorname{sen}(\alpha) \tag{4.3}
$$

Las magnitudes de estos dos vectores indican la cantidad de tiempo que cada vector de voltaje es aplicado para producir el vector de voltaje de referencia. El diagrama de flujo y parte del código de este proceso*, Obtención de los vectores adyacentes al vector de voltaje de referencia,* es mostrado en la figura 4.6 y tabla 4.4 respectivamente.

#### **4.7. Definición del Estado de los IGBT´s en el Inversor.**

Después del cálculo de los vectores *dx* y *dy* , el paso siguiente es definir el estado (bloqueo ó conducción) que tomaran los seis IGBT´s en el inversor para generar un voltaje trifásico.

El TMS320F240 contiene en el manejador de eventos (Event Manager "EV"), una unidad de comparación completa, (*Full Compare Unit*), la cual permite hacer comparaciones entre los valores que existen en los registros CMP1, CMP2 Y CMP3 y las cuentas del temporizador 1, (Timer 1). Esta unidad detecta cuando el valor de los registros CMPx y la cuenta en curso del temporizador 1 (timer 1) son iguales y pone en alto o en bajo nivel (0 ó +5 volts) las terminales de salida PWMx (x=1,2,3,4,5,6) [41,42,43,44,45]. Las señales PWMx generadas sirven como entrada a las compuertas de los IGBT´s.

Usando los recursos del *EV* y basándose en el calculo de los vectores dx y dy, se puede determinar los valores que toman los registros CMPx (x=1, 2, 3) y establecer la

combinación de conducción y no-conducción de los IGBT´s en cada fase del inversor para generar el voltaje requerido por la carga. De acuerdo con la figura 4.8 y a las ecuaciones 4.4, 4.5 y 4.6 se puede asignar los valores a los registros CMPx.

$$
Ta = (T - dx - dy)/2 \tag{4.4}
$$

$$
Tb = dx + dy \tag{4.5}
$$

$$
Tc = T - Ta \tag{4.6}
$$

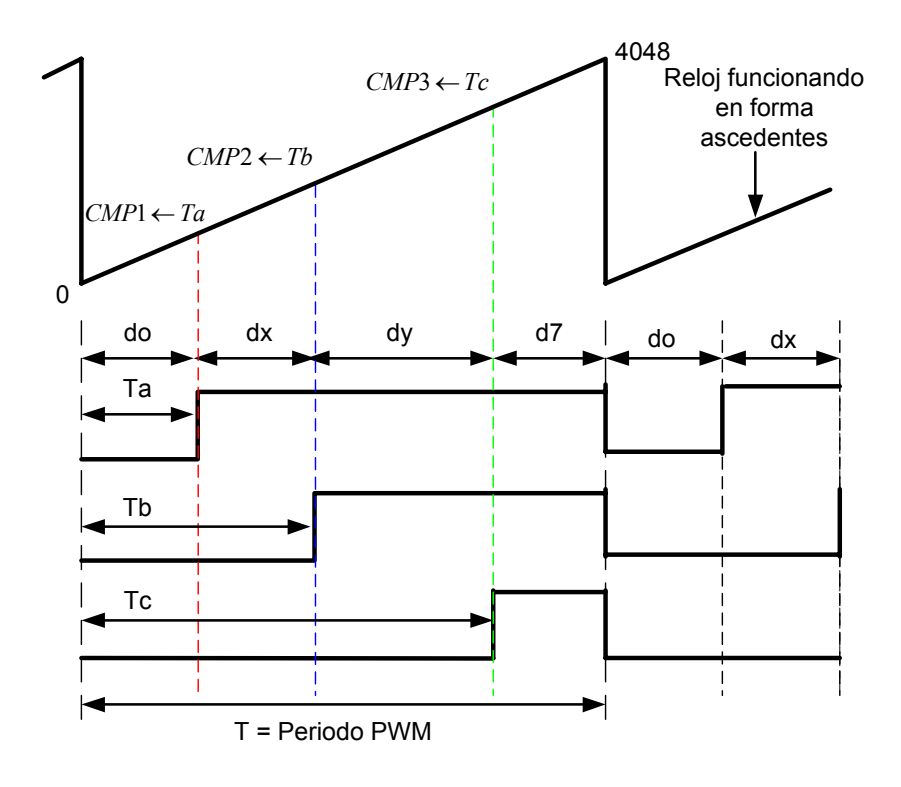

*Figura 4.8. Salida PWM asimétrica la cual es implementada*

El diagrama de flujo y parte del código de este proceso, donde se programan las formulas 4.4, 4.5 y 4.6; así como el proceso de asignación de valores a *CMPx* (*CMP*1←*Ta* , *CMP*2 ←*Tb* , *CMP*3 ←*Tc* ) para los sectores I a VI, es mostrado en la figura 4.9 y tabla 4.6 respectivamente.

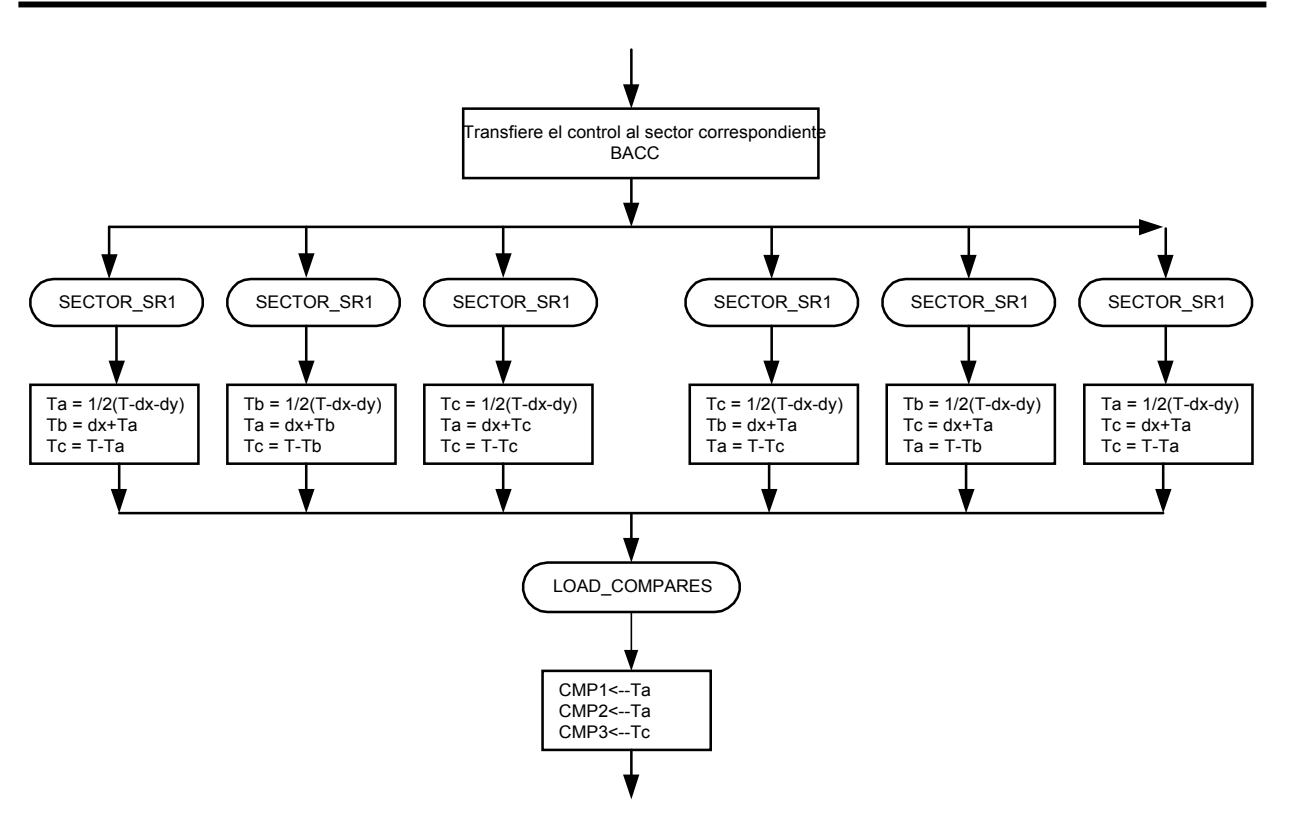

*Figura 4. 9. Diagrama de flujo para la determinación de Ta, Tb, Tc (en los diferentes sectores), y asignación de las mismas a los registros CMP1, CMP2 y CMP3.*

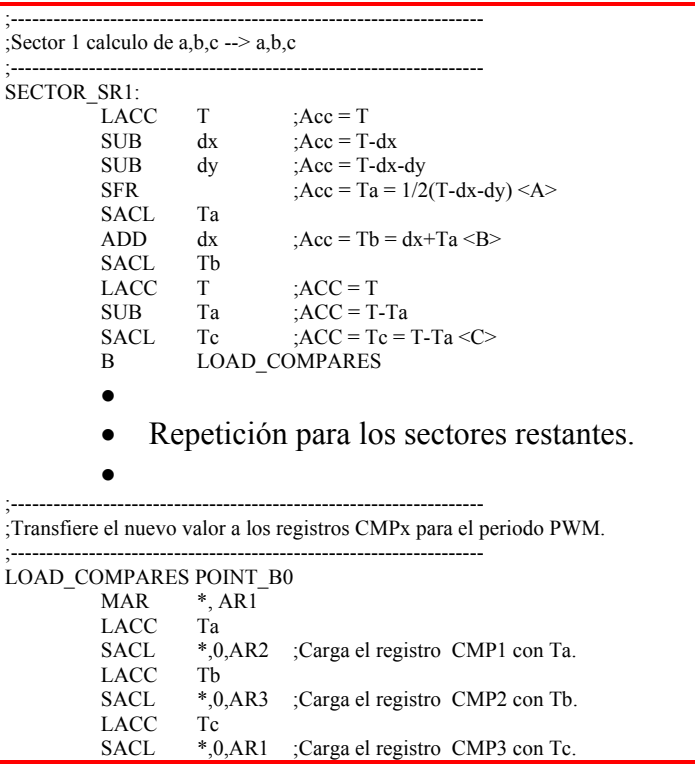

*Tabla 4.6. Fragmento de código en lenguaje ensamblador, que implementa al diagrama de flujo de la figura 4.9.*

Para las combinaciones de los sectores restantes se aplica las mismas formulas (4.4, 4.5 y 4.6) pero variando el orden de los calculo de las variables *Ta*,*Tb*.*y*.*Tc* de acuerdo con la figura 4.5.

Los pulsos mostrados en la figura 4.5 son las señales de entrada a las compuertas de los IGBT´s superiores. Las señales de control de las compuertas de los IGBT´s inferiores del inversor son la negación de las superiores. El TMS230F240 tiene terminales que niegan las salidas PWM1, PWM2 y PWM3 y son: PWM4, PWM5 Y PWM6. Un aspecto importante que se debe cuidar, es que dos IGBT´s no conduzcan al mismo tiempo ya que provocaría que la fuente de corriente directa se cortocircuite. Para evitar esto el TMS320F240 genera un desplazamiento entre la señal de salida y la complementaria, evitando que los IGBT´s no entren en conducción al mismo tiempo. A este tiempo se conoce como tiempo muerto y para activar este en el TMS320F240 hay que usar el registro *DBTCON* [38,46]

En este capitulo se describió la implementación, de la modulación por vectores espaciales y la regulación de la relación v/f con la tarjeta de evaluación TMS320 F240. En el siguiente capitulo se muestra la comprobación de estas dos estrategias de control a través de oscilogramas de voltaje y corriente.

# **CAPITULO 5**

# **ANÁLISIS DE LOS RESULTADOS OBTENIDOS**

#### **5.1. Introducción.**

En este capitulo se presentaran los resultados obtenidos durante las pruebas realizadas en el laboratorio con el accionamiento electrónico del motor de inducción. Inicialmente se presentarán las señales de salida PWM del DSP, que serán aplicadas a las compuertas de los IGBT´s del puente inversor. Después se mostrarán los resultados de la implementación de la modulación del ancho de los pulsos, utilizando vectores espaciales. Por último, se presentarán los resultados alcanzados durante la regulación la velocidad en lazo abierto, manteniendo la relación voltaje/frecuencia constante.

En la figura 5.1 se muestra el esquema general del accionamiento electrónico del motor de inducción, donde se observa la utilización de una máquina de corriente continua acoplado en la flecha de motor de inducción, con esta configuración se puede realizar variaciones en el par desarrollado por el motor de inducción. En las pruebas realizadas se utilizaron dos motores de corriente alterna: Motor A, de  $\frac{1}{4}$  HP. Motor B, de 1  $\frac{1}{2}$  HP, ver anexo 2.

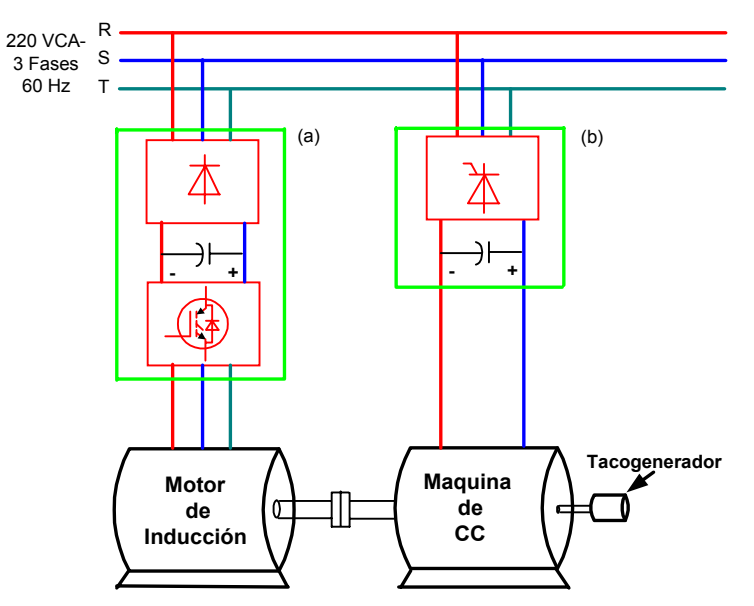

*Figura 5.1 Esquema general del accionamiento electrónico del motor de inducción. (a) Inversor fuente de voltaje con un puente rectificador a diodos. (b) Convertidor controlado con tiristores.* **5.2. Señales Obtenidas en las Salidas PWM del DSP.**
Los pulsos de voltaje que controlan la conducción de los IGBT´s del módulo inteligente de potencia (MIP), y que son aplicados a las compuertas de éstos, deben tener un nivel de voltaje de +15 VCD. En la generación de estas señales se tiene que evitar la conducción simultánea de dos IGBT´s de una rama del puente inversor; si ocurre la conducción de ambos IGBT´s la fuente de corriente continua se pondrá en corto circuito a través de inversor, provocando la destrucción del módulo de potencia . En la figura 5.2 se muestran las señales de disparo de dos IGBT´s de una rama del puente inversor, las cuales están negadas debido a que el MIP internamente las invierte. En esta figura se puede apreciar el tiempo muerto, el cual es 3 <sup>µ</sup>*s*. Este valor del tiempo muerto es suficiente para evitar que dos IGBT´s de una misma rama del inversor conduzcan simultáneamente. Las señales mostradas en la figura 5.2 fueron tomadas en las terminales a y a´ de la figura 3.1 correspondiendo estas a los canales 1 y 2 respectivamente del osciloscopio.

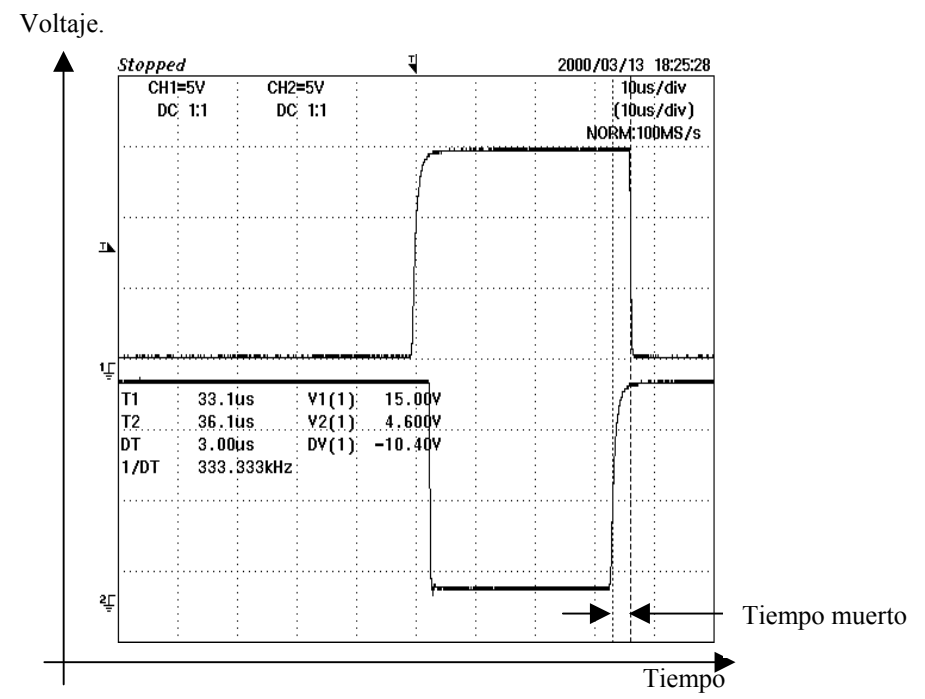

*Figura 5.2. Señales de disparo para dos IGBT´s, de una rama y tiempo muerto entre ellos del puente inversor.*

En la figura 5.3, se muestran las señales que son aplicadas a los IGBT´s superiores, estas señales presentan una modulación de tipo asimétrico, la cual fue implementada en esta aplicación.

En la figura 5.4, se muestra tres señales de las salidas PWM de la tarjeta de evaluación del TMS320F240. Estas señales fueron filtradas utilizando un filtro pasa

bajos y se puede apreciar la superposición de una señal senoidal de una frecuencia de 60 Hz, con una componente armónica de orden 3. El desfasamiento entre las señales es de 120<sup>0</sup> eléctricos. Las formas de onda mostradas en la figura 5.4 Indican una correcta generación de pulsos de salidas PWM en el DSP.

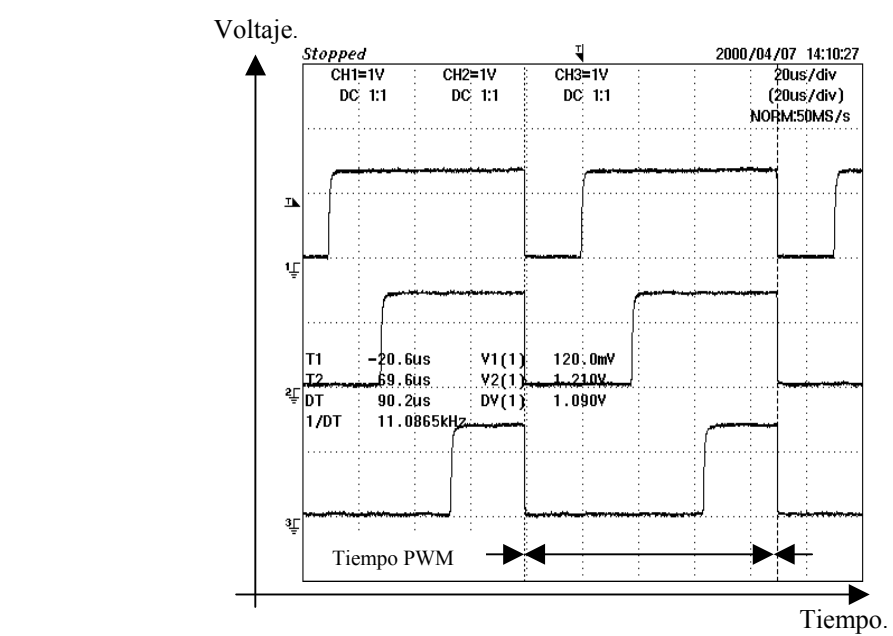

*Figura 5.3. Señales PWM asimétrica trifásica*.

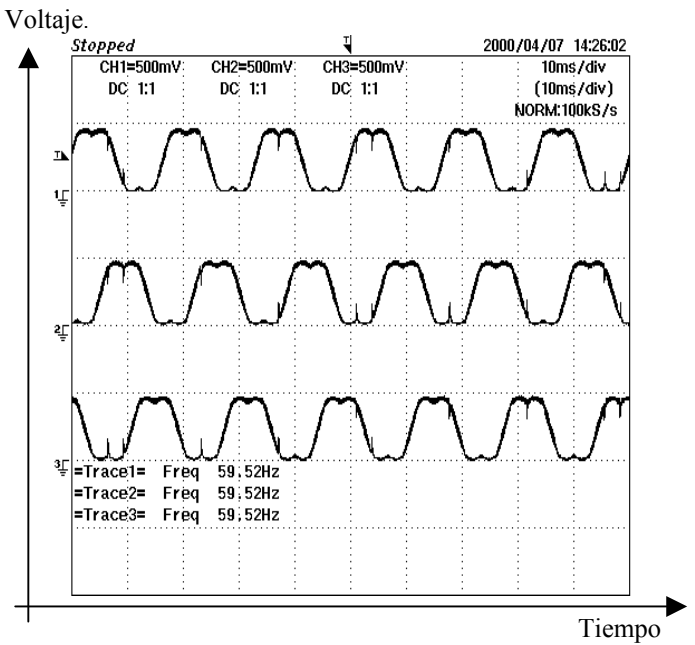

*Figura 5.4. Señales PWM asimétricas trifásicas obtenidas a la salida de un filtro pasa bajos de 400 Hz.*

#### **5.3. Verificación de la Modulación del Ancho de los Pulsos con Vectores Espaciales.**

En las pruebas que se realizaron en el laboratorio en laboratio, se utilizo el motor A, (anexo 2). Para verificar la modulación por vectores espaciales de las señales de salida del DSP, se tomaron los oscilogramas mostrados en las figuras 5.5 a 5.9.

En la figura se observa en el cana 1, el voltaje polar de una de las fases del inversor (voltaje entre una de las tres terminales de salida y el centro virtual del voltaje de entrada al inversor); en el canal 2 se observa esta misma señal pero filtrada con un filtro pasa bajos de 40 KHz. El oscilograma de la figura 5.6 es una amplificación de una sección de la figura 5.5. En la figura 5.7 se muestra el oscilograma de una señal polar filtrada, pero utilizando un filtro pasa bajos de 400 Hz. En este caso aparecen solamente la componen fundamental y los terceros armónicos de frecuencias menores a la de 400 Hz.

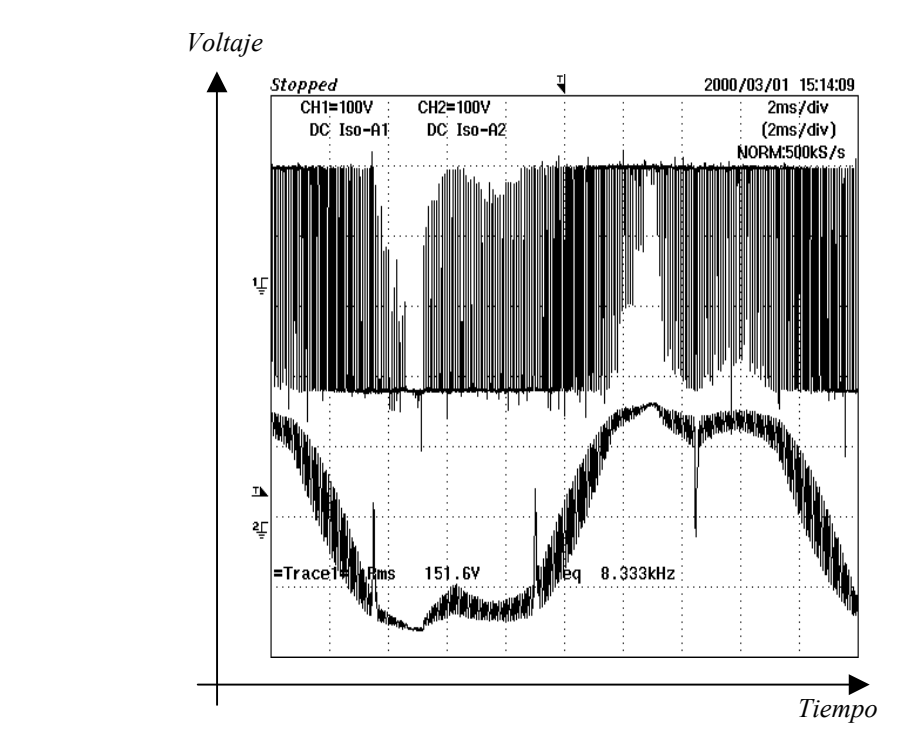

*Figura 5.5. Voltaje polar a 60 Hz, canal 1 sin filtro y canal 2 con un filtro pasa bajos de 40 KHz.*

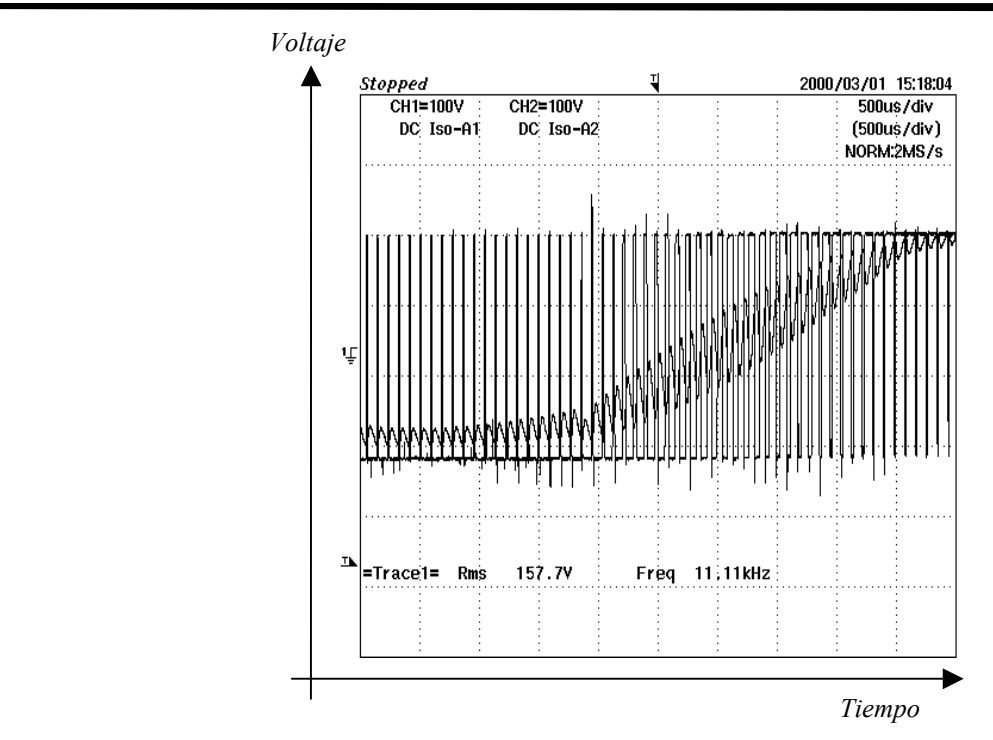

*Figura 5.6. Voltaje polar a 60 Hz. Canal 1 sin filtro y canal 2 con un filtro de 40 KHz.*

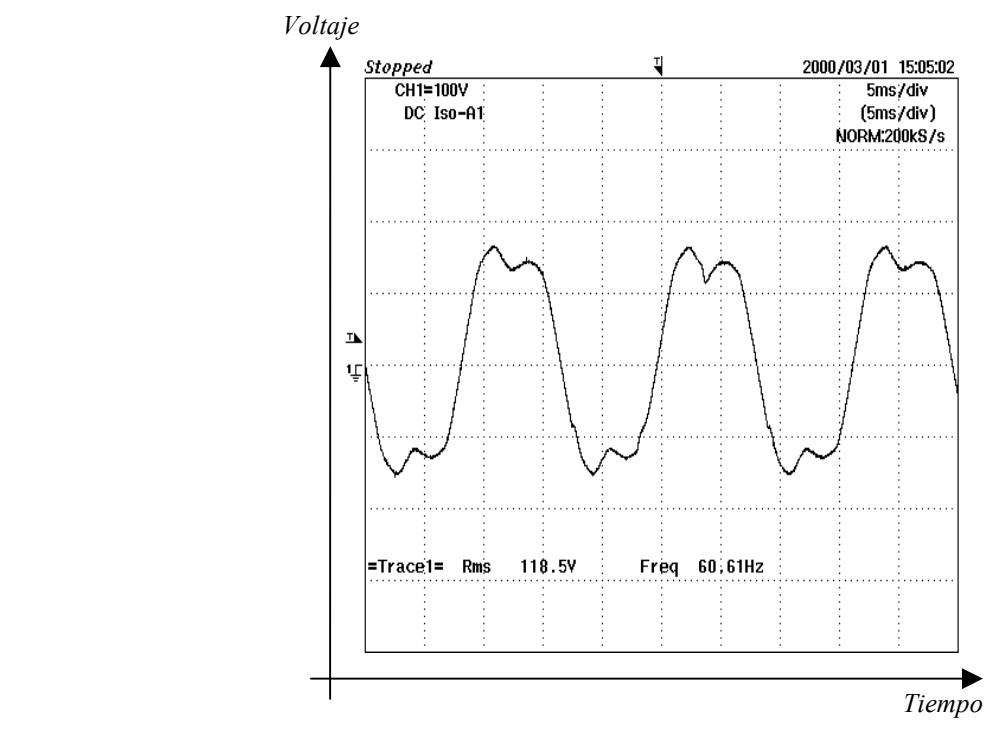

*Figura 5.7. Voltaje polar a 60 Hz medido con un filtro pasa bajos de 400 Hz.*

En la figura 5.8 se muestra el voltaje de fase ( $u_a$ , ver figura 3.1) en el motor después de ser filtrado con filtro pasa bajos de 400 Hz en este caso se puede apreciar la ausencia de terceros armónicos, debido a que el motor es alimentado (por el inversor) con un sistema trifásico de tres hilos, no existiendo el conductor neutro, de esta forma no hay circulación de terceros armónicos en la carga. En la figura 5.9 se muestra el mismo voltaje de fase pero sin filtro.

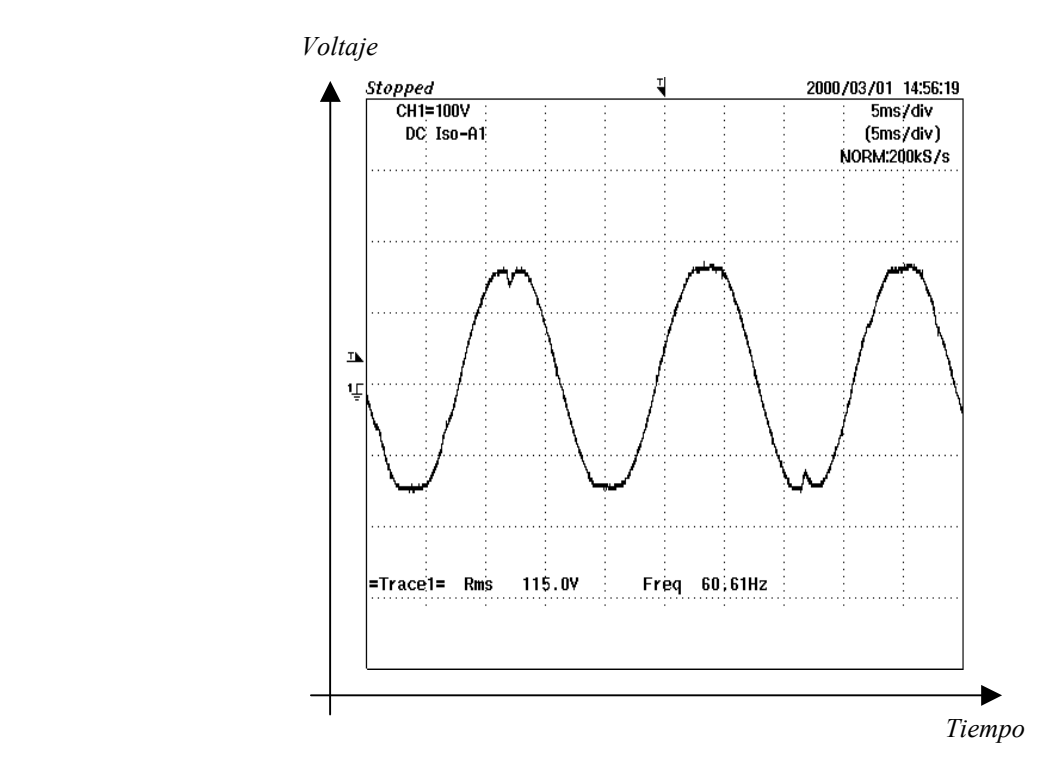

*Figura 5.8. Voltaje de fase a 60 Hz medido con un filtro pasa bajos de 400 Hz.*

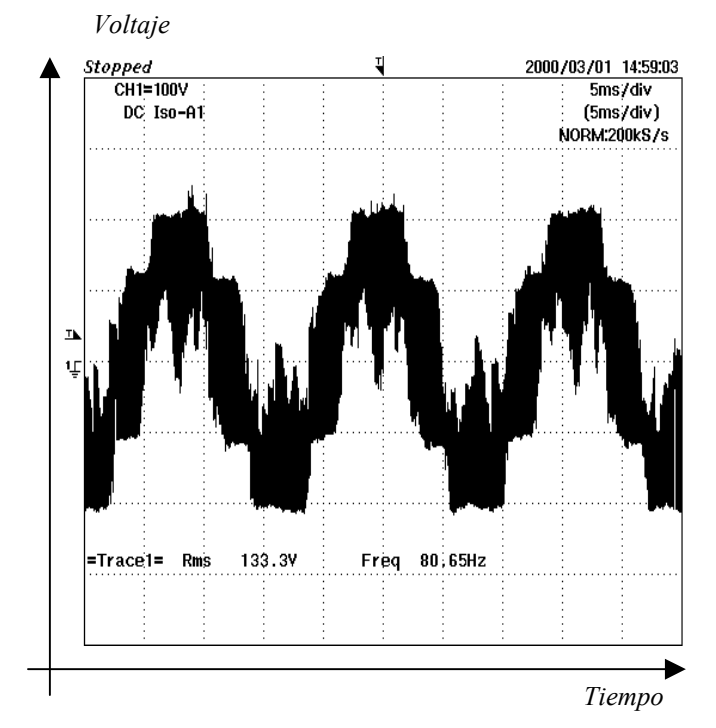

*Figura 5.9. Voltaje de fase a 60 Hz, medido sin filtro.*

#### **5.4. Comprobación de la Regulación de la Velocidad del Motor Manteniendo la Relación Voltaje/Frecuencia Constante.**

En el bloque B de la figura 4.1 se muestra la relación entre el índice de modulación y la frecuencia de alimentación del motor. En capítulos anteriores se planteó que el valor del índice de modulación es proporcional al vector rms de la componente fundamental del voltaje en las terminales del motor. Considerando lo anterior, para frecuencias menores a F1 (figura 4.1), el voltaje del motor debe permanecer constante para compensar la caída de voltaje en la resistencia del estator y lograr mantener el flujo aproximadamente constante en las bajas velocidades. En los resultados experimentales que se mostrarán a continuación, se tomó a F1 = 15 Hz y el voltaje de línea mínimo de la componente fundamental en las terminales del motor igual a 50 volts. Estos valores pueden ser ajustados por software en dependencia de la compensación que se desee.

Para frecuencias fundamentales entre F1 y F2 (figura 3.2), la relación v/f debe permanecer constante. En el bloque B de esta figura se observa un segmento de recta (pendiente constante) lo cual indica que v/f = constante. En la implementación que se realizó se tomó F2= 60 Hz, por lo que, las variaciones se tomaron en el intervalo 15 Hz < f > 60 Hz. A continuación se mostrarán los oscilogramas para tres frecuencias diferentes:

 $f1 = F1 = 15$  Hz.  $f2 = 30$  Hz.  $f3 = F2 = 60$  Hz

Para frecuencias superiores a los 60 Hz, no es posible continuar incrementando el voltaje de forma proporcional a las variaciones de la frecuencia.

En las figuras 5.10, 5.12 y 5.14 se muestra uno de los voltajes de línea a la salida del inversor, las señales fueron filtradas con un filtro de 400 Hz. En estas figuras además del valor del voltaje rms aparece el valor de la frecuencia. Los valores de las relaciones volt/Hertz para cada una de las figuras de 3.227, 3.349 y 3.349 respectivamente. Como puede apreciarse sus valores son prácticamente iguales, lo cual indica que las

variaciones del valor rms de la componente fundamental del voltaje en las terminales del motor son proporcionales a las variaciones de la frecuencia, de esta forma se logra mantener el flujo del entre hierro constante durante el intervalo de regulación. Las figuras 5.11, 5.13 y 5.15 se presentan el voltaje sin filtro.

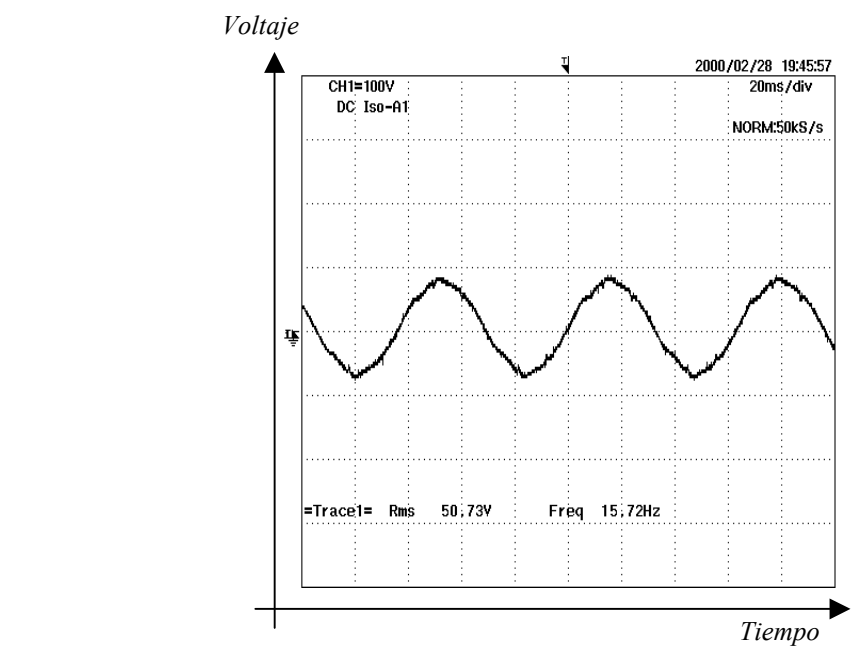

*Figura 5.10. Voltaje de línea filtrado utilizando un filtro pasa bajos de 400 Hz, f=15 Hz. La relación v/f es de 3.227.*

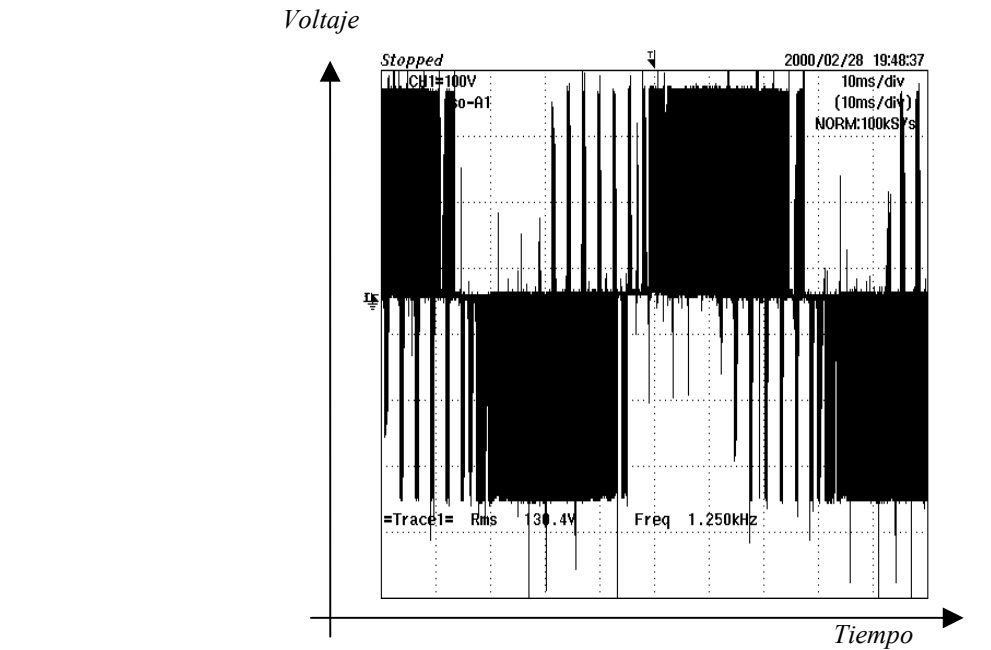

*Figura 5.11. Voltaje de línea sin filtrar con una frecuencia fundamental de 15 Hz. La relación v/f es de 3.227.*

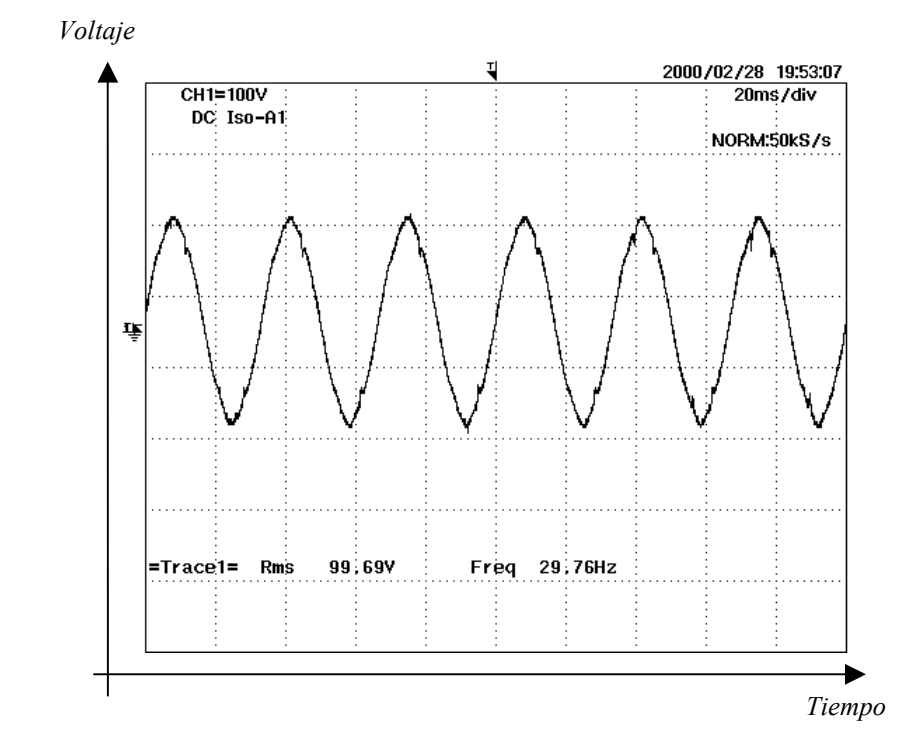

*Figura 5.12. Voltaje de línea filtrado utilizando un filtro pasa bajos de 400 Hz, f=30Hz. La relación v/f es de 3.349.*

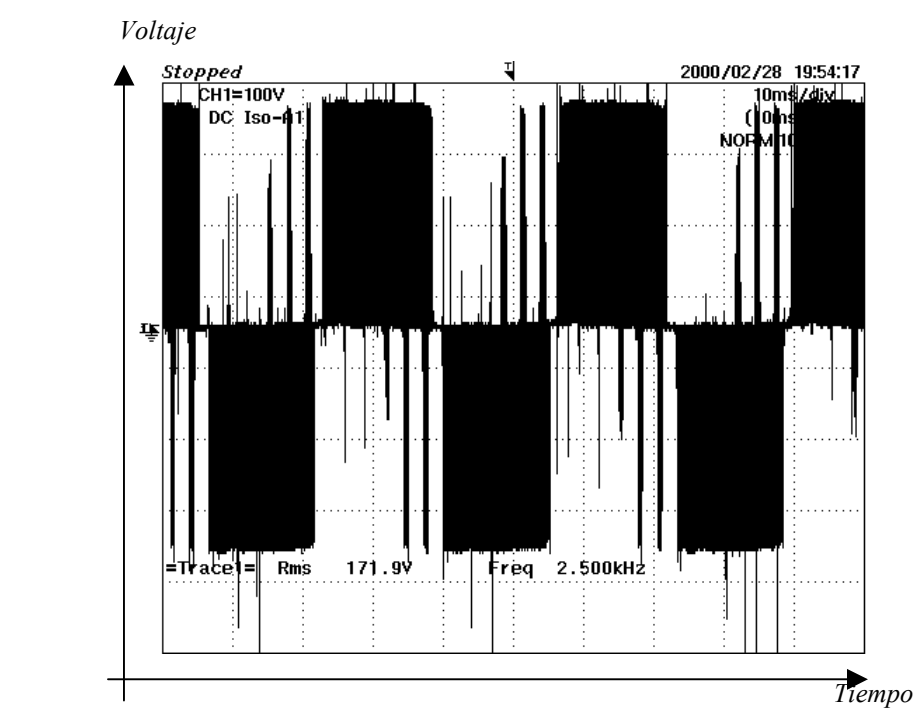

*Figura 5.13. Voltaje de línea sin filtrar con una frecuencia fundamental de 30 Hz. La relación v/f es de 3.349.*

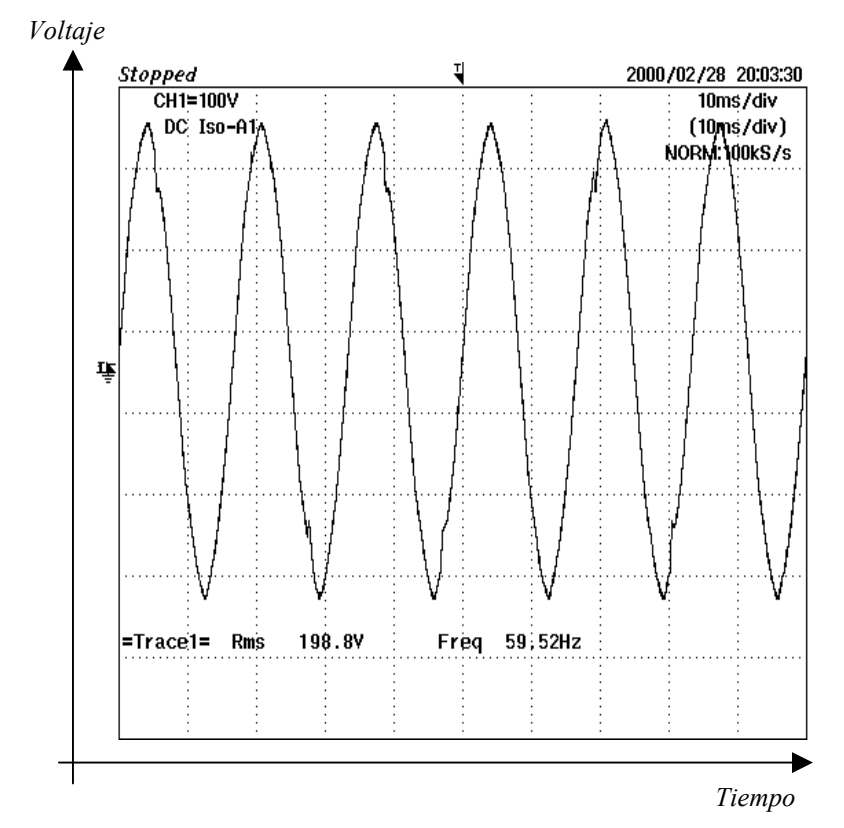

*Figura 5.14. Voltaje de línea filtrado utilizando un filtro pasa bajos de 400 Hz, f= 60 Hz. La relación V/f es de 3.349. Voltaje*

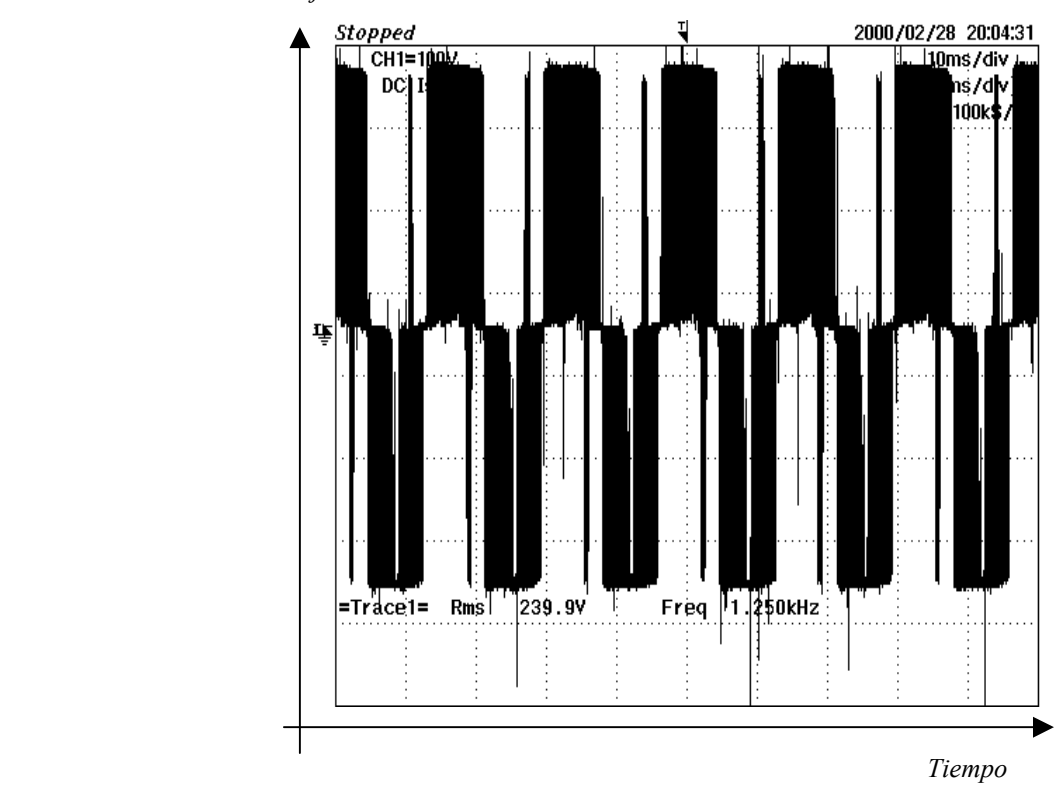

*Figura 5.15. Voltaje de línea sin filtrar con una frecuencia fundamental de 60 Hz, La relación V/f es de 3.349.*

#### **5.5. Formas de Onda de la Corriente y Distorsión Armónica.**

En las figuras 5.16, 5.18 y 5.20, en su parte superior se muestra las formas de onda de la corriente por una fase del motor. La forma de onda superior (canal 1) fue sensada utilizando un resistor en serie con la fase del motor, la forma de onda inferior (canal 2) fue sensada utilizado un sensor de efecto Hall. En la parte inferior se muestra una amplificación de ambas señales. Los oscilogramas de las figuras 5.16, 5.18 y 5.20 fueron medidos para las frecuencias de 15 Hz, 30 Hz y 60 Hz. En las figuras 5.17, 5.19 y 5.21 se muestran las amplitudes en decibeles de las componentes armónicas de las formas de onda de la corriente del motor para las frecuencias fundamentales de 15 Hz, 30 Hz y60 Hz. Las de mayores amplitudes corresponde con los valores de las tres frecuencias anteriores. Los resultados mostrados fueron medidos con el motor sin carga, en caso de que el motor tuviera carga, la amplitud de la componente fundamental seria mucho mayor, manteniéndose las amplitudes de las diferentes componentes armónicas.

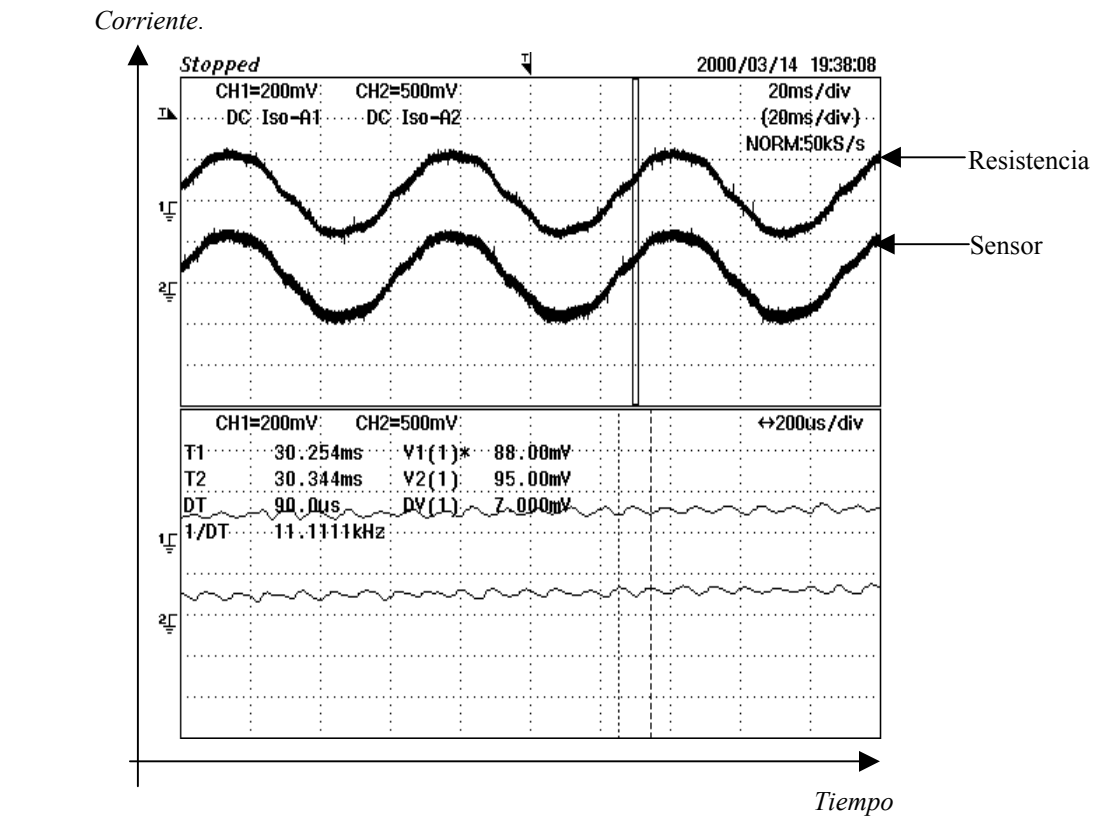

*Figura 5.16. Formas de onda de la corriente del estator del motor. Frecuencia de 15 Hz. Decibeles*.

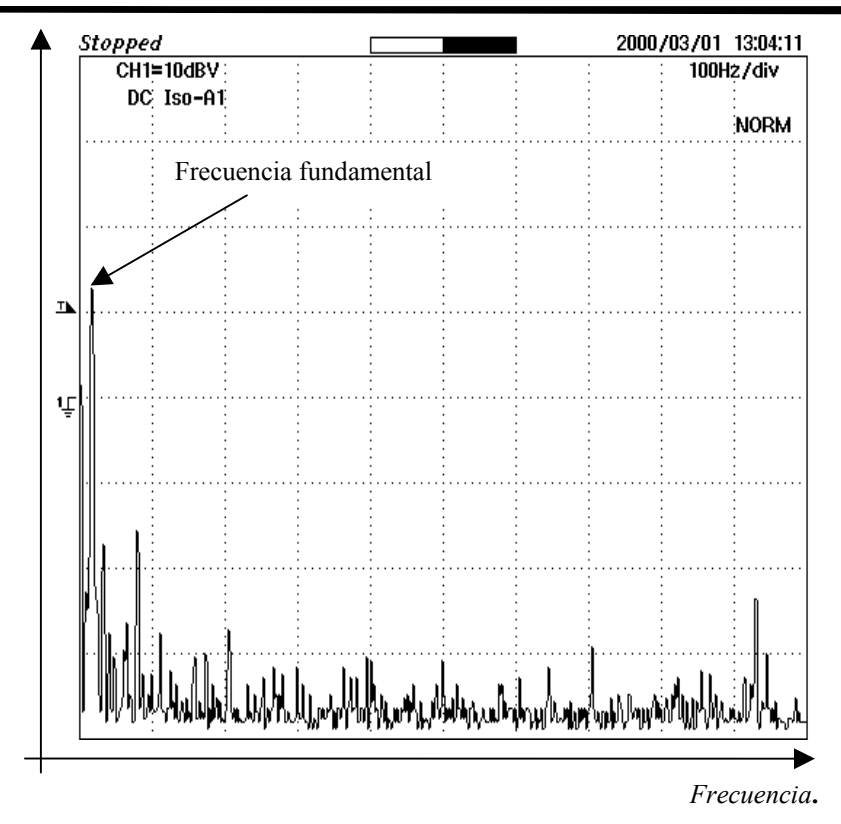

*Figura 5.17. Espectro de la corriente a una frecuencia fundamental de 15 Hz.*

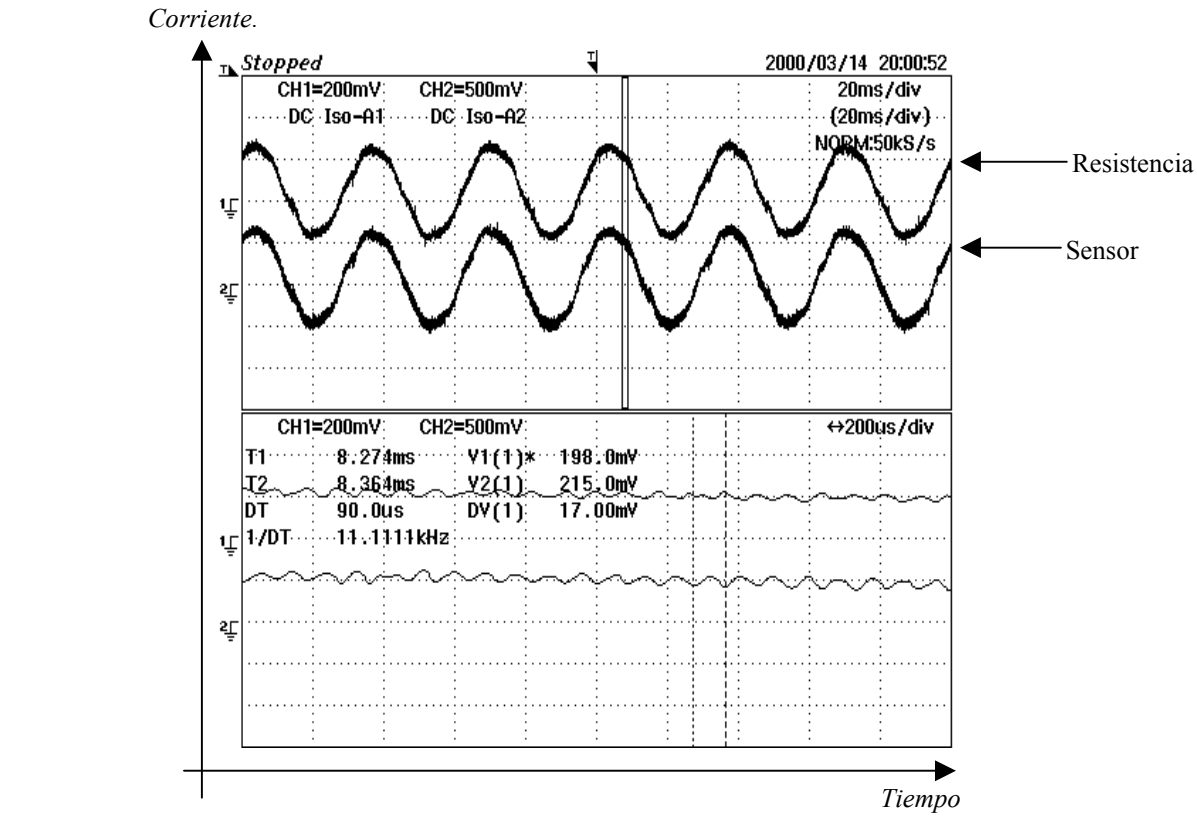

*Figura 5.18. Formas de onda de la corriente del estator del motor. Frecuencia de 30 Hz.*

 *Decibeles.*

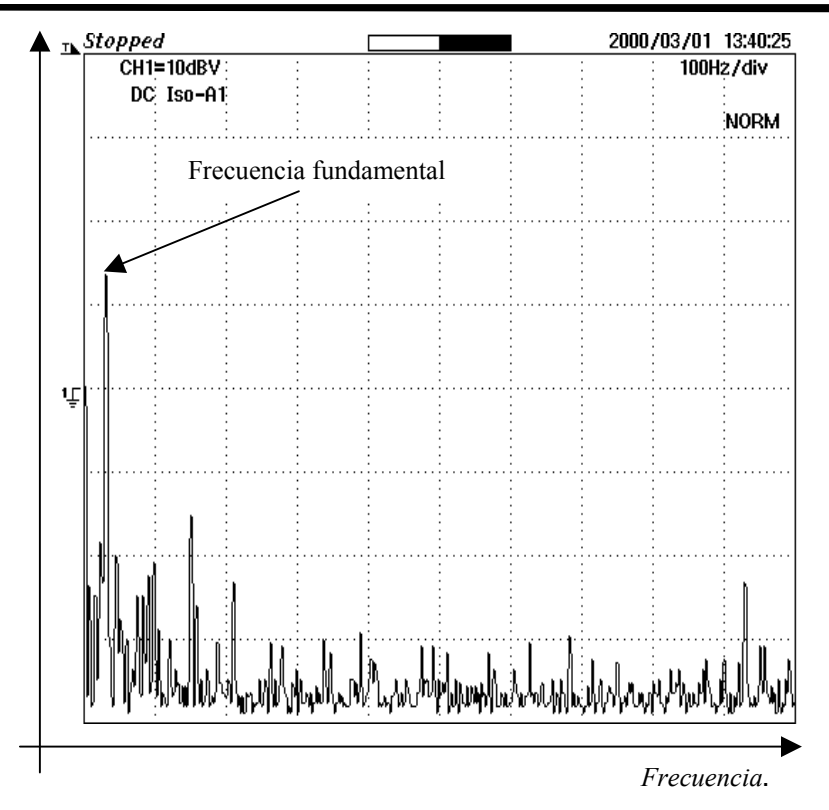

*Figura 5.19. Espectro de la corriente a una frecuencia fundamental de 30 Hz.*

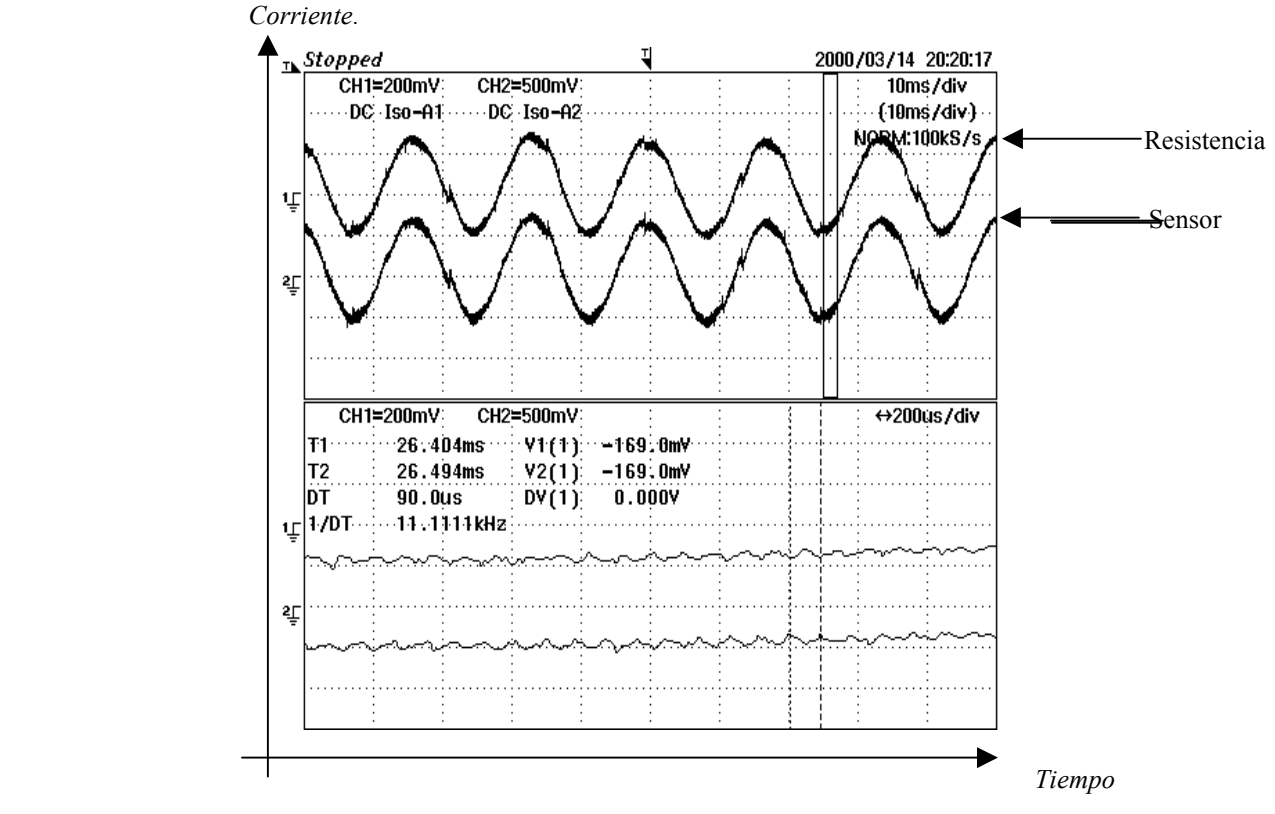

*Figura 5.20. Formas de onda de corriente del estator del motor. Frecuencia de 60 Hz.*

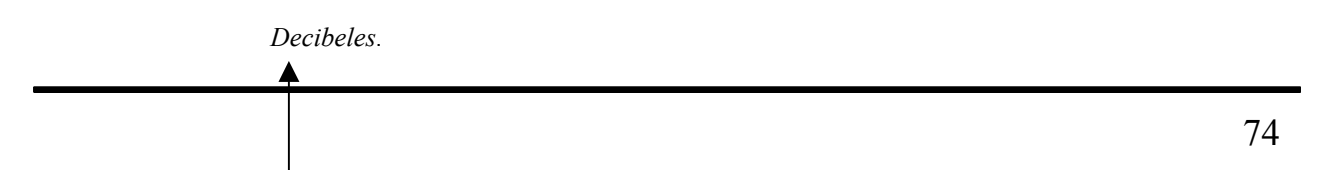

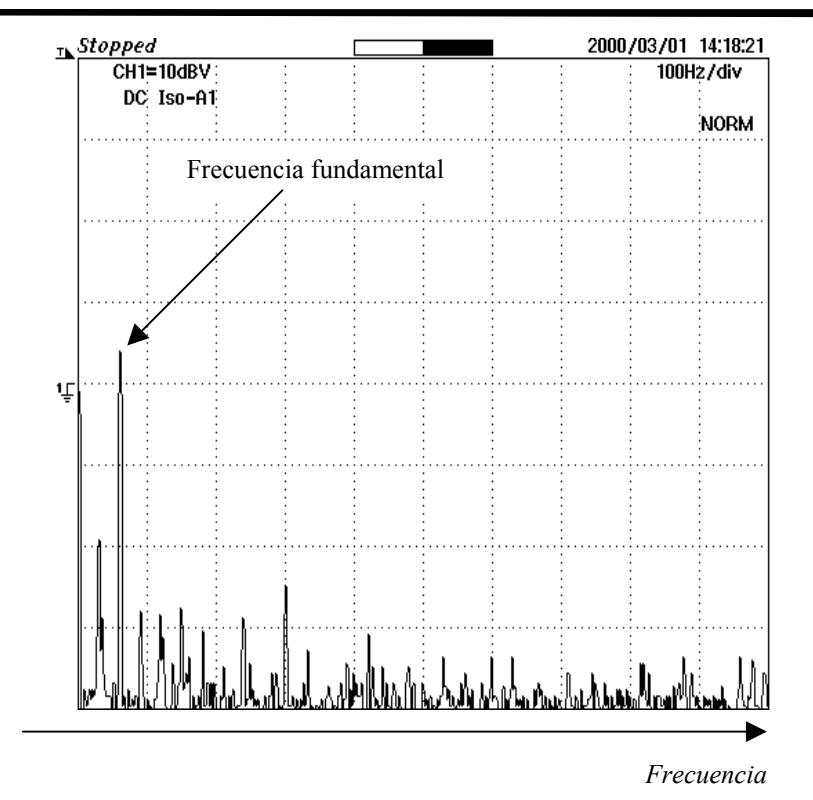

*Figura 5.21. Espectro de la corriente a una frecuencia fundamental de 60 Hz.*

#### **5.6. Arranque del Motor de Inducción a Diferentes Frecuencias y Manteniendo la la Relación Voltaje/Frecuencia Constante.**

En los oscilogramas mostrados en las figuras 5.22, 5.23 y 5.24 se observa las formas de onda de la corriente de arranque en vació del motor de inducción, alimentado por un inversor, con regulador PWM con vectores espaciales y, a diferentes frecuencias de alimentación. A medida que la frecuencia incrementa se observa un incremento de la corriente de arranque debido al incremento del valor del deslizamiento en el instante de arranque. En la figura 5.25 se observa el proceso de arranque. En todos los casos se observa un buen funcionamiento durante la operación del sistema, lo cual señala un buen funcionamiento del inversor y del regulador PWM.

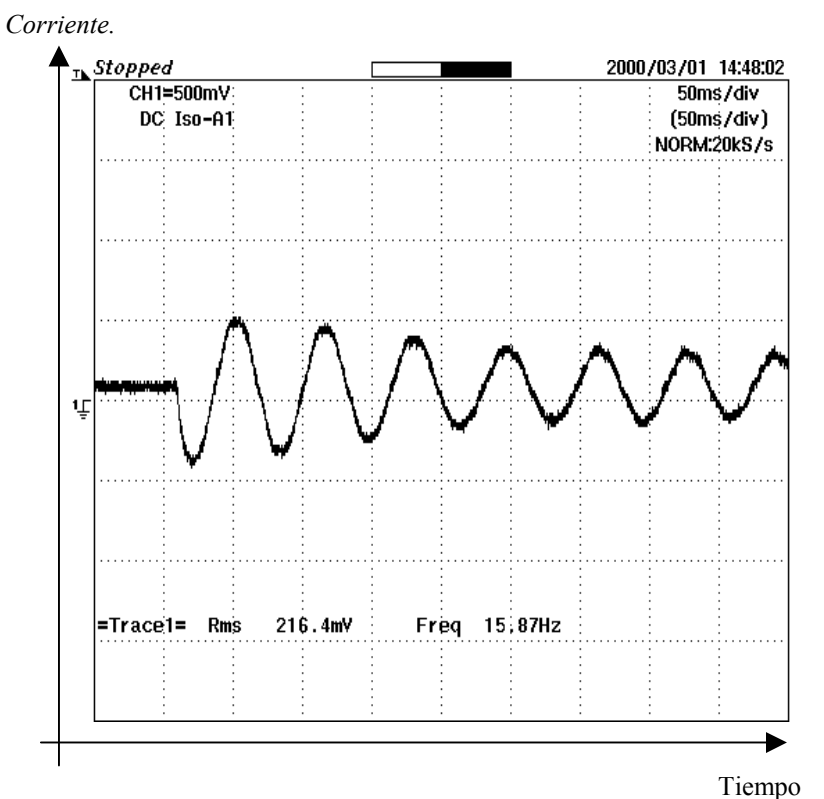

*Figura 5.22. Forma de onda de la corriente en el arranque del motor a 15 Hz.*

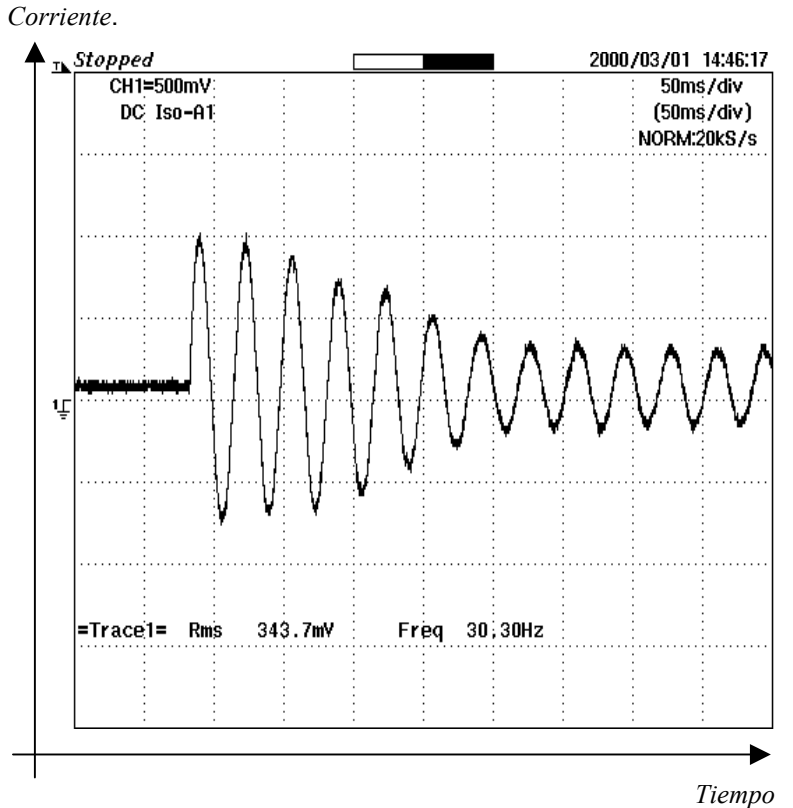

*Figura 5.23. Forma de onda de la corriente en el arranque del motor a 30 Hz.*

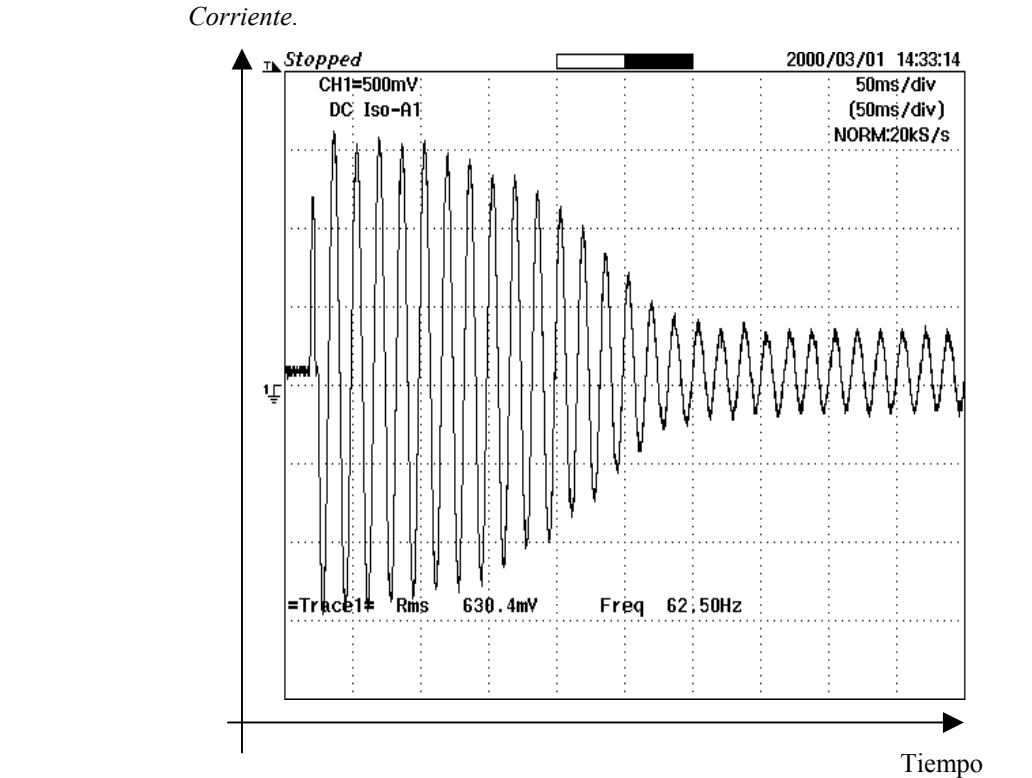

*Figura 5.24. Forma de onda de la corriente en el arranque del motor a 60 Hz.*

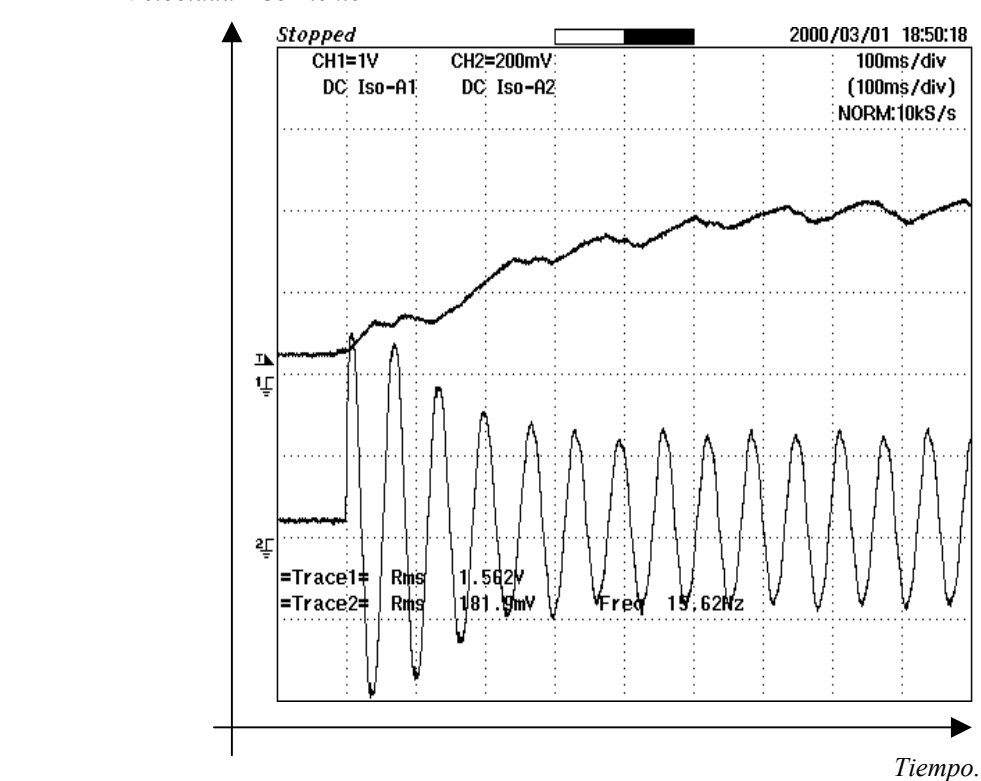

 *Velocidad - Corriente*

*Figura 5.25. Los canales 1 y 2 muestra la repuesta de la velocidad y corriente respectivamente en un arranque del motor a una frecuencia de 15 Hz.*

#### **5.7. Resultados de las pruebas de Laboratorio Realizadas al Motor de Inducción con Variaciones de la Carga.**

La prueba experimental se realizo con el objetivo de observar la operación de un motor de inducción (motor B) con variaciones en la carga y alimentado por un inversor con controlador PWM con vectores espaciales. El esquema general del accionamiento eléctrico se muestra en la figura 5.1. El par de carga en la flecha del motor de inducción se vario mediante el convertidor a tiristores trabajando como inversor, el cual se encuentra conectado en la armadura de la máquina de corriente continua. La explicacion de lo anterior es la siguiente: si el ángulo de avance del inversor aumenta, el voltaje en los terminales de la maquina de corriente continua disminuye, disminuyendo por tanto su fuerza magnetomotríz (fmm). La disminución de la fmm de la máquina de corriente continua de imanes permanentes provoca una disminución de la velocidad y por lo tanto aumenta el par desarrollado por el motor. En las figuras 5.26, 5.27 y 5.28 se puede observar las variaciones de velocidad y de la corriente del motor con las variaciones de la carga. La operación de todo el sistema es normal, teniéndose un buen comportamiento del regulador PWM con vectores espaciales.

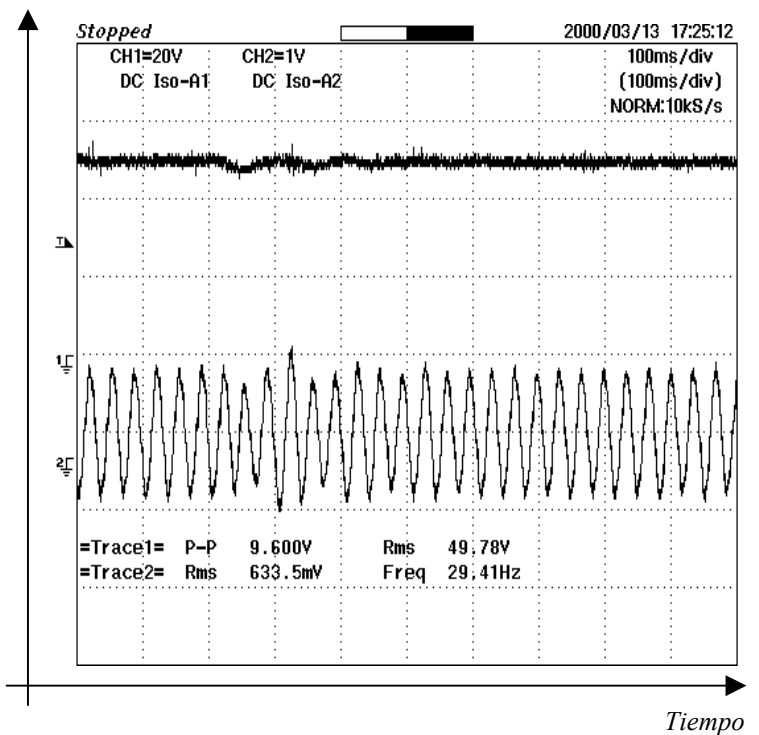

 *Velocidad-Corriente.*

*Figura 5.26. Los canales 1 y 2 muestra las señales de la velocidad y de corriente respectivamente con la introducción de carga a una frecuencia de 30 Hz.*

 *Velocidad-Corriente.*

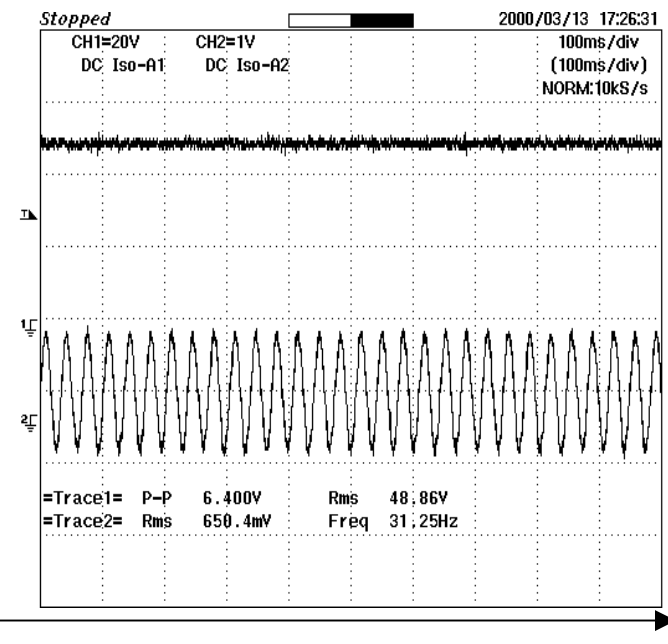

 *Tiempo*

*Figura 5.27. Los canales 1 y 2 muestra la repuesta de la velocidad y corriente respectivamente manteniendo la carga dentro a una frecuencia de 30 Hz.*

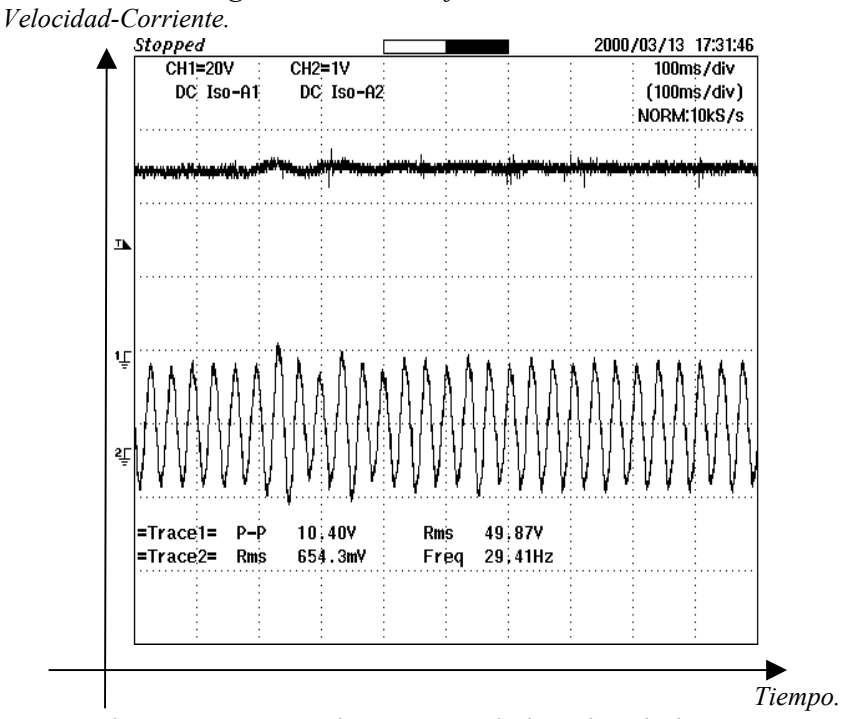

*Figura 5.28. Los canales 1 y 2 muestra la repuesta de la velocidad y corriente respectivamente cuando la carga es sacada a una frecuencia de 30 Hz.*

## **CONCLUSIONES**

- 1. En el diseño del hardware se utilizaron módulos inteligentes de potencia (Intelligent Power Modules, IPM) de la compañía estadounidense POWEREX. Estos módulos en un inicio resultaron atractivos ya que se integran en un mismo circuito, el inversor, los "driver" ó circuitos manejadores de compuertas y las protecciones térmicas y de sobrecorriente de los IGBT´s. Sin embargo, se tuvieron problemas serios con el tiempo muerto, el cual es excesivamente grande (2 µ*s* ), además los IPM resultaron sumamente sensibles a los transitorios los cuales dañaron varios módulos y provocó retraso en el trabajo experimental en el laboratorio.
- 2. La utilización del DSP TMS320F240 de Texas Instruments resultó sumamente apropiado y facilitó el trabajo debido al manejador de eventos, el cual permite la generación de doce señales pwm y la programación del tiempo muerto. Además, la compañía mantiene un magnifico soporte técnico por Internet, lo cual facilito la aplicación en la cual trabajamos.
- 3. Se selecciono un pwm asimétrico y no el simétrico debido a que resulta más fácil de apreciar y de programar la estrategia de modulación con vectores espaciales. Aunque, el utilizar un pwm asimétrico tiende a aumentar las perdidas por apertura y cierre de los interruptores.
- 4. El alto valor del tiempo muerto del IPM provoco que no fuera posible alcanzar frecuencias de conmutación en el orden de 12 ó más kHz.
- 5. Los oscilogramas obtenidos en el laboratorio validaron los algoritmos de generación de la modulación del ancho de los pulsos con vectores espaciales pwm. En este sentido, la utilización de filtros pasa bajos permitió comprobar lo anterior debido a que se observaron señales senoidales, las cuales permitieron conocer con exactitud las frecuencias de estas señales y comprobar cómo se regula la relación voltaje/frecuencia en el estator del motor de inducción.
- 6. La descomposición de la señal de corriente en armónicos, mostró que se alcanza una señal fundamental fuerte, y los armónicos son de baja amplitud, lo cual muestra una adecuada calidad en la forma de onda de la señal de corriente de fase.

## **RECOMENDACIONES**

- 1. Se debe utilizar módulos que no tenga los "drivers" integrados, ya que estos generan un tiempo muerto muy grande para los IGBT´s.
- 2. Se debe utilizar "driver" para manejar a los IGBT´s, como es el IR2133, el cual genera un tiempo muerto de 200 ns.
- 3. Se debe utilizar la modulación con vectores espaciales, ya que es fácil de programar y la distorsión de la onda de voltaje a la salida del inversor es mínima.

## **REFERENCIAS**

- [1] Zheyu Yu, Arafeen Mohammed, Issa Panahi*. "A Review of Three PWM Techniques".* Proceedings of the American Control Conference Albuquerque , New Mexico. June 1997.
- [2] A. Boglietti, G. Griva. M. Pastorelli, F. Profumo and T. Adam. *" Diferent PWM Modulation Techniques Indexes Performance Evaluation"* Industrial Electronics,1993. Conference Proceedings, ISIE´93. Budapest., IEEE International Symposium on Published:1993, Page(s): 193-199
- [3] Ahme M. Hava, Russel J. Kerman and Thomas A. Lipo **"***Simple Analytical and Graphical Methods for Carrier-Based PWM - VSI Drives* **".** IEEE Transaction on Power Electronics . Vol. 14. No. 1. January 1999.
- [4] Heinz Willi Van Der Broeck, Hans-Christoph Skudelny and Georg Viktor Stanke. *"Analysis and Realization of a Pulsewidth Modulator Based on Voltage Space Vectors".* IEEE

Transaction on Industry Application Vol. 24. No1. January/February 1988.

- [5] Zhenyu Yu and David Figoli**.** *" AC Induction Motor Control Using Constant V/Hz Principle and Space Vector PWM Technique With TMS320C240".* Application report:SPRA284A.
- [6] Victor R, Stefanovic and Slobodan N. Vukosavic**.** *" Space Vector PWM voltage Control With Optimized Switching Strategy* **".** Industry Application Society Annual Meeting, 1992.,

Conference Record of the 1992. IEEE Published: Page (s): 1025-1033. Vol. 1.

- [7] F. Profumo**.** *"Pulse Width Modulation Control ".* Totorial course on "Microprocessor Control of Motor Drives and Power Converters". 1993 IEEE Industry Application Society Meeting. Toronto, Ontario, Canada.
- [8] Pal K Kovacs. *" Transient Phenomena in Electrical Machines ".* Akademiai Kiadó, Budapest 1984
- [9] Werner Leonard. *" Control and Electric Drives ".* 2nd Completely Revised and Enlarged

Edition, Springer. 1996. ISBN 3-540-59380-2.

- [10] Bimal K. Bose. *" Power Electronics and Variables Frequency Drives".* IEEE PRESS.1997.
- [11] F. Profumo, A. Boglietti, G.Griva, M. Pastorelli. *"Space Vector and Sinusoidal PWM Technique Comparasio Keeping in account the Secondary Effects"* AFRICON Proceedings. 3<sup>rd</sup> AFRICON Conference Published; 1992. Page(s): 394-399.
- [12] Bimal K. Bose. *" Power Electronics and AC Drives".* by Prentice-Hall.1986.
- [13] M. D. Murphy and F. G. Turnbull**.** *" Power Electronics Control of AC Drives".* By Pergamon Press. 1988.
- [14] Stefanovic, V.R., and Barton, T.H., **"** *Static Torque Characteristic of an Induction Motor with a Variable Frequency Supply* **"** IEEE Power Eng. Soc, Winter Meeting, 1973, Paper C 73 199-7.
- [15] A. E. Fitzgeral and C. Kingsley. *Electric Machinery*, 1st ed. New York: McGraw-Hill, 1952.
- [16] Manfred Depenbrock. *"Direct Self-Control (DSC) of Inverter-Fed Induction Machine".* IEEE Transactions on Power Electronics. Vol. 3. No. 4, October 1988.
- [17] Uwe Baader, Manfred Depenbrock and Georg Gierse. *"Direct Self-Control (DSC) of*

 *Inverter-Fed Induction Machine: A Basis for Speed Control Without Speed Measurement".* IEEE Transactions on Industry Applications. Vol. 28. No. 3, May/June 1992.

- [18] Isao Takahashi and Toshihiko Noguchi. *"A New Quick Response and High Efficiency Control Strategy of an Induction Motor". Reprinted from IEEE IAS Ann. Mtg.,* pp. 496-502, 1985.
- [19] Pekka TiTinen. *"The Next Generation Motor Control Method, DTC Direct Torque Control".* Power Electronics, Drives and Energy Systems for Industry Growth, 1996., Proceeding of the 1996

```
 International Conference on Published 1995. Volumen:1, Page(s) 37-43.
```
- [20] C.A. Martins, A.S. Carvalho, X, Roboam and T.A. Meynard**.** *"Evolution of Induction Control Methods and Voltage-Source Inverter Topologies".* Advanced Motion Control, 1998. AMC´98-Coimbra., 1998. 5<sup>th</sup> International workshop on Published: 1998,Page(s):15-20.
- [21] James N. Nash. *"Direct Torque Control Induction Motor Vector Without an Encoder".* Industry Applications, IEEE Transactions on Published: March-April 1997. Volume:33 2, Page(s):333-334.
- [22] S. Halász. *"Analysis of Pulsewidth Modulation Techniques for Induction Motor Drives".* IEEE 1993.
- [23] Salem M Ali and Marian P. Kazmierkowski**.** *"PWM Voltage and Current Control of Four- Leg VSI".* IEEE 1998.
- [24] S. Halász, A.A.M. Hassan, B.T. Huu**.** *"Motor Voltage Spectrum and Torque Pulsations of Optimized Three-Level Inverters".* IEEE 1994.
- [25] Rupprecht Gabriel, Werner Leonhard and Craigj J. Nordby. *"Field-Oriented Control of a Standard AC Motor Using Microprocessors".*
- [26] F. Blaschske. *"The method of field orientation for control of the rotating field machine".* Dr. Thesis. Techn. Univ. Braunschweig. Germany. 1984
- [27] J. Holtz, W. Lotzkat and A.Khambadkone. *" On continuous Control of PWM Inverters in the Overmodulation Range including the Six-Step Mode"* Industrial Electronics, Control, Instrumentation ,and Automation, 1992. Power Electronics and Motion Control Proceeding of the 1992 International Conference on Published: 1992. Page(s): 307-312 vol. I
- [28] Joachim Holtz, *"Pulsewidth Modulation for Electronic Power Convertion"* Proceeding of the IEEE, vol.82, No. 8, August 1994.
- [29] Manuel García L, Jaime J. Rodríguez R. Raúl Cortés M. Pedro Ponce C**.** *"Implementación De la Modulación del Ancho de los Pulsos con Fasores Espaciales".* IEEE Sección México Duodecima Reunion de Verano de Potencia, Aplicaciones Industriales y Exposición Industrial. Memoria Tomo 2. p.p.72. Del 11 al 16 de Julio de 1999.
- [30] D. M. Brod and D. W. Novontny. *"Current control of VSI-PWM inverters"*. IEEE Trans. Ind. Appl., Vol. IA-21, no. 3. pp. 565 - 570, May/June 1985.
- [31] **"TMS320C24x DSP Controllers Reference Set. Volume 1:CPU System, and Instruction Set".** Literature Number:SPRU160B. September 1997.
- [32] **"TMS320C24x DSP Controllers Reference Set. Volume 2: Peripherial Library and Specific ",** Devices. Literature Number:SPRU161B. December 1997.
- [33] Manuel García L., Jaime Rodríguez R., Raúl Cortés M. *"Control de la Velocidad del Motor de Inducción en Lazo Abierto Mediante la modulación del Ancho de los Pulsos con Vectores Espaciales".* IEEE Sección México. Decimotercera Reunión de Verano de Potencia, Aplicaciones Industriales y Exposición Industrial RVP-AI/2000. Celebrada del 9 al 14 de Julio en Acapulco, Gro.
- [34] Domingo Garcia *" Precision Digital Sine-Wave Generation with the TMS32010* ". Digital Signal Processing Application with the TMS320 family. Volume 1. 1989.
- [35] David Figoli. **"Creating a Sine Modulated PWM Signal Using The TMS320F240 EVM"** Application Report: SPRA411. Digital Signal Processing Solution. Texas Instruments. January 1999.
- [36] David Alter, *"Using the Capture Units For Low Speed Velocity Estimation on a TMS320C240".*Application BRIEF: SPRA363.Digital Signal Processing Products Semiconductor Group. Texas Instruments. July 1997.
- [37] *"Implementation of a Speed Field Orientated Control of Three Phase AC Induction Motor Using TMS320F240*". Literature Number: BPRA076. Texas Instruments Europe . March 1998.
- [38] *"Dead Time Generation on the TMS320F240".* Application Report SPRA371. Texas Instruments.
- [39] Claire Monnet. *"Handling Different Interrupts of the TMS320F241, TMS320F243 and TMS320C242 DSP´s".* Application Report SPRA499. Digital Signal Processing Solutions. Texas Instruments. December 1998.
- [40] Mohammed S. Arefeen and Jeff Stafford*. "Configuring Digital I/O´s of the TMS320F240 DSP's Controller"*. Application Report SPRA443. Digital Signal Processing Solutions. Texas Instruments. April 1998.
- [41] Raúl Cortes M, Jaime J. Rodríguez. Manuel García L. Domitilo Libreros. *" Generación de Señales PWM con el TMS320C240".* Congreso Nacional de Ingeniería Electromecánica y de Sistemas. Noviembre de 1998.
- [42] *"TMS320C24x General Purpose Timer 1 Asymmetric Mode".* Application Report SPRA367. Texas Instruments.
- [43] *"TMS320C24x General Purpose Timer 1 Symmetric Mode".* Application Report SPRA368. Texas Instruments.
- [44] *"TMS320C24x PWM Full Compare in Symmetric Mode".* Application Report SPRA369. Texas Instruments.
- [45] *"TMS320C24x PWM Simple Compare in Symmetric Mode".* Application Report SPRA370. Texas Instruments.
- [46] Mohammed S Arefeen. *"Configuring PWM Outputs of TMS320F240 with Dead Band for Different Power Devices"*. Designer's Notebook. Application report: SPRA289. November 1997
- [47] *"TMS320C24x DSP Controllers Evaluation Module Technical Reference".* Literature Number SPRU248A. Texas Instruments. August 1997.
- [48] W. McMurry and D.P. Shattuck*, "A Silicon-Controlled Rectifier Inverter with Improved Commutation ",* AIEE Transactions, Volume 80, Part I, 1961, pp. 531-42.
- [49] B.D. Bedford and R.G. Hoft. *Principles of Inverter Circuits,* 1964 by John Wiley & Sons Inc.
- [50] F. Blaschke, *"The method of field orientation for control of the rotating field machine"*, Dr. Thesis, Techn. Univ. Braunschwein. Germany 1984.
- [51] W. Leonhard, *"Control of AC Machines with the Help of Microelectronics"*, Reprinted with permission from Proceedings of IFAC Symposium on Control in Power Elec. and Elec. Drives.
- [52] Ned Mohan, Tore M. Undeland and William P. Robbins. *"Power Electronics. Converters, Application, and Design"*. John Wiley & Sons, Inc. 1995.
- [53] D. W. Novotny and T. A. Lipo. *"Vector Control and Dynamics of AC Drives".* Oxford Science Publications.
- [54] International Rectifier. *"MT SERIES Power Module"*. Bulletin 12771 rev. D 08/97. [www.irf.com](http://www.irf.com/)
- [55] Muhammad H. Rashid. *"Power electronics Circuits ,Devices, and Applications".* Prentice Hall Inc.
- [56] Stefanovic, V.R., and Barton, T.H*., "Static Torque Characteristics of an Induction Motor with a Variable Frequency Supply"*, IEEE Power Eng. Soc. Winter Meeting, 1973, Paper C 73 199-7.

## ANEXO 1

Diagramas Eléctricos de la Fuente de Corriente Continua y del Modulo Inteligente de Potencia.

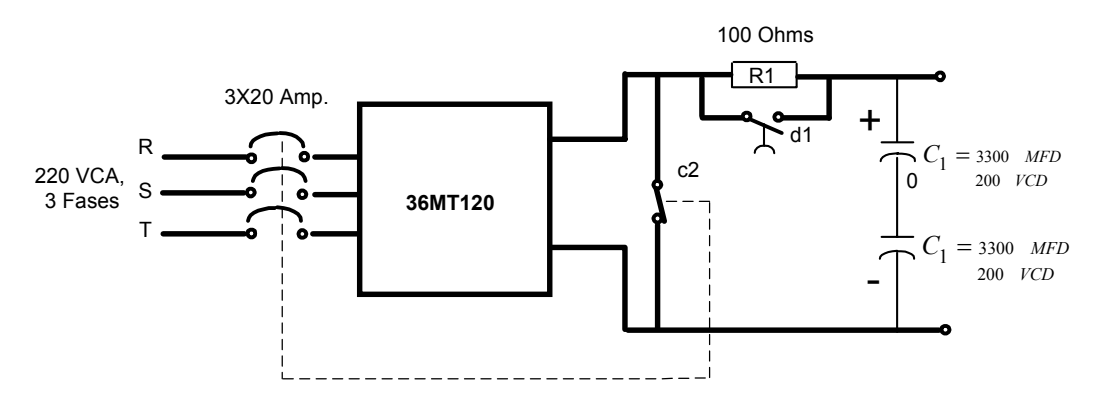

*Figura A1.Diagrama eléctrico de la fuente de corriente continua.*

*Figura A2. Diagrama eléctrico del puente inversor.*

# ANEXO 2

Especificaciones Eléctricas de los Principales Dispositivos Usados en el Sistema de Control

#### **MT35120 Puente trifásico (Módulo de potencia).**

International Rectifier [www.irf.com](http://www.irf.com/) [54].

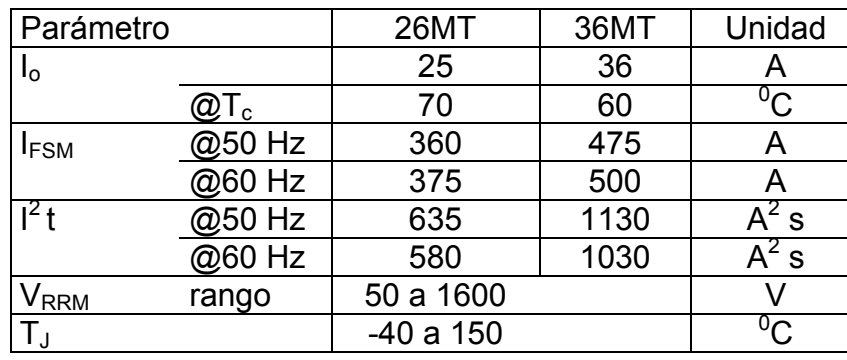

Principales Características y Clasificación.

Especificaciones eléctricas (Clasificación de acuerdo al voltaje).

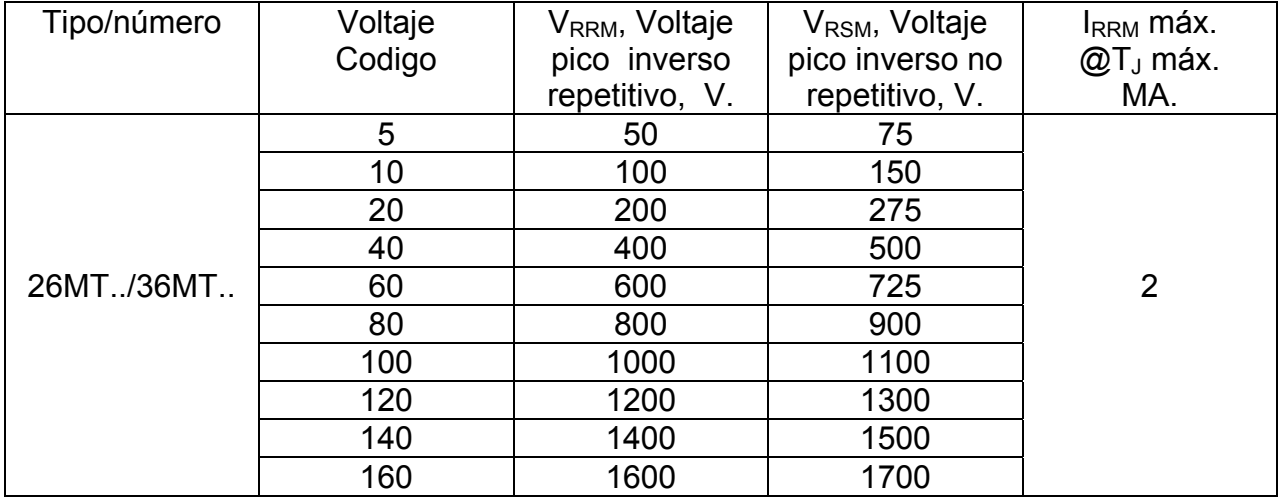

### **Elementos de Medición de Corriente.**

#### **Características de la resistencia R**, figura 3.1.

0.47 Ohms. 10%, 25 Wattas.

#### **Características del Transformador de efecto Hall,** figura 3.1.

El dispositivo utilizado es el **SX-10D**

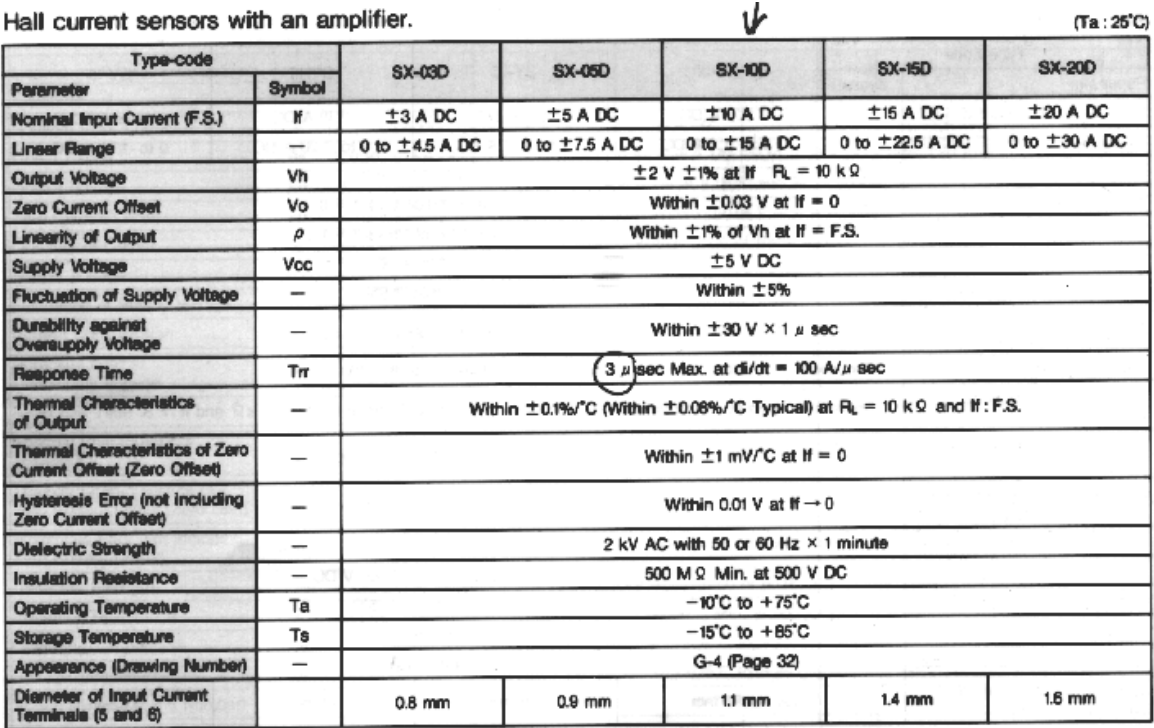

Remarks: To avoid noise problems it is recommended that 1  $\mu$ F capacitors be connected between common terminal 4 and the +5 V and  $-5$  V terminals 1 and 2.

### **Elementos de Carga (Motor de Inducción)**

 **BALDOR** INDUSTRIAL MOTOR

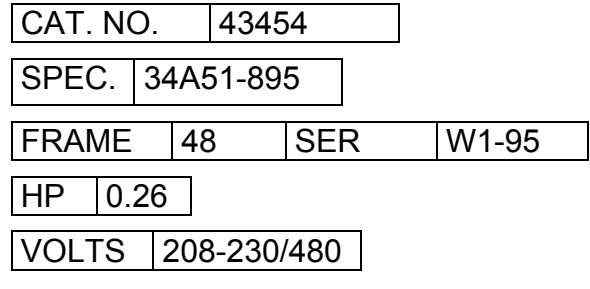

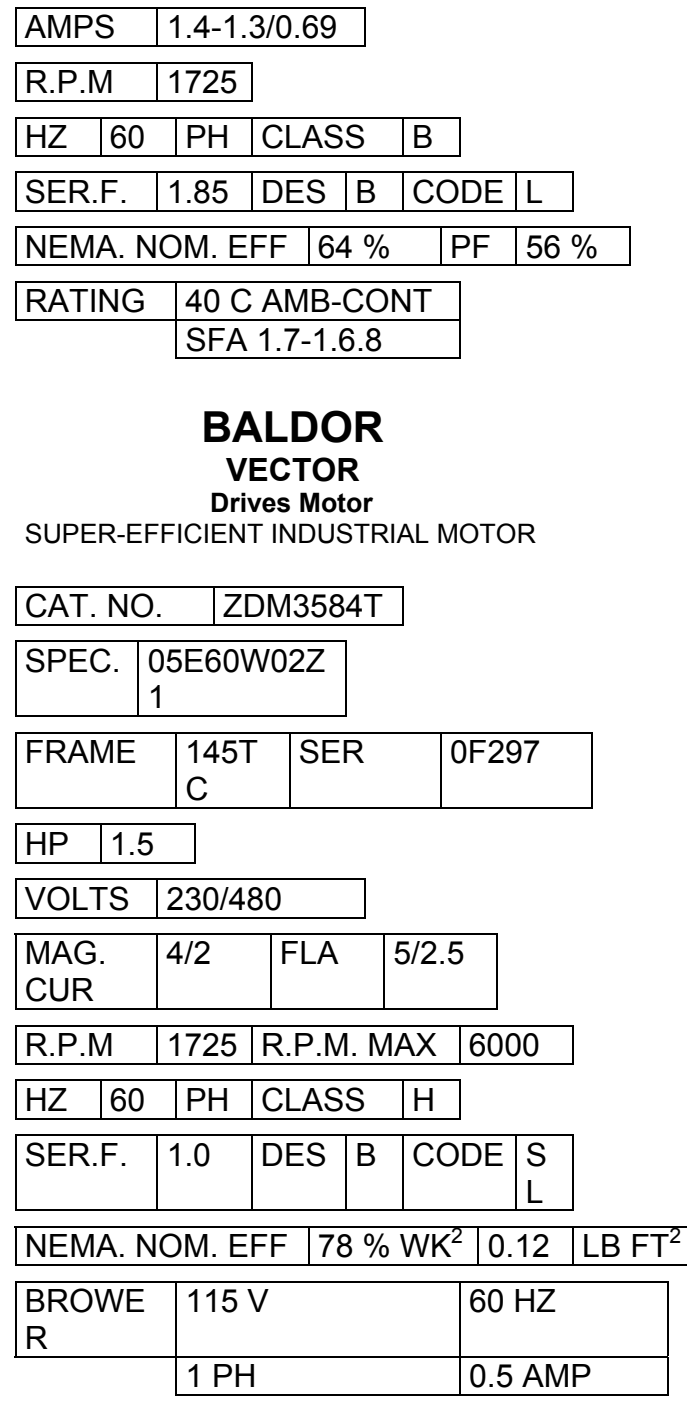

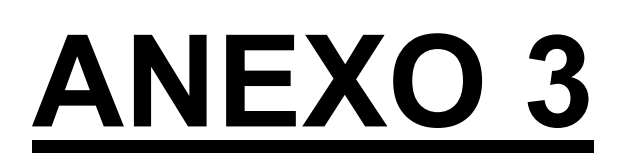

## **Listado Completo del Programa en Lenguaje Ensamblador**

1

;\*\*\*\*\*\*\*\*\*\*\*\*\*\*\*\*\*\*\*\*\*\*\*\*\*\*\*\*\*\*\*\*\*\*\*\*\*\*\*\*\*\*\*\*\*\*\*\*\*\*\*\*\*\*\*\*\*\*\*\*\*\*\*\*\*\*\* ; Nombre del archivo: MSV.ASM ; Programa: Manuel García López. ; ; Targeta: TMS320C24X Evaluation Board. ; ; Description: Este programa realiza la implementación de la relación ; Voltaje/Frecuencia constante, y la estrategia de Modulación del ancho ; de los pulso por vectores espaciales, para implementar el control de ; velocidad de un motor de inducción por la relación Voltaje/Frecuencia ; constante, en lazo abierto ;\*\*\*\*\*\*\*\*\*\*\*\*\*\*\*\*\*\*\*\*\*\*\*\*\*\*\*\*\*\*\*\*\*\*\*\*\*\*\*\*\*\*\*\*\*\*\*\*\*\*\*\*\*\*\*\*\*\*\*\*\*\*\*\*\*\*\* ;------------------------------------------------------------------- ; directivas ;------------------------------------------------------------------- .def GPR0 ;Registros de propósito general. .def GPR1 .def GPR2 .def ALPHA .def STEP\_ANGLE .def FREQ\_SETPT .def dx .def dy .def Ta .def Tb .def Tc .def V .def LOOP\_ON\_FLG .include "f240regs.h" ;------------------------------------------------------------------- ; Declaración de constantes ;------------------------------------------------------------------- ; Usados po los macros SBIT0 & SBIT1 Macro B15 MSK .set 8000h; Bit Mask for 15 B14\_MSK .set 4000h ;Bit Mask for 14 B13\_MSK .set 2000h ;Bit Mask for 13 B12 MSK .set 1000h; Bit Mask for 12 B11\_MSK .set 0800h ;Bit Mask for 11 B10\_MSK .set 0400h ;Bit Mask for 10 B9 MSK .set 0200h;Bit Mask for 9 B8 MSK .set 0100h ;Bit Mask for 8 B7\_MSK .set 0080h ;Bit Mask for 7 B6\_MSK .set 0040h ;Bit Mask for 6 B5 MSK .set 0020h;Bit Mask for 5 B4 MSK .set 0010h ;Bit Mask for 4 B3\_MSK .set 0008h ;Bit Mask for 3 B2 MSK .set 0004h ;Bit Mask for 2 B1\_MSK .set 0002h ;Bit Mask for 1 B0\_MSK .set 0001h ;Bit Mask for 0 WSGR .set 0FFFFh DP\_PF1 .set 0E0h ;Pagina 1 de archivos periféricos. ; (7000h/80h) DP\_PF2 .set 0E1h ;Pagina 2 de archivos periféricos. ; (7080h/80h) DP\_PF3 .set 0E2h ;Pagina 3 de archivos periféricos. ; (7100h/80h) DP\_EV .set 0E8h ;EV Pagina de datos de memoria para el EV

 $\tau$ 

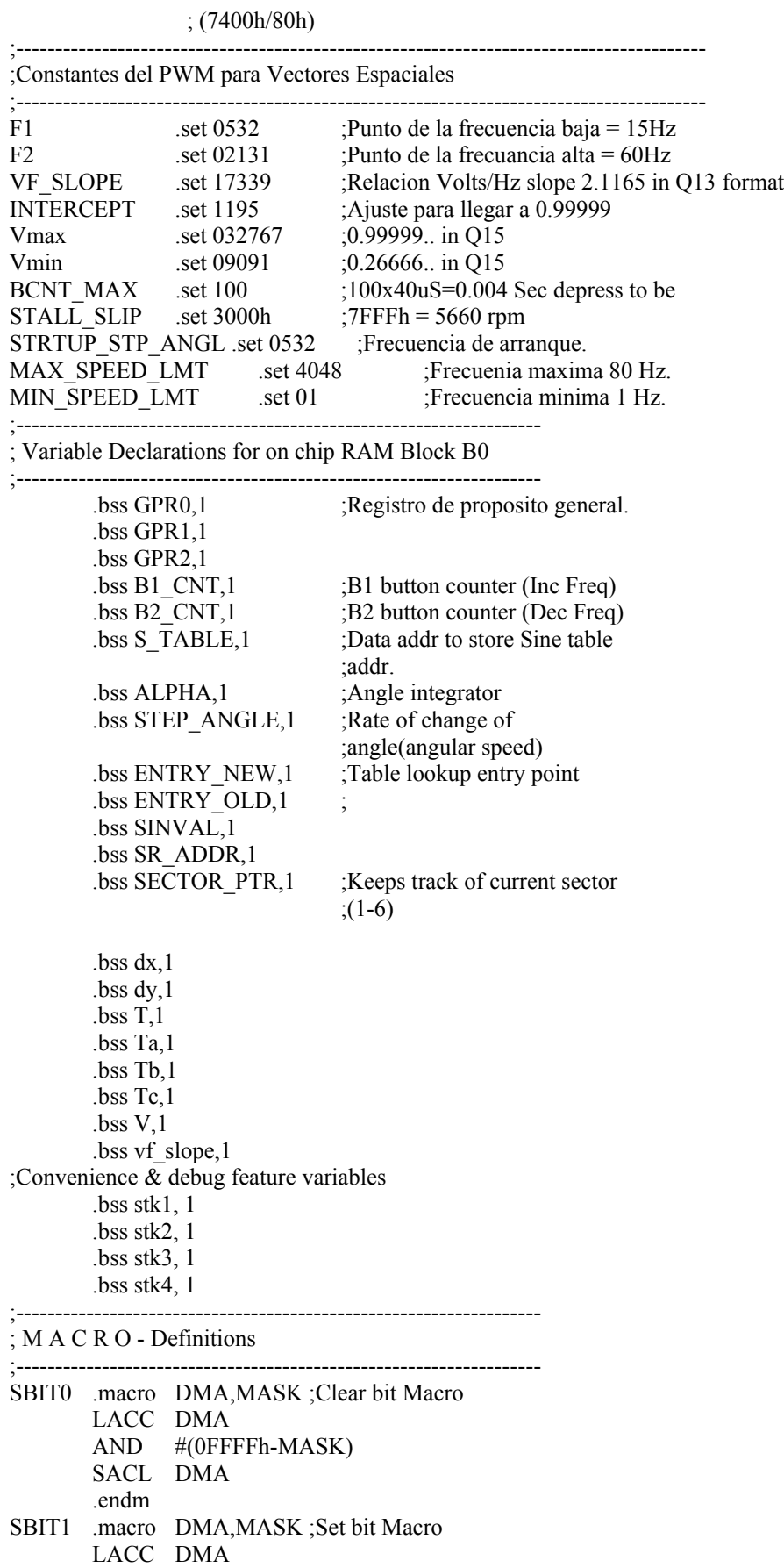

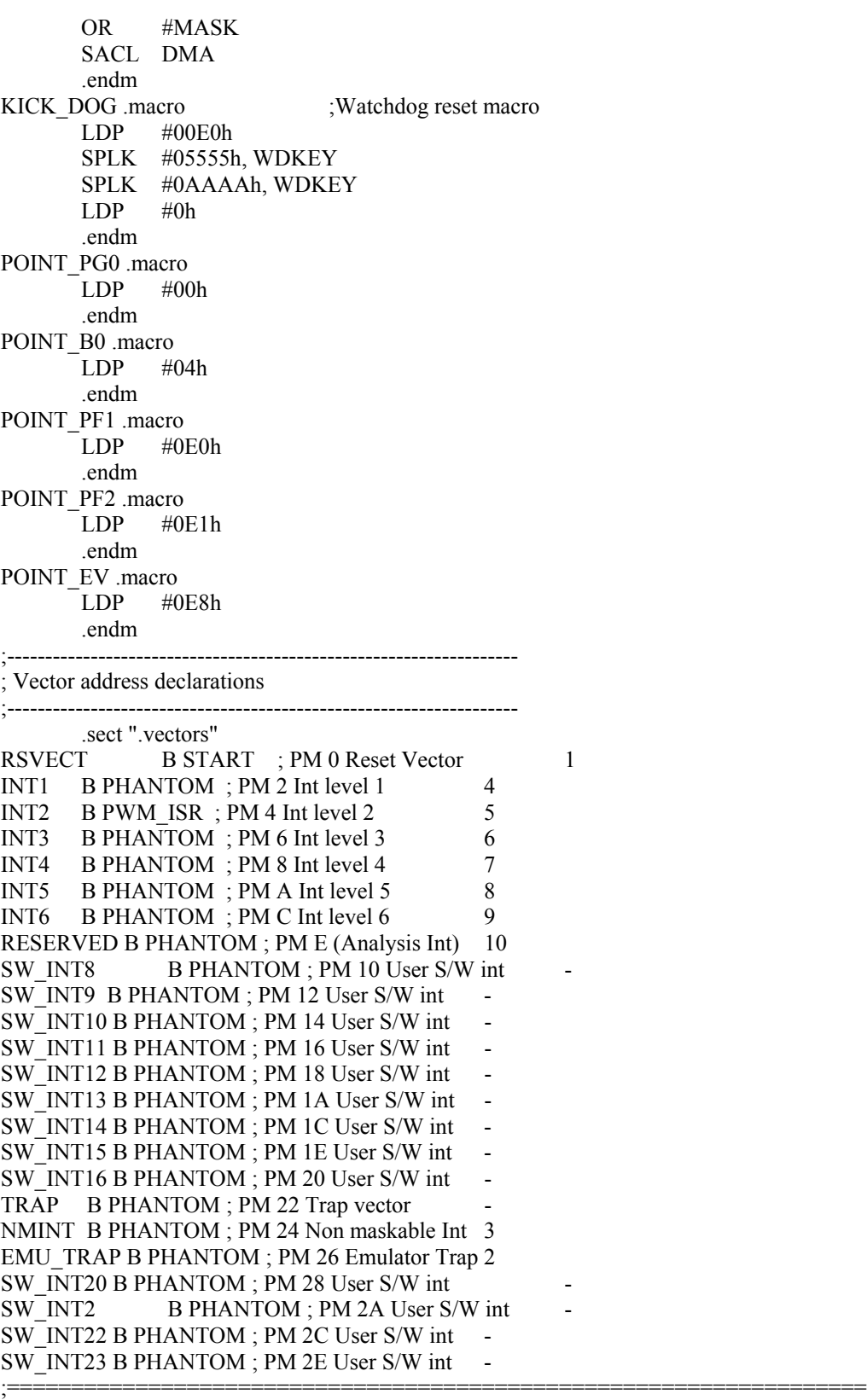

; M A I N C O D E - starts here ;===================================================================

#### .text START:

POINT\_PG0

SETC INTM ; Desabilita interrupciones. SPLK #0h, IMR ; Enmascara todas las interrupciones. SPLK #0FFh, IFR ; Limpia todas las interrupciones. CLRC SXM ; Limpia Signo extencion de Signo. CLRC OVM ; Resetea el modo de sobreflujo.<br>CLRC CNF : Configura bloque B0 para dato ; Configura bloque B0 para datos de memoria. POINT\_B0 SPLK #04h,GPR0 ; Poner en estdo de espera para XMIF OUT GPR0,WSGR POINT\_PF1 SPLK #00B1h,CKCR1 ;CLKIN(XTAL)=10MHz, PLL\*2.5=20MHz SPLK #0081h,CKCR0 ;CLKMD=PLL Enable,SYSCLK/4=CPUCLK/2, SPLK #40C0h,SYSCR ;CLKOUT=CPUCLK SPLK #006Fh, WDCR ;Disable WD if VCCP=5V ;\*\*\* Inicializa a la RAM, Bloque B2, con zeros. LAR AR1,#200h MAR \*,AR1 ZAC RPT #255 SACL \*+ KICK\_DOG ;------------------------------------------------------------------- ; Iniciación de Contadores, Paso de parámetros y apuntadores AR. ;------------------------------------------------------------------- SV\_PWM: POINT\_B0 SPLK #STABLE, STABLE ;Usado para salvar un ciclo. SPLK #VF\_SLOPE, vf\_slope : Used later for multiply. SACL ALPHA ;Limpia ANGULO del integrador SACL ENTRY NEW ;Limpia apuntador a la tabla de seno SACL SECTOR\_PTR ;Inicializa indice del apuntador del sector de la tabla \* LACC #2250 ;Usa 90.002 uS period (2250x 40nS)11.002 KHz SACL T ;Perido de Interupcion PWM. POINT\_EV LAR AR1,#CMPR1 ;para carga en los apuntadores la comparcion. LAR AR2,#CMPR2 LAR AR3,#CMPR3 ;------------------------------------------------------------------- ;Configura Manejador de eventos EV. ;------------------------------------------------------------------- EV\_CONFIG: ;Configura todos los pines I/O a una determinada funcio. POINT\_PF2 SPLK #0h,OCRA EV\_LP SPLK #0C0Ch,PADATDIR POINT\_EV SPLK #00000h,EVIMRA ;Enmascara todas las banderas de interrupcio del Grupo A SPLK #00000h,EVIMRB ;Enmascara todas las banderas de interrupcio del Grupo B SPLK #00000h,EVIMRC ;Enmascara todas las banderas de interrupcio del Grupo C

;\*\*\*\*\*\*\*Limpia los registro del EV,

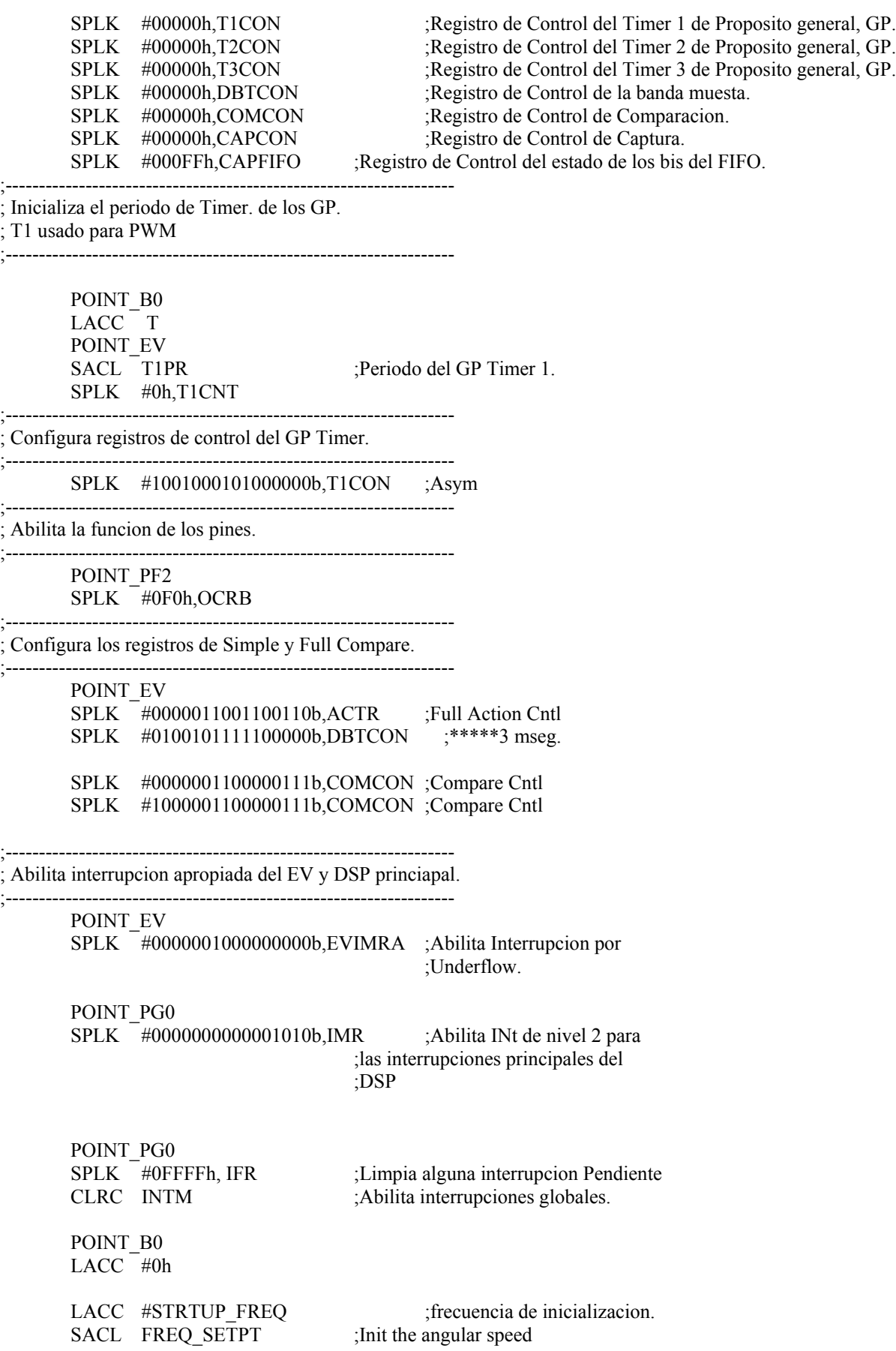

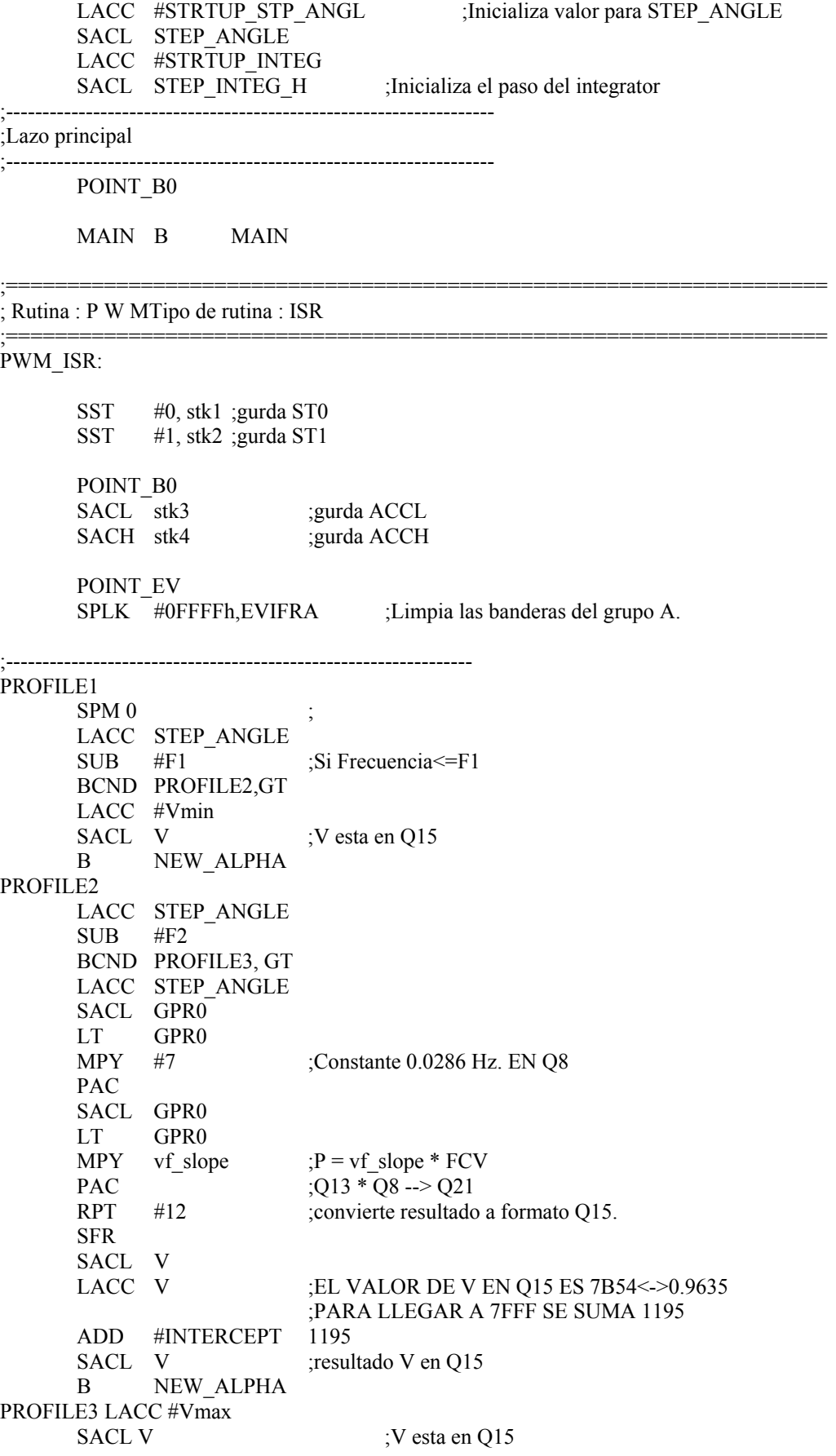

7
;-------------------------------------------------------------------

;Calcula el anglulo ALPHA para la nueva posicion de el Vector Espacial ;y ejecuta la decompocition de el vector unitario Basico.

;-------------------------------------------------------------------

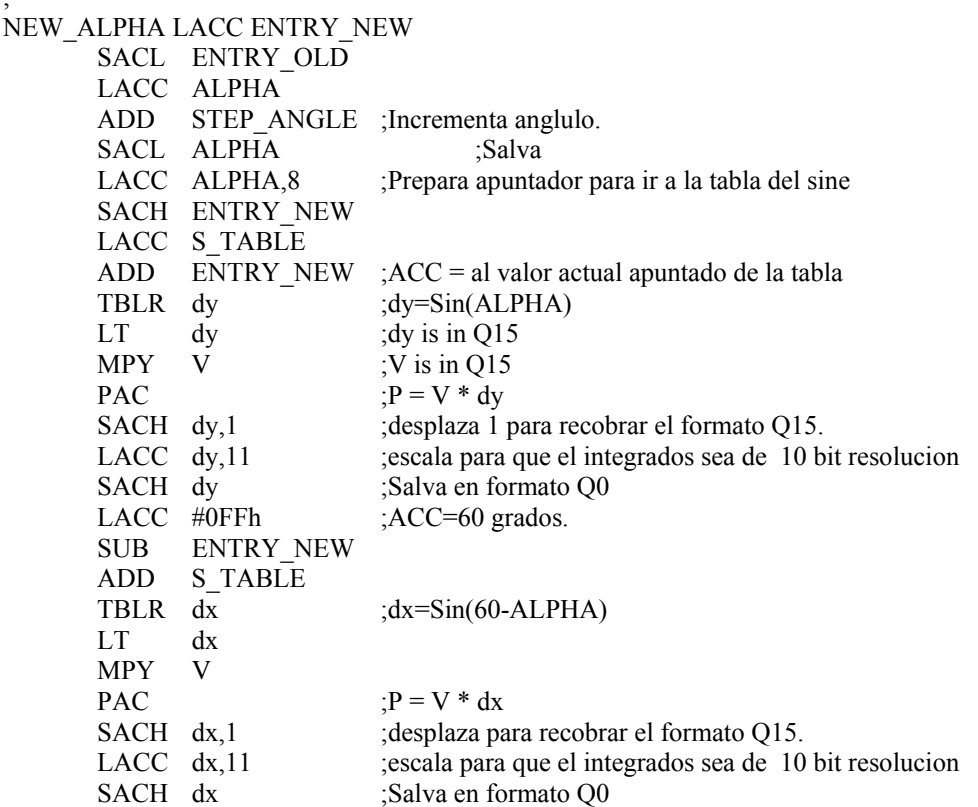

;Determina el sector del Vector Espacial.

```
LACC ENTRY_NEW
        SUB ENTRY_OLD
        BCND BRNCH SR,GEQ ;Si es negativa se necesita cambiar de Sector
                               ;Si es positiva continua
MODIFY_SEC_PTR LACC SECTOR_PTR ;
        SUB #05h ;Checa si es ultimo sedctor (S6)
        BCND PISR1, EQ \qquad ; Si es si, re-inicia AR1=1st Sector (S1)
       LACC SECTOR_PTR ;Si es no, seleciona el siguiente Sector (Sn- >Sn+1)<br>ADD #01h
       ADDSACL SECTOR PTR ;es decir incrementa SECTOR PTR
B BRNCH_SR<br>PISR1 SPLK #00,SECTOR PTR
                                       ;Resetea el apuntador a 0 para el Sector.
BRNCH_SR:
       LACC #SECTOR_TBL
        ADD SECTOR_PTR
       TBLR SR_ADDR
       LACC SR_ADDR
       BACC
;-------------------------------------------------------------------
;Geracion de PWM. Calculo de los Ta, Tb y Tc basandose en los
;valores dx & dy & perform.
;
;Nota: solo un PWM es calculado en el repectivo sector cada vez que es
;ejecutada la rutina de servicio.
;-------------------------------------------------------------------
```
;------------------------------------------------------------------- ;Sector 1 calculo de a,b,c --> a,b,c ;------------------------------------------------------------------- SECTOR\_SR1: LACC T  $;Acc = T$ SUB  $dx$  ; Acc = T-dx SUB dy ;  $Acc = T-dx-dy$ SFR  $;Acc = Ta = 1/2(T-dx-dy) < A>$ SACL Ta ADD dx  $;Acc = Tb = dx + Ta < B>$ SACL Tb<br>LACC T  $; ACC = T$ SUB Ta ;ACC = T-Ta SACL Tc  $;$  ACC = Tc = T-Ta <C> B LOAD COMPARES ;------------------------------------------------------------------- ;Sector 2 calculo de a,b,c --> b,a,c ;------------------------------------------------------------------- SECTOR\_SR2: LACC T  $;Acc = T$ SUB  $dx$  ; Acc = T-dx SUB dy ;  $Acc = T-dx-dy$ SFR  $;Acc = Tb = 1/2(T-dx-dy) < A>$ SACL Tb ADD dy ;  $Acc = Ta = dy + Tb < B$ SACL Ta<br>LACC T  $\text{ACC} = \text{T}$ SUB Tb  $;$ ACC = T-Tb SACL Tc  $;$  ACC = Tc = T-Tb <C> B LOAD\_COMPARES ;------------------------------------------------------------------- ;Sector 3 calculo de a,b,c --> c,a,b ;------------------------------------------------------------------- SECTOR\_SR3: LACC T  $;Acc = T$ SUB  $dx$  ; Acc = T-dx SUB dy ;  $Acc = T-dx-dy$ SFR  $;Acc = Tc = 1/2(T-dx-dy) < A>$ SACL Tb ADD dx  $;Acc = Ta = dx + Tc < B>$ SACL Tc LACC  $T$  ;  $ACC = T$ SUB Tb  $;$ ACC = T-Tc SACL Ta  $;$ ACC = Tb = T-Tc <C> B LOAD\_COMPARES ;------------------------------------------------------------------- ;Sector 4 calculo de a,b,c --> c,b,a ;------------------------------------------------------------------- SECTOR\_SR4: LACC T  $;Acc = T$ SUB  $dx$  ; Acc = T-dx SUB dy ;  $Acc = T-dx-dy$ SFR  $;Acc = Tc = 1/2(T-dx-dy) < A>$ SACL Tc ADD dy  $;Acc = Tb = dx + Ta < B>$ SACL Tb LACC  $T$  ;  $ACC = T$ SUB Tc  $; ACC = T-Tc$ 

9

SACL Ta  $;$  ACC = Ta = T-Tc <C> B LOAD\_COMPARES ;------------------------------------------------------------------- ;Sector 5 calculo de a,b,c --> b,c,a ;------------------------------------------------------------------- SECTOR\_SR5: LACC T  $;Acc = T$ SUB  $dx$  ; Acc = T-dx SUB dy ;Acc = Tb =  $1/2(T-dx-dy)$  <A> SFR SACL Tc ADD  $dx$  ;  $Acc = Tc = dx + Ta < B$ SACL Ta LACC T  $;$   $ACC = T$ SUB Tc  $;$  ACC = T-Tb SACL Tb  $;$  ACC = Ta = T-Tb <C> B LOAD\_COMPARES ;------------------------------------------------------------------- ;Sector 6 calculo de a,b,c --> a,c,b ;------------------------------------------------------------------- SECTOR\_SR6:<br>LACC T LACC T  $;Acc = T$ SUB  $dx$  ; Acc = T-dx SUB dy ;  $Acc = T-dx-dy$ SFR  $;Acc = Ta = 1/2(T-dx-dy) < A>$ SACL Ta ADD dy ;  $Acc = Tc = dx + Ta < B>$ SACL Tc<br>LACC T  $; ACC = T$ SUB Ta  $;$  ACC = T-Ta SACL Tb  $;$  ACC = Tb = T-Ta <C> ;------------------------------------------------------------------- ;Transfiere el nuevo valor a los registros CMPx para el periodo PWM. ;------------------------------------------------------------------- LOAD\_COMPARES POINT\_B0 MAR \*, AR1 LACC Ta SACL \*,0,AR2 ;Carga el registro CMP1 con Ta. LACC Tb SACL \*,0,AR3 ;Carga el registro CMP2 con Tb. LACC Tc SACL \*,0,AR1 ;Carga el registro CMP3 con Tc. ;------------------------------------------------------------------- ;Checa los botones B1 Y B2 para cambiar la frecuencia (velocidad). ;------------------------------------------------------------------- POINT\_PF2 LACC PADATDIR POINT B0 SACL GPR0 AND #0001h BCND B1 DWN, EQ ; fue presionado B1? LACC GPR0 ;No! - checa B2 AND #0002h BCND B2 DWN, EQ ; fue presionado B2?

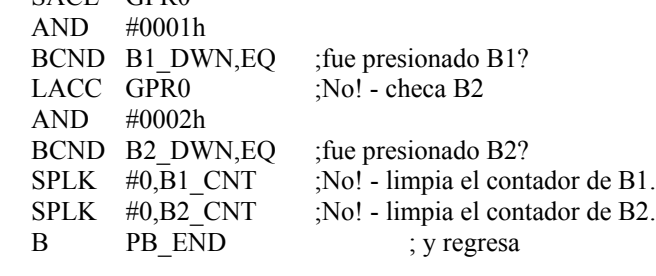

B1\_DWN LACC B1\_CNT ;si! - Inc el contador del boton B1.  $ADD$  #1 SACL B1\_CNT SUB #BCNT\_MAX BCND PB\_END,LEQ ;si no fue oprimido un cierto tiempo regresa.  $SPLK$  #0,B1 CNT ;limpia el contador del boton B1. B1\_ACTION LACC STEP\_ANGLE ;si, entonces incrementa la Frecuencia. ADD #1 SACL STEP ANGLE ; SUB #MAX\_SPEED\_LMT ; BCND B1\_END,LEQ SPLK #MAX\_SPEED\_LMT,STEP\_ANGLE B1 END B PB END ;regresa B2 DWN LACC B2 CNT ;si! - Incrementa el contador del boton B2  $ADD$  #1 SACL B2\_CNT SUB #BCNT\_MAX BCND PB\_END,LEQ ;si no fue oprimido un cierto tiempo regresa. SPLK #0,B2 CNT ;limpia el contador del boton B2. B2\_ACTION LACC STEP\_ANGLE ;si, entonces decrementa la frecuencia. SUB #1 SACL STEP ANGLE ; SUB #MIN\_SPEED\_LMT BCND B2\_END,GT SPLK #MIN\_SPEED\_LMT,STEP\_ANGLE ; B2\_END B PB\_END ;regresa PB\_END: B FD\_END2 ;-------------------------------------------------- ;salida de ISR y restablece los registros ;-------------------------------------------------- FD\_END2 POINT\_B0 ; ZALH stk4 ;restablece ACCH ADDS stk3 ;restablece ACCL LST #1,stk2 ;restablece ST1 LST #0,stk1 ;restablece ST0 CLRC INTM RET ;-------------------------------------------------------------------------- ;Tabla para ejecutar las rutinas de cada Sector usadon la instruccion BACC. ;-------------------------------------------------------------------------- SECTOR\_TBL: SR0 .word SECTOR\_SR1 SR1 .word SECTOR\_SR2 SR2 .word SECTOR\_SR3 SR3 .word SECTOR\_SR4 SR4 .word SECTOR\_SR5 SR5 .word SECTOR\_SR6 ;------------------------------------------------------------------- ;No. muestras: 256, Rango del Angulo: 60, Formato: Q15 ;------------------------------------------------------------------- ; SINVAL; Index Angle Sin(Angle) ;-------------------------------------------------------------------  $STABLE$  .word  $0 ; 0 0 0.00$ .word 134 ; 1 0.23 0.00 .word 268 ; 2 0.47 0.01 .word 402 ; 3 0.70 0.01 .word 536 ; 4 0.94 0.02 .word 670 ; 5 1.17 0.02

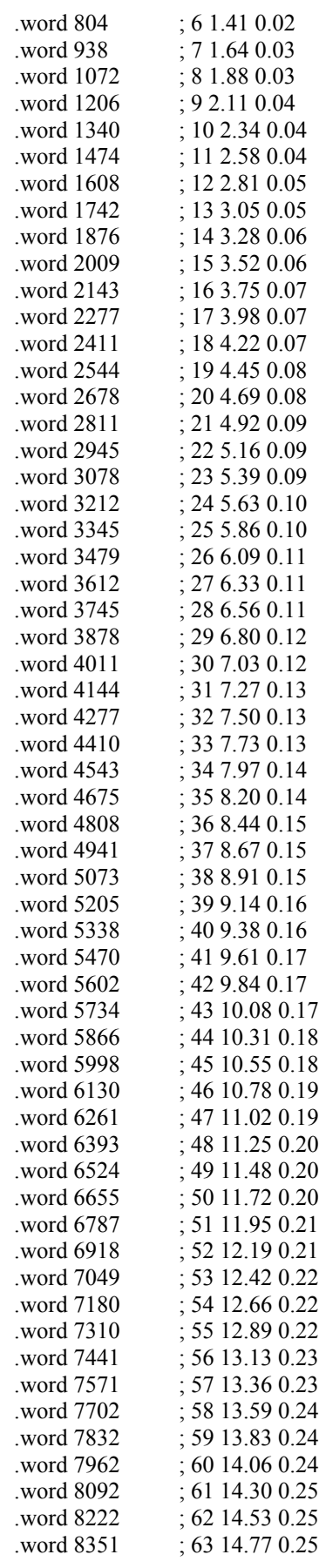

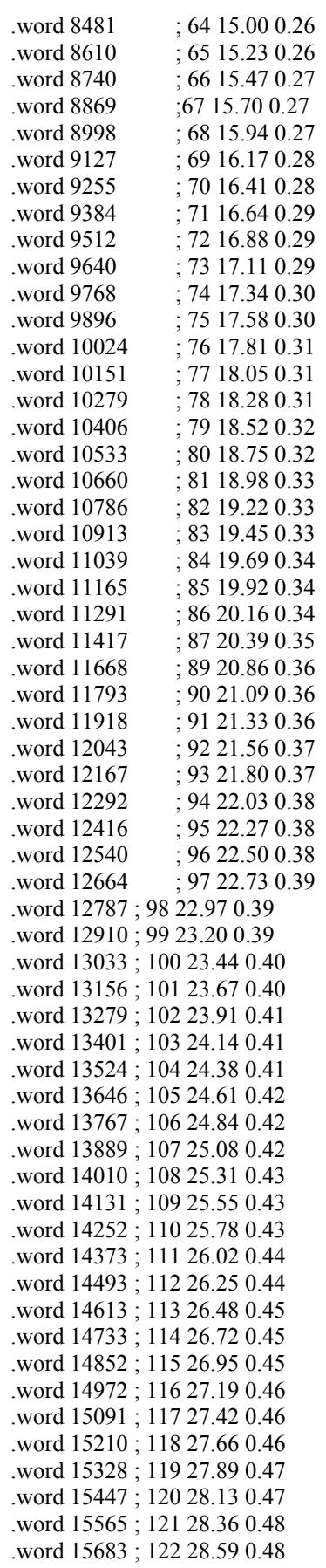

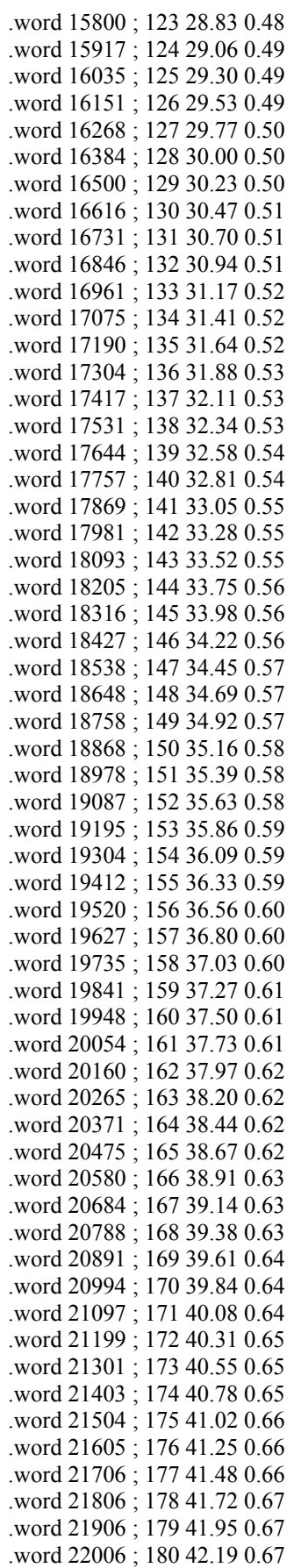

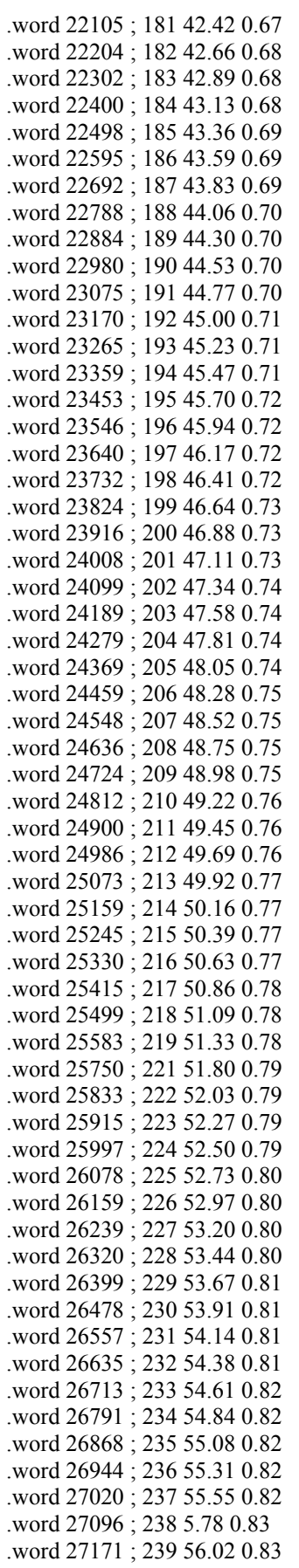

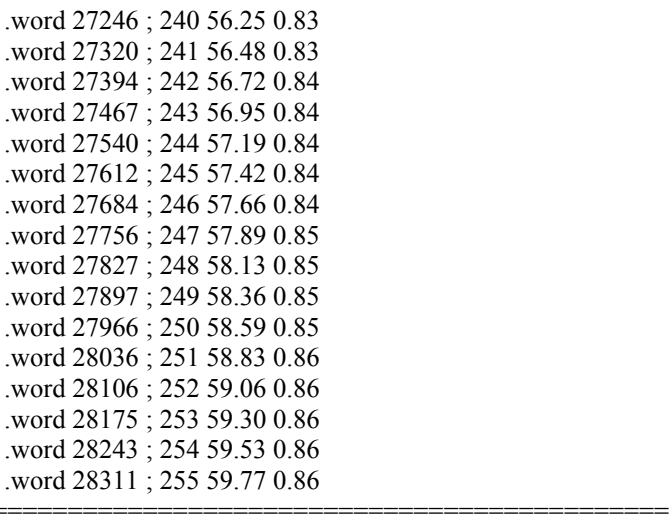

PHANTOM B PHANTOM